# **1. INTRODUÇÃO**

A água é um recurso natural de valor econômico, estratégico e social, essencial à vida, bem estar do homem e à manutenção dos ecossistemas do planeta, sendo assim, um benefício comum a toda a humanidade.

BATISTA e FREIRE (2005) afirmam que embora a água seja a substância mais abundante do nosso planeta, especialistas e autoridades internacionais alertam para uma provável crise das reservas de água doce, a qual está se tornando uma raridade em vários países.

Ainda conforme os autores o problema da escassez hídrica no Brasil está diretamente relacionado não somente com o aumento exagerado das demandas locais, mas também com o alto grau de degradação da qualidade das águas, quadro esse agravado pelos crescentes processos de industrialização, falta de planejamento urbano e expansão agrícola.

Problemas associados ao crescimento populacional fazem com que a degradação dos recursos hídricos atinja um estágio crítico, gerando impactos ambientais que demandam ações concretas de prevenção, controle, preservação e recuperação da qualidade e quantidade dos corpos hídricos. Esta degradação está relacionada à presença de cargas poluentes presentes nos corpos hídricos.

Acreditava-se que a água era um bem de abundância ilimitada e dotada de inesgotável capacidade de renovação mediante quaisquer descargas de poluentes.

Segundo CELANTE (2004) o uso e ocupação do solo em uma bacia hidrográfica representam um fator importante nas ações de degradação ambiental, particularmente dos recursos hídricos. A necessidade de abastecimento da

população e o suprimento da demanda d'água para produção industrial e agrícola, além dos fins recreativos e manutenção do equilíbrio do ecossistema, tornam-se preocupantes, devido à ausência de planejamento ordenado do uso do solo frente à expansão e desenvolvimento urbano, principalmente em pequenas bacias hidrográficas.

Ainda sobre o conceito de bacia hidrografia destacam-se os autores MAILLARD e SANTOS (2008) que a bacia hidrográfica é a entidade espacial natural para utilização no planejamento do uso dos solos e também para gestão ambiental.

LINHARES et al (2005) afirmam que a utilização do solo desempenha um importante papel no ciclo hidrológico, com a vegetação tendo influência direta no processo de erosão, na qualidade da água, na dinâmica de nutrientes, na proteção de mananciais e na produção de água.

De acordo com MAILLARD e SANTOS (2008), com a supressão da vegetação, algumas práticas agrícolas e locais com grandes áreas impermeáveis podem promover escoamento superficial e erosão, impedindo assim a reposição do lençol freático, trazendo como efeitos eventualmente mudanças na qualidade de um corpo hídrico. O uso de fertilizantes pode resultar em um aumento dos níveis de nitrato e fósforo, assim como da mesma forma, criação bovina de corte e laticínios podem aumentar a presença de bactérias fecais na água.

O geoprocessamento, em especial os Sistemas de Informações Geográficas (SIG) e o Sensoriamento Remoto representam importantes ferramentas para os estudos sobre impactos e origens de problemas de qualidade de água, podendo ser aplicados ao mapeamento do uso e ocupação do solo e para delimitação de bacias hidrográficas, fornecendo apoio a trabalhos com informações sistematizadas, que

proporcionam uma análise da área de estudo em um bom nível de detalhes, sem onerar e tornar prolongada a pesquisa, além de proporcionar um acompanhamento ao longo do tempo das pressões sobre os recursos hídricos disponíveis.

Técnicas estatísticas orientam o planejamento, a análise e a interpretação de dados melhorando a qualidade dos resultados e ajudando na tomada de decisão. Isso também se faz presente com dados ambientais, sobretudo neste trabalho, onde as várias características observadas são realizações aleatórias correlacionadas para as sub-bacias estudadas.

O foco central deste trabalho baseou-se em descrever uma relação entre os parâmetros químicos: oxigênio dissolvido, fósforo, nitrato e amônia e o parâmetro biológico: coliformes termotolerantes coletados em alguns corpos hídricos com o uso do solo por meio da utilização de técnica de análise estatística multivariada, mais especificamente Correlação Canônica nas 13 (treze) sub-bacias, ou seja, pretendeuse estabelecer dentre os tipos de uso do solo, quais haviam maior relação linear com os parâmetros de qualidade de água estabelecidos.

# **2. OBJETIVOS**

# **2.1. Objetivo geral**

A proposta do presente estudo é descrever a correlação entre os parâmetros de uso do solo, definidas pelas áreas das sub-bacias de tributários do rio Itapemirim, com os parâmetros químicos: oxigênio dissolvido, fósforo, nitrato e amônia e o parâmetro biológico: coliformes termotolerantes.

# **2.2. Objetivos específicos**

- Definir as sub-bacias de contribuição nos pontos onde serão realizadas as coletas de água e posteriormente realizar mapeamento do uso do solo, por meio de ferramentas de Sistemas de Informações Geográficas (SIG);
- Realizar campanha de campo para medir os valores de parâmetros físico, químico e biológicos para avaliar a qualidade dos cursos hídricos das (13) treze sub-bacias de tributários do rio Itapemirim;
- Explorar os dados medidos e gerados para descrever a correlação dos parâmetros de qualidade da água com os parâmetros de uso do solo utilizando aplicativo computacional estatístico  $R^1$ .

 $\overline{a}$  $1$  O R é um aplicativo computacional de acesso livre que começou a ser desenvolvido em 1997, por Robert Gentleman e Ross Ihaka no Departamento de Estatística da Universidade de Auckland em Nova Zelândia. Mais conhecido por "R & R", apelido do qual se originou o nome R do programa. Uma boa referência sobre R, ver DALGAARD (2002) e para se obter uma cópia, acesse: <http:// cran.r-project.org/>.

# **3. REFERENCIAL TEÓRICO**

## **3.1. A água na natureza**

VON SPERLING (2003) elucida o tema, afirmando que a água é fundamental para manutenção da vida, sendo o constituinte inorgânico mais abundante na matéria viva: no homem, com mais de 60% do seu peso total e em certos animais aquáticos essas porcentagem pode chegar a até 98%.

Observa-se na Figura 01 a distribuição de água no planeta. Cerca de 97,5% encontra-se nos oceanos, e apenas 2,5% refere-se a água doce. Desta fração apenas 0,3% apresenta-se na forma de água superficial, de extração mais simples. Esses valores ressaltam a importância de se preservar os recursos hídricos a fim de evitar a contaminação dessa pequena fração de água disponível.

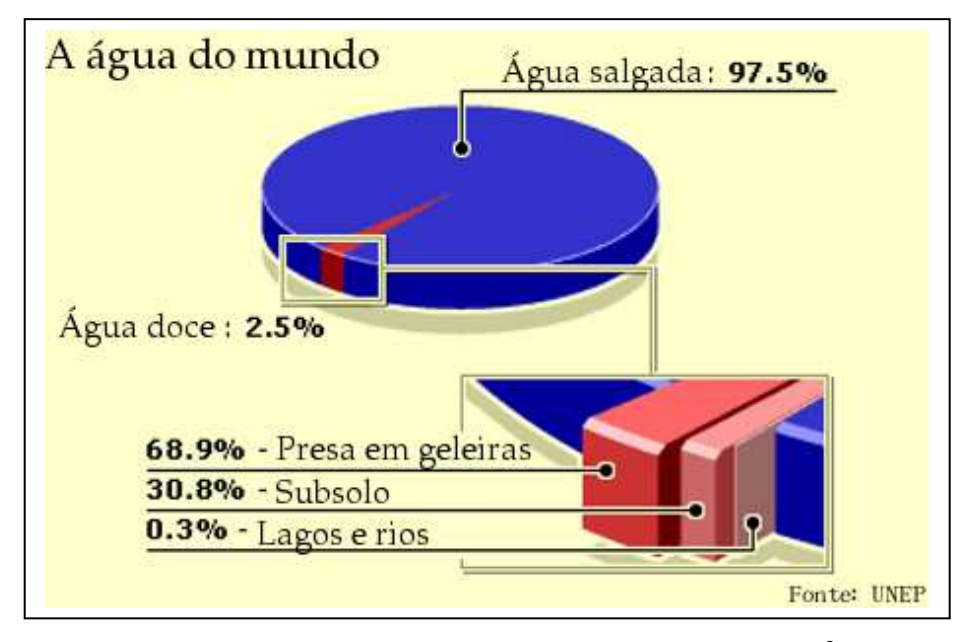

Figura 01 - Distribuição de água do Planeta. Fonte: UNEP<sup>2</sup>

 2 **UNEP - United Nations Environment Programme**, sigla em inglês da "Organização das Nações Unidas para o Meio Ambiente". Seu principal papel é agir como um catalizador, educador e facilitator para promover o uso correto e o desenvolvimento sustentável do ambiente global.

# **3.2. Ciclo hidrológico**

 $\overline{a}$ 

O ciclo hidrológico é um fenômeno global de circulação fechada da água entre a superfície terrestre e a atmosfera, impulsionado basicamente pela energia solar associada à gravidade e à rotação terrestre.

Segundo SANTOS (2001), os seguintes processos físicos compreendem o ciclo hidrológico: evaporação, transpiração, precipitação, infiltração, percolação, escoamento superficial e sub-superficial. Eles representam os diferentes caminhos pelos quais a água circula nas três fases do sistema Terra: hidrosfera, litosfera e atmosfera.

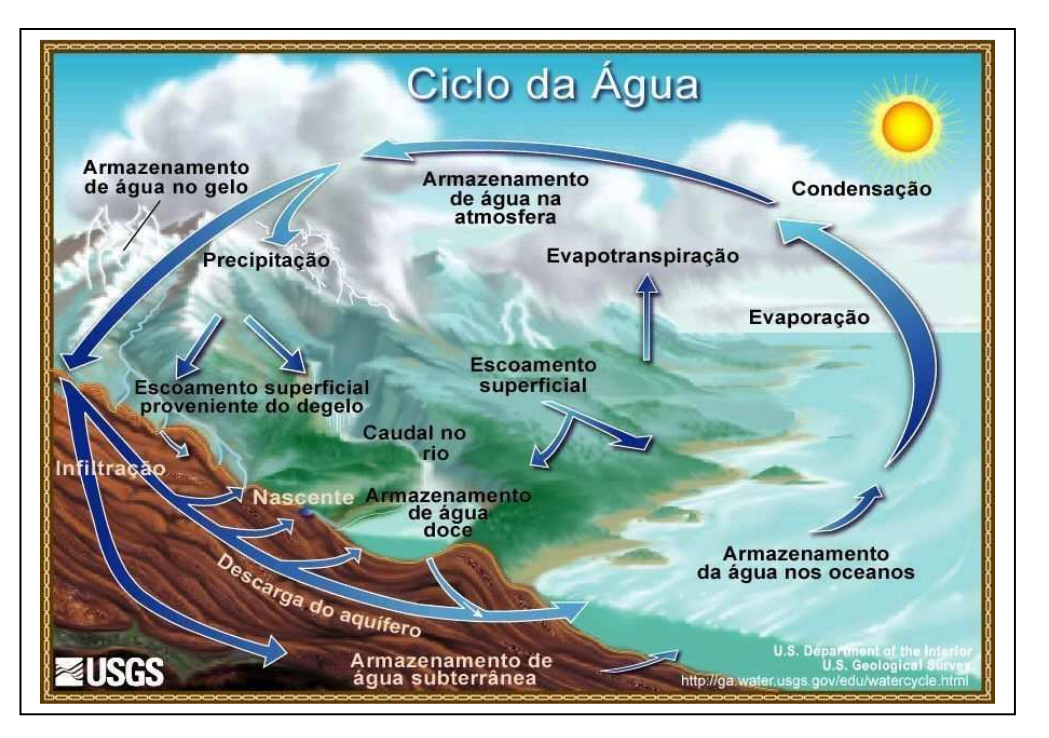

A Figura 02 apresenta a reprodução do ciclo hidrológico segundo a **USGS<sup>3</sup>** .

Figura 02 – Representação do ciclo hidrológico. Fonte: http://ga.water.usgs.gov/edu/watercycle.html

<sup>3</sup> **USGS - United States Geological Survey**, em português "Pesquisa Geológica dos Estados Unidos da América" é uma instituição científica, multi-disciplinar e imparcial que se dedica ao estudo da topografia, dos recursos naturais, desastres naturais; concentrando-se nas áreas de: biologia, geografia, geologia, geomática e recursos hidricos.

# **3.3. Bacia hidrográfica como unidade de planejamento e gestão ambiental**

Uma definição simples e consagrada por diversos autores de bacia hidrográfica é: uma área definida topograficamente, drenada por um curso d'água ou um sistema conectado de cursos d'água, tal que toda vazão efluente seja descarregada através de uma simples saída.

Pelo caráter integrador, observam-se que bacias hidrográficas são consideradas excelentes unidades de gestão dos elementos naturais e sociais, pois, sobre essa ótica, é possível acompanhar as mudanças introduzidas pelo homem e as respectivas respostas da natureza (GERRA & CUNHA, apud, ALMEIDA,2007, p 20).

Segundo TUCCI (2001), na Política Nacional de Recursos Hídricos, Lei n° 9.433 de 1997, é dada importância relevante à bacia hidrográfica como unidade territorial para o gerenciamento dos recursos hídricos, delineando seus usos múltiplos.

Esta opção se mostra muito acertada, pois é no âmbito da bacia hidrográfica que ocorrem os principais fatores capazes de modificar a quantidade e qualidade da água disponível para diversos usos, tais como:

- erosão e assoreamento;
- mudanças das características de permeabilidade do solo, provocadas pelo desmatamento e pela agricultura;
- a poluição de qualquer ponto de um curso d´água da bacia, acarreta conseqüências em todas as áreas a jusante;

• uso e ocupação do solo de forma desordenada e sem controle de manejo ambiental, dentre outras implicações.

Mais detalhes sobre legislação ambiental serão dados na seção 3.7.

#### **3.4. Uso do solo**

Segundo o Instituto Brasileiro de Geografia e Estatística (2006), os levantamentos de uso e cobertura do solo indicam a distribuição geográfica dos tipos de uso ou classes que podem ser identificadas através de padrões homogêneos da cobertura terrestre; estes levantamentos são considerados importantes ferramentas na construção de indicadores ambientais e para a avaliação da capacidade de suporte ambiental, visto que proporcionam o conhecimento dos diferentes manejos empregados e identificam alternativas que permitem o desenvolvimento sustentável.

Esses tipos de levantamentos envolvem pesquisas de escritório e de campo, voltadas para a interpretação, análise e registro de observações da paisagem, referentes aos tipos de uso e cobertura da terra, visando a sua classificação e espacialização através de cartas.

BRIASSOULIS (2000) descreve claramente alguns conceitos importantes, onde merecem destaque: cobertura da terra faz referência ao estado físico, químico e biológico da terra, como por exemplo, área de floresta, área construída, pastagem. Já o termo uso refere-se ao emprego da terra pelo homem (propósitos humanos), por exemplo: área indígena, pecuária, área residencial.

BRIASSOULIS (2000) afirma ainda que uma mesma cobertura pode corresponder a diferentes usos, floresta usada para extração de madeira e recreação. No entanto,

de forma geral, um sistema de uso corresponde a uma cobertura, podendo combinar a manutenção de mais do que um sistema agrícola como, por exemplo, combinando culturas e pastagens melhoradas.

O termo utilizado no decorrer do texto será mapeamento ou mapas do uso do solo.

## **3.5. Qualidade da água**

Existem duas formas de distinguir os recursos hídricos: com relação à sua quantidade e a sua qualidade, estando essas características relacionadas. **"**[...] a qualidade da água depende diretamente da quantidade de água existente para dissolver, diluir e transportar as substâncias benéficas e maléficas para os seres que compõem as cadeias alimentares. [...]**"** (BRAGA et al 2007, p.73).

VON SPERLING (2003) alerta que em contraposição à qualidade existente de uma água, existe a qualidade desejável para essa água, ou seja, a qualidade de uma determinada água é função do seu uso previsto. Deste modo distingui-se:

- **Qualidade existente de uma água**: é função do uso e ocupação do solo na bacia hidrográfica;
- **Qualidade desejável de uma água**: função do uso previsto para a água.

Uma relação direta com qualidade dos recursos hídricos é a questão da poluição, que fica bem definida pela Política Nacional de Meio Ambiente, em seu artigo 3º Inciso III – **"**[...] poluição: é a degradação da qualidade ambiental resultante de atividades que direta ou indireta:

a) prejudiquem a saúde, a segurança e o bem-estar da população;

b) criem condições adversas as atividades sociais e econômicas;

c) afetem desfavoravelmente a biota;

d) afetem as condições estéticas ou sanitárias do meio ambiente;

e) lancem matérias ou energia em desacordo com os padrões ambientais. [...]**"**.(Lei Federal nº 6.938 de 31 de agosto de 1981).

Segundo BRAGA et al (2007), os poluentes podem ser introduzidos nos corpos hídricos em duas formas: cargas pontual ou difusa.

- **Carga pontual**: são introduzidas por lançamentos individualizados, como despejos de esgoto doméstico ou de efluentes industriais;
- **Carga difusa**: não possuem um ponto de lançamento específico e podem ocorrer ao longo das margens de rios, por exemplo, substâncias de campos agrícolas.

Os fertilizantes, agrotóxicos, herbicidas, líquidos oriundos de instalações de armazenagem de produtos agrícolas, de forrageiras de animais e outros produtos podem ser levados pelas águas das chuvas aos rios e lagos, compondo um fator propício a poluição orgânica. O escoamento superficial é o principal meio de transporte desses produtos, que podem contaminar a água, contudo a ocorrência e a forma como acontece à contaminação, são dependentes principalmente do regime pluvial e das características hidrogeológicas do solo. (COELHO NETO, apud, FONSECA, 2006, p.41).

A ocorrência reduzida das chuvas prolonga a permanência dos fertilizantes no solo, sendo que a duração dos mesmos também é determinada em função da cobertura vegetal, pois em áreas desprovidas de vegetação, tais como pastagens ou solo exposto, os fertilizantes são facilmente removidos, ao contrário dos solos cobertos. (BASTOS e FREITAS, apud, FONSECA, 2006, p.42).

## **3.6. Parâmetros de qualidade da água**

A qualidade da água pode ser representada por meio de diversos parâmetros, que traduzem as principais características físicas, químicas e biológicas. A seguir será apresentado, de forma sucinta, o conceito, sua principal procedência e significado sanitário de alguns parâmetros, visando dessa forma dar embasamento ao estudo em questão.

#### **3.6.1. Variáveis físicas**

#### • **Turbidez**

Segundo VON SPERLING (2003), a turbidez representa o grau de interferência com a passagem da luz através da água, conferindo uma aparência turva à mesma. É atribuída principalmente às partículas sólidas em suspensão que diminuem a claridade e reduzem a transmissão da luz no meio. Pode ser provocada por plâncton, algas e areia, resultantes de processos naturais de erosão ou pela adição de despejos domésticos e industriais, sendo originados de processos antropogênicos.

### • **Sólidos Sedimentáveis e Sólidos Totais**

Segundo CHAPMAN & KIMSTACH (1992), sólidos sedimentáveis e sólidos totais correspondem aos resíduos não filtrados e filtrados, respectivamente. A determinação do resíduo é baseada na medição gravimétrica após seguir os procedimentos apropriados, isto é, filtração, evaporação, secagem e queima. Sólidos totais são os sólidos retidos em um filtro padrão e secos até o peso constante por  $105 \text{ C}$ .

A unidade empregada para medição de ambos parâmetros é miligramas por litro (mg/L).

#### **3.6.2. Variáveis químicas**

• **pH** 

Segundo NORONHA e MONTEIRO (2002), o potencial hidrogeniônico (pH) representa a concentração de íons hidrogênio H<sup>+</sup> (em escala anti-algorítmica), dando uma indicação sobre a condição de acidez, neutralidade ou alcalinidade da água.

A faixa de pH varia entre 0 (zero) e 14 (quatorze). Valores abaixo de 7 (sete) e próximos de zero (0) indicam aumento de acidez, enquanto valores entre 7 (sete) a 14 (quatorze) indicam aumento da basicidade.

Segundo BRAGA et al (2007), para o bom funcionamento do ecossistema em meio aquático o ideal é que o pH esteja variando entre 6,5 (seis e meio) e pH 8,5 (oito e meio).

VON SPERLING (2003) destaca que o pH pode ter origem natural através de: dissolução de rochas, absorção de gases da atmosfera, oxidação da matéria orgânica e fotossíntese ou por processos antropogênicos como: despejos de esgotos domésticos, através da oxidação da matéria orgânica e também por despejos industriais.

Os valores de pH são adimensionais.

#### • **Oxigênio Dissolvido (OD)**

CHAPMAN & KIMSTACH (1992) afirmam que o oxigênio dissolvido é considerado um dos parâmetros mais relevantes na estimativa da qualidade das águas, pois é responsável por processos de purificação nas águas naturais. O oxigênio dissolvido na água varia com a temperatura, salinidade, turbulência, atividade fotossintética de algas, plantas e pressão atmosférica.

O oxigênio dissolvido pode ser indicativo da poluição, por meio da concentração de sólidos dissolvidos e da concentração de matéria orgânica na água.

A unidade usual para medição do oxigênio dissolvido é miligramas por litro (mg/L).

#### • **Demanda Bioquímica de Oxigênio (DBO)**

De acordo com NORONHA e MONTEIRO (2002), a demanda bioquímica de oxigênio (DBO) é a medição aproximada da quantidade de matéria orgânica degradável bioquimicamente presente em uma amostra de água, sendo definida pela quantidade de oxigênio requerido pelos microorganismos aeróbicos presentes na amostra de água para oxidar a matéria orgânica até sua forma inorgânica mais estável.

A DBO é normalmente considerada como a quantidade de oxigênio consumido durante um período de tempo, numa temperatura de incubação específica. Um período de tempo de 5 (cinco) dias numa temperatura de incubação de 20°C é frequentemente usado e referenciado com DBO $_{5,20}$ .

Segundo VON SPERLING (2003), a DBO retrata, de forma indireta, o teor de matéria orgânica nos esgotos ou corpos hídricos, sendo assim, um indicativo

provável do consumo de oxigênio dissolvido. A presença de um alto teor de matéria orgânica pode induzir à completa extinção do oxigênio na água, provocando o desaparecimento de peixes e outras formas de vida aquática.

A unidade usual para predição da DBO é a medição do consumo de oxigênio expressa em miligramas por litro (mg/L).

#### • **Fósforo Total (P)**

 $\overline{\phantom{a}}$ 

Segundo CHAPMAN & KIMSTACH (1992), o fósforo é um nutriente essencial para os organismos vivos e existe em corpos hídricos, tanto dissolvido como em espécies particuladas. Ele é geralmente o nutriente limitante para o crescimento de algas e, conseqüentemente, controla a produção primária de um corpo d'água. Incrementos artificiais nas concentrações desse nutriente devido a atividades humanas são as principais causas de eutrofização $4$ .

VON SPERLING (2003) afirma que a presença de fósforo nas águas pode ter origem natural pela dissolução de compostos do solo (escala muito pequena), decomposição da matéria orgânica e também pela origem antropogênica por despejos domésticos ou industriais, detergentes, excrementos de animais e fertilizantes.

A unidade usual para medição do fósforo é miligramas por litro (mg/l).

<sup>&</sup>lt;sup>4</sup> Eutrofização é um processo de crescimento excessivo de plantas aquáticas, tanto as que se movem livremente na água, quanto plantas fixas, a níveis tais que sejam consideradas como causadoras de interferências com os usos desejáveis para um corpo hídrico. O principal fator de estímulo para esse processo é o nível excessivo dos nutrientes fósforo e nitrogênio. (VON SPERLING 2003).

## • **Nitrogênio**

As principais formas de ocorrência do nitrogênio na água são:

- nitrito  $(\mathrm{NO_2}^-);$
- nitrato  $(\mathrm{NO_3}^-);$
- nitrogênio amoniacal ou amônia  $(\mathrm{NH}_3)$ ;
- íon amônio  $(NH_4^+);$
- nitrogênio orgânico e molecular em forma de gás $\rm (N_{2}^{})$ .

Constituintes de proteínas, clorofila e compostos biológicos são algumas das origens naturais do nitrogênio nos corpos hídricos. Já despejos domésticos, industriais, excretos de animais e fertilizantes são provenientes de atividades humanas.

Conforme VON SPERLING (2003), a presença de amônia ou íon amônio, em um corpo hídrico caracteriza poluição recente por esgotos domésticos, enquanto a presença de nitrato caracteriza uma poluição mais remota, em função de que o nitrogênio se encontra no último estágio de oxidação.

O nitrato é o composto mais importante do nitrogênio, sendo possuidor de uma característica primordial que é a elevada solubilidade na água. Por isso é facilmente transportado pelo escoamento superficial, subsuperficial ou de percolação em direção ao lençol freático, e a conseqüência direta desse fenômeno é a sobrecarga de nutrientes nos corpos hídricos. Praticamente toda a água na natureza possui pelo menos traços de nitratos, cujo teor pode aumentar com o incremento da poluição por matéria orgânica, ou pela aplicação excessiva de fertilizantes que são parcialmente carreados pelas águas de infiltração do solo. Nas águas de superfície, a menos que haja poluição excessiva, raramente sua taxa vai acima de 5 mg/l, localizando-se quase sempre abaixo de 1 mg/l. (BERTI, apud, FONSECA, 2006, p.50).

A unidade usual para medição do nitrogênio é miligramas por litro (mg/L).

#### **3.6.3. Variáveis biológicas**

#### • **Coliformes**

De acordo com NORONHA e MONTEIRO (2002), a presença de microorganismos em águas doces é comumente associada à saúde humana. Muitos destes microorganismos originam-se de águas poluídas por excrementos humanos.

Segundo VON SPERLING (2003), a detecção dos agentes patogênicos em uma amostra de água é extremamente difícil, em razão de suas baixas concentrações, o que demandaria grandes volumes de amostra para que fosse detectado um único ser patogênico. Este obstáculo é superado por meio da determinação de organismos indicadores de contaminação fecal.

Conforme BEVILACQUA (2007) relata, os indicadores de contaminação fecal utilizados de forma tradicional e quase universal são as bactérias do grupo coliforme, sendo classificadas como a seguir:

- coliformes totais é composto de um grande grupo de bactérias que têm sido isoladas de amostras de água e solo poluídos e não poluídos, assim como de fezes de seres humanos e outros animais de sangue quente;
- coliformes termotolerantes são os grupos de bactérias indicadores de organismos originários do trato intestinal humano e de outros animais. O teste

para determinação de coliformes termolerantes é realizado em altas temperaturas, sendo suprido o crescimento de bactérias de origem não fecal;

escherichia coli - bactéria do grupo coliforme considerada o mais específico indicador de contaminação fecal e que indica eventual presença de organismos patogênicos.

### **3.7. Legislação ambiental sobre recursos hídricos**

Segundo TUCCI (2001), a primeira legislação nacional que visou estabelecer um direcionamento jurídico das águas no Brasil, dispondo sobre a classificação e utilização, bem como sobre o aproveitamento do potencial hidráulico, foi o Código das Águas, Decreto Nº 24.643, de 10 de julho de 1934.

Em janeiro de 1997, foi aprovada a Lei n° 9.433, qu e instituiu a Política Nacional de Recursos Hídricos. A promulgação desta Lei veio consolidar um avanço na valoração e valorização da água.

O Estado do Espírito Santo possui a Lei n° 5.818 de 29 de dezembro de 1998, na qual dispõe sobre a Política Estadual de Recursos Hídricos, e institui o Sistema Integrado de Gerenciamento e Monitoramento dos Recursos Hídricos, do Estado do Espírito Santo. Basicamente segue os moldes da Política Nacional de Recursos Hídricos.

A Resolução CONAMA 357, de 17 de março de 2005, dispõe sobre a classificação dos corpos de água e diretrizes ambientais para o seu enquadramento, e ainda estabelece condições e padrões de lançamento de efluentes, considerando a importância no contexto dos recursos hídricos, sendo imprescindível a citação da referida resolução.

No presente estudo será tratado apenas as classes de água doce, cabendo destacálas conforme **Capítulo II da Classificação dos Corpos de Água, Seção I - Art. 4°, inciso III**, **"**[...]

**Classe 2 – águas que podem ser destinadas:** 

a) ao abastecimento para consumo humano, após tratamento convencional;

b) à proteção das comunidades aquáticas;

c) à recreação de contato primário (esqui aquático, natação e mergulho);

d) à irrigação de hortaliças e plantas frutíferas, parques, jardins, campos de esporte e lazer;

e) à criação natural e/ou intensiva (aqüicultura) de espécies destinadas à alimentação humana. [...]**"**. (Resolução CONAMA 357, de 17 de março de 2005).

**O Capítulo III das Condições e Padrões de Qualidade das Águas, Seção II - Art. 15°, "**[...]

- Coliformes termotolerantes não deverá ser excedido um limite de 1.000 coliformes termotolerantes por 100 mililitros;
- pH: 6,0 a 9,0;
- Sólidos dissolvidos totais 500 mg/L;
- Turbidez: até 100 UNT;
- DBO 5 dias a 20°C até 5 mg/L O  $_2$ ;
- OD, em qualquer amostra, não inferior a 5 mg/L  $O_2$ ;
- Fósforo total:

a) até 0,030 mg/L, em ambientes lênticos;

b) até 0,050 mg/L, em ambientes intermediários, com tempo de residência entre 2 e 40 dias, e tributários diretos de ambiente lêntico.

- Nitrato 10,0 mg/L N;
- Nitrito 1,0 mg/L N;
- Nitrogênio amoniacal total  $\bigcap_{3,7}$  mg/L N, para pH  $\leq 7,5$ ;

2,0 mg/L N, para 7,5 < pH ≤ 8,0;

 $\begin{vmatrix} 1,0 \text{ mg/L N, para } 8,0 < pH ≤ 8,5; \end{vmatrix}$ 

0,5 mg/L N, para pH > 8,5. [...]**"**.(Resolução

CONAMA 357, de 17 de março de 2005).

O enquadramento do corpo hídrico é o estabelecimento de uma meta ou objetivo de qualidade da água (classe) a ser, obrigatoriamente, alcançado ou mantido em um segmento de corpo de água, de acordo com os usos preponderantes pretendidos, ao longo do tempo. Porém, cabe ressaltar que enquanto o enquadramento não for realizado, as águas doces serão consideradas Classe 2, portanto todos corpos hídricos estudados se enquadram na referida classe.

#### **3.8. Conceitos de geotecnologias**

CARVALHO et al. (2000) definem geoprocessamento como um termo mais amplo, no qual engloba diversas tecnologias de tratamento e manipulação de dados espaciais, por meio de aplicativos computacionais. Dentre essas tecnologias, os autores destacam: o sensoriamento remoto, a digitalização de dados, a automação de tarefas cartográficas, a utilização de Sistemas de Posicionamento Global – GPS e o Sistema de Informação Geográfica – SIG.

CÂMARA e MEDEIROS (1998) definem geoprocessamento, como o uso automatizado de informação no qual de alguma forma está vinculada a um determinado lugar no espaço, por meio de um endereço ou por meio de coordenadas. Encontra-se associado a vários sistemas, incluindo-se o Sistema de Informação Geográfica (SIG), o qual reúne a maior capacidade de processamento e análise de dados espaciais e que pode ser aplicado a qualquer tema que manipule dados ou informações vinculadas a um determinado lugar no espaço e que seus elementos possam ser representados em mapas.

Segundo MOREIRA (2004), uma das principais características de um Sistema de Informações Geográficas (SIG) é inserir e integrar em uma única base de dados, informações espaciais proveniente de dados cartográficos, dados de censo e cadastro urbano e rural, imagens de satélite, redes e modelos numéricos de terreno. Esse sistema tem a vantagem de oferecer mecanismos para combinar as várias informações, por meio de algoritmos de manipulação e análise, oferecendo a possibilidade de consultar, recuperar, visualizar e plotar o conteúdo dessa base de dados georreferenciados.

CÂMARA et al. (2001) entendem que para o desenvolvimento de qualquer estudo que requer emprego de ferramentas em um ambiente SIG envolve-se a integração de bases de dados oriundos de diversas fontes, com precisões, escalas, estruturas geométricas, resoluções espaciais e outras características variadas. O conhecimento da qualidade desses dados é fundamental para as aplicações desejadas, portanto, nesse sentido, faz-se necessário que seja implementado um sistema padrão de projeção de mapas, bem como os dados devem ser todos georreferenciados em um mesmo sistema cartográfico, como por exemplo, a projeção UTM (Universal Transversa de Mercador).

Segundo CARVALHO et al. (2000), a aquisição de dados digitais para a construção das bases utilizadas em um ambiente SIG podem ser efetuadas através de diversos procedimentos, entre eles, destaca-se:

- Levantamentos de campo, tanto por intermédio dos métodos tradicionais de topografia, quanto por meio da utilização de aparelhos GPS;
- Sensoriamento remoto:
- Digitalização de dados;
- Entrada de dados através do teclado do computador.

A seguir será apresentada uma breve discussão sobre algumas dessas metodologias de aquisição dos dados nas quais foram utilizadas no presente estudo.

Conforme CAMARGO et al. (2004), o Global Positioning System ou simplesmente GPS, é um sistema global de navegação por satélite com precisão que varia de poucos milímetros, até alguns metros. Nos últimos anos, devido à acurácia do

sistema e do desenvolvimento da tecnologia envolvida nos receptores GPS, uma grande gama de usuários surgiram nos mais variados segmentos da comunidade civil (navegação, georreferenciamento, posicionamento topográfico e geodésico, agricultura de precisão, etc).

Ainda, segundo os autores, o posicionamento que consiste da determinação da posição de objetos, parados ou em movimento, na superfície terrestre ou próximo a ela, utilizando GPS pode ser realizado na forma absoluta, relativa ou DGPS (Differential GPS). No posicionamento absoluto ou por ponto, necessita-se de apenas um receptor, e a posição do ponto é determinada em tempo real ou pósprocessada, no sistema de referência vinculado ao GPS, ou seja, o WGS 84<sup>5</sup>. Este método de posicionamento é muito utilizado em navegação e levantamentos expeditos. Os posicionamentos relativos ou DGPS não serão descritos tendo em vista que para a realização do presente trabalho foi utilizado **GPS Garmin 12 XL,** metodologia na qual se utiliza o posicionamento absoluto.

NOVO (1995) descreve Sensoriamento Remoto como a tecnologia de aquisição de informações por meio da utilização de equipamentos capazes de transformar energia em um sinal passível de ser convertido em informação sobre objetos ou fenômenos terrestres, sem que haja contato direto entre eles. Métodos de Sensoriamento Remoto incluem fotografias, radar e imagens de satélite.

Cabe aqui destacar o conceito de fotogrametria, tendo em vista que tal metodologia foi utilizada no presente estudo.

 5 Sistema de referência da rede de satélites GPS (Global Positioning System) é o sistema geocêntrico World Geodetic System 1984 (WGS-84). As coordenadas de pontos obtidos usando o GPS são definidas para este sistema de referência.

Conforme ANDRADE (1998), fotogrametria pode ser conceituada como a ciência e tecnologia de obter informações de confiança sobre objetos e o meio ambiente através de processos de registro, medições, interpretação e mensuração de imagens fotográficas e de padrões de energia eletromagnética registrados.

SANTOS (2007) relata sobre o assunto quando diz: **"**que muitos usuários de fotogrametria afirmam que com o uso das imagens de satélite a Fotogrametria seria extinta**"**, porém o autor ressalva que a tecnologia do Sensoriamento Remoto, é uma tecnologia derivada da Fotogrametria, sendo esta criada com a finalidade de apresentar uma terminologia para a técnica de interpretação qualitativa das fotografias.

Basicamente a Fotogrametria pode ser dividida em duas grandes áreas:

- Fotogrametria métrica;
- Fotogrametria interpretativa.

De acordo com TEMBA (2000), a fotogrametria métrica envolve medidas precisas e cálculos para determinar o tamanho, a área, o perímetro e as formas das feições cartográficas presentes em uma fotografia ou imagem. Já a Fotogrametria interpretativa destina-se a medidas qualitativas bem como da interpretação das feições na imagem, como por exemplo, a identificação de vegetação, tipo de solo, áreas urbanas, etc.

## **3.9. Estatística Multivariada**

NETO (2004) afirma que: **"**estabelecer relações, encontrar ou propor leis explicativas é o papel próprio da ciência. Para isso é necessário controlar, manipular e medir as variáveis que são consideradas relevantes ao entendimento dos fenômenos analisados. Muitas são as dificuldades em traduzir as informações obtidas em conhecimento. A maneira própria de fazer ciência, procurando reduzir a poucas variáveis, desenvolveu muito um ramo da estatística que olha as variáveis de maneira isolada - a estatística univariada**"**.

De acordo com LADIM (2000), a análise estatística univariada pode resolver problemas que se relacionam com uma única variável medida para uma amostra, já para valores de diversas variáveis é necessário usar aplicações de técnicas de estatística multivariadas. Tal análise estatística de mensurações múltiplas efetuadas sobre uma amostra permite considerar simultaneamente a variabilidade existente nas diversas propriedades envolvidas.

Ainda por LADIM (2000), pode-se afirmar que a análise multivariada é a área da análise estatística que preocupa-se com as relações entre as variáveis e como tal apresenta duas características principais: os valores das diferentes variáveis devem ser obtidos sobre os mesmos indivíduos, além disso, devem ser interdependentes e consideradas simultaneamente.

Segundo FERREIRA (2008), dentre as áreas da estatística, a multivariada é certamente a que possui a maior importância na solução de investigações científicas de vários fenômenos, em diversas áreas de conhecimento. As respostas para esses fenômenos são mensuradas em mais de uma variável e, em geral, as análises são realizadas separadamente para cada uma delas. As técnicas e métodos estatísticos

multivariados procuram contemplar todas as variáveis de uma forma integrada, onde as inter-relações são estudadas com um maior grau de profundidade, obtendo-se assim soluções mais consistentes e úteis para as avaliações nas quais são necessárias estes tipos de técnicas.

Segundo MINGOTI (2005), a estatística multivariada é dividida basicamente em dois grupos:

- O primeiro consiste nas análises de técnicas exploratórias de sintetização, ou simplificação da estrutura de variabilidade dos dados;
- E o segundo grupo, consiste no estudo de inferências estatísticas.

Fazem parte do primeiro grupo: análise de componentes principais (ACP), análise fatorial (AF), análises de agrupamentos (AA), análise discriminante (AD), análise de correspondência (AC) e análises de correlações canônicas (ACC).

No segundo grupo, encontram-se os métodos de estimação de parâmetros, testes de hipótese, análise de variância, covariâncias e de regressão multivariadas.

Dentre as técnicas de análise estatística multivariada, a que será aplicada no presente estudo, está análise de correlações canônicas, assim sendo, será apresentada uma descrição dos procedimentos de forma simplificada dessa técnica estatística.

MINGOTI (2005) descreve que as Análises de Correlações Canônicas tem como objetivo principal o estudo das relações lineares existentes entre dois conjuntos de variáveis. O conceito básico é resumir a informação de cada conjunto de variáveis em combinações lineares, sendo que a seleção dos coeficientes dessas

combinações é feita tendo como critério à maximização da correlação entre as combinações lineares de cada conjunto de variáveis. As combinações lineares que podem ser estabelecidas são denominadas de variáveis canônicas, enquanto que a correlação entre elas é chamada de correlação canônica. Esse tipo de correlação mede basicamente o grau de associação existente entre as variáveis dos dois grupos.

# **3.9.1. Conceitos gerais, vetores aleatórios e estimação de parâmetros em distribuições multivariadas**

Cabe aqui apresentar alguns conceitos importantes no âmbito de dados multivariados. Para uma revisão mais completa e detalhada sobre o tema, os leitores interessados podem consultar JOHNSON E WICHERN (1998).

#### **1) Vetor Aleatório**

Seja  $\c X$  $\ddot{\phantom{0}}$ um vetor (px1), isto é,

$$
\mathbf{X} = \begin{bmatrix} \mathbf{X}_1 \\ \mathbf{X}_2 \\ \vdots \\ \mathbf{X}_p \end{bmatrix}
$$

.

Χ  $X \n\cong$  é um vetor aleatório se e somente se seus componentes  $X_i$ ,  $i = 1, 2, ..., p$ , são variáveis aleatórias.

#### **2) Vetor de médias**

Seja  $\c X$  $\ddot{\phantom{0}}$ um vetor aleatório. O vetor  $\mu_{\mathbf{x}} = \mathbf{E}(\mathbf{X})$  $\mathcal{U}_{\mathbf{x}} = \mathrm{E}(\mathbf{x})$  é chamado de vetor de médias do vetor $\sum\limits_{k=1}^{\infty}$  $\ddot{\phantom{0}}$ , sendo:

$$
E(X) = \left[E(X_1) E(X_2) ... E(X_p)\right]' = \left[\mu_1 \mu_2 ... \mu_p\right]' = \mu_{x}.
$$

A média é uma das medidas mais empregadas para sintetizar a informação de tendência central da distribuição de valores do vetor aleatório  $\,\cfrac{\mathbf{X}}{}$  $\ddot{\phantom{0}}$ .

#### **3) Variância e Desvio padrão**

A variância e o desvio padrão do i-ésimo componente  $\boldsymbol{\mathrm{X}}_i^{}$  do vetor aleatório  $\boldsymbol{\mathrm{X}}$  $\ddot{\phantom{0}}$  são dados, respectivamente, por:

$$
V(X_i) = \sigma_i^2
$$
  
 
$$
DP(X_i) = +\sqrt{V(X_i)} = \sigma_i
$$

Tanto a variância quanto o desvio padrão fornecem a informação sobre a concentração dos valores de  $\boldsymbol{\mathrm{X}}_i$  ao redor da média  $\ \boldsymbol{\mathrm{\mu}}_i, \forall \hspace{0.1in} i = 1, 2, ..., p$  .

## **4) Covariância**

A covariância entre a i-ésima e a j-ésima variáveis do vetor aleatório  $\,\underline{\mathrm{X}}\,$  $\ddot{\phantom{0}}$  é definida por:

$$
Cov\Big(\mathbf{X}_i\,\mathbf{X}_j\Big)=\mathrm{E}\Big[\Big(\mathbf{X}_i-\boldsymbol{\mu}_i\,\Big)\Big(\mathbf{X}_j-\boldsymbol{\mu}_j\,\Big)\Big]=\boldsymbol{\sigma}_{ij}\Big.
$$

A covariância tem por objetivo medir o grau de relação linear entre duas variáveis aleatórias.

Cabe observar que:

$$
Cov(X_i, X_i) = V(X_i),
$$

logo, a notação  $\sigma_{ii}$  refere-se a  $\sigma_i^2$  ,  $\,\forall\,$   $\,i$  = 1, 2, ...,  $p$  .

#### **5) Matriz de variâncias e covariâncias**

A matriz de variâncias e covariâncias do vetor aleatório  $\frac{\bf X}{\bf X}$  $\ddot{\phantom{0}}$ é denotada por:

$$
\Sigma_{\mathbf{x}} = \begin{bmatrix} \sigma_{11} & \sigma_{12} & \cdots & \sigma_{1p} \\ \sigma_{21} & \sigma_{22} & \cdots & \sigma_{2p} \\ \vdots & \vdots & \ddots & \vdots \\ \sigma_{p1} & \sigma_{p2} & \cdots & \sigma_{pp} \end{bmatrix}.
$$

Pode-se ainda representar  $\frac{\sum x_i}{\sum x_i}$  $\sum_{x}$  por  $Cov(\Sigma)$  ou  $V(\Sigma)$ .

## **6) Correlação**

O coeficiente de correlação entre as i-ésima e a j-ésima variáveis do vetor aleatório Χ  $\ddot{\phantom{0}}$ é definido por:

$$
\rho_{ij} = \frac{\sigma_{ij}}{\sqrt{\sigma_{ii} \sigma_{jj}}}
$$

.

O coeficiente de correlação é adimensional e, portanto, não sofre influência de diferentes escalas de medidas entre as variáveis. O coeficiente de correlação varia entre -1 e 1, ou seja,  $-1 \le \rho_{ij} \le 1, \forall i, j = 1, 2, ..., p$ .

O coeficiente de correlação é a medida mais adequada para avaliar o grau de relação linear entre duas variáveis aleatórias em comparação com a covariância, pois os valores estão sempre entre -1 e 1. Para valores mais próximo de 1, em módulo, maior é a evidência, de uma relação linear entre as variáveis e para valores próximos de zero é um indicativo de ausência de um relação linear entre as variáveis.

#### **7) Matriz de correlação**

Quando trabalha-se com muitas variáveis, o procedimento mais comum é guardar os valores de  $\rho_{ij}$  numa matriz (pxp) denominada de matriz de correlação:

$$
\mathbf{P} = \begin{bmatrix} 1 & \rho_{12} & \cdots & \rho_{1p} \\ \rho_{21} & 1 & \cdots & \rho_{2p} \\ \vdots & \vdots & \ddots & \vdots \\ \rho_{p1} & \rho_{p2} & \cdots & 1 \end{bmatrix}.
$$

Na prática, dada uma amostra aleatória de tamanho n $^6$  de pares de vetores  $\,\mathbf{X}$  $\ddot{\phantom{0}}$  e Y  $\sum$ ,

$$
(X_1, Y_1), (X_2, Y_2), ..., (X_n, Y_n),
$$

onde

\n
$$
\mathbf{X}_{i} = \begin{bmatrix} \mathbf{X}_{1i} \\ \mathbf{X}_{2i} \\ \vdots \\ \mathbf{X}_{pi} \end{bmatrix} \quad \mathbf{e} \quad \mathbf{Y}_{i} = \begin{bmatrix} \mathbf{Y}_{1i} \\ \mathbf{Y}_{2i} \\ \vdots \\ \mathbf{Y}_{qi} \end{bmatrix}; \quad i = 1, 2, \dots, n,
$$

as matrizes  $\sum_{\mathbf{x}}$ ,  $\Sigma_{Y}$  $\sum_{\mathbf{y} \in \mathcal{Y}}$  $\sum_{x}$ ,  $\sum_{y}$ e  $P_{x}$  são substituídas pelas suas respectivas matrizes amostrais:  $\mathbf{\sum_{x}}$ ,  $S_{Y}$ ,  $S_{XY}$  $R_{\rm x}$  $R_{\rm y}$  $e R_{xy}$ <sup>7</sup>.

Considere os dados  $(\sum_1,\sum_1),(\sum_2,\sum_2),...,( \sum_n,\sum_n),$ da amostra observada reorganizada numa matriz de dados da seguinte maneira:

<sup>7</sup> As matrizes amostrais  $\mathbf{\sum}_{\mathbf{x}}$ ,  $S_{\rm y}$ ,  $S_{xx}$ ,  $\mathbf{R}_{\mathrm{x}}, \ \mathbf{R}_{\mathrm{y}}$  e  $\mathbf{R}_{\mathrm{xx}}$  são estimadores pontuais ótimos de  $\mathbf{\Sigma}_{\mathrm{x}}$  $\ddot{\tilde{}}$ ,  $\sum_{\mathbf{y}}$  $\sum_{\mathbf{Y}}$ ,  $\sum_{\rm xy}$ ,  $P_{\rm x}$ ,  $P_{\mathcal{L}_Y}$  e  $P_{\mathcal{L}_{XY}}$ , respectivamente, no sentido de serem assintoticamente não viciados, consistentes e de variância mínima. Mais detalhes consultar JOHNSON E WICHERN (1998).

 6 Neste trabalho n=13 referente às 13 (treze) sub-bacias estudadas.

$$
\mathbf{M}_{x} = \begin{bmatrix} \mathbf{X}_{1}^{\prime} \\ \mathbf{X}_{2}^{\prime} \\ \vdots \\ \mathbf{X}_{n}^{\prime} \end{bmatrix} = \begin{bmatrix} \mathbf{X}_{11} & \mathbf{X}_{12} & \cdots & \mathbf{X}_{1p} \\ \mathbf{X}_{21} & \mathbf{X}_{22} & \cdots & \mathbf{X}_{2p} \\ \vdots & \vdots & \ddots & \vdots \\ \mathbf{X}_{n1} & \mathbf{X}_{n2} & \cdots & \mathbf{X}_{np} \end{bmatrix},
$$

onde, $\boldsymbol{\mathrm{X}}_{\boldsymbol{\mathrm{ki}}}$  é a componente  $i$  do vetor  $\boldsymbol{\mathrm{X}}_{\boldsymbol{\mathrm{k}}}$  . Uma notação análoga pode ser dada ao vetor  $Y$ , ou seja,  $Y_{kj}$ é componente *j* do vetor  $Y_k$ .

Portanto, as matrizes de variâncias-covâriancias amostrais e as matrizes de correlações amostrais são obtidas respectivamente, da matriz de dados, por:

$$
\sum_{x} = \left[ S_{ij}^{(x)} \right], \ S_{ij}^{(x)} = \frac{1}{n-1} \sum_{k=1}^{n} \left( X_{ik} - \overline{X}_{i} \right) \left( X_{jk} - \overline{X}_{j} \right), \ i, j = 1, 2, ..., p;
$$

onde  $\frac{X}{2}$  $\overline{\mathbf{X}} = \left[ \overline{\mathbf{X}}_i \right]$ ; n  $\overline{X}_i = \frac{1}{n} \sum_{k=1}^n X_{ik}$ ,  $i = 1, 2, ..., p$ ;

$$
\sum_{Y} = \left[ S_{ij}^{(Y)} \right]_{Y} S_{ij}^{(Y)} = \frac{1}{n-1} \sum_{k=1}^{n} \left( Y_{ik} - \overline{Y}_{i} \right) \left( Y_{jk} - \overline{Y}_{j} \right), i, j = 1, 2, ..., q;
$$

onde  $\overline{Y} = \left[ \overline{Y}_j \right]$ ; n  $_{\rm j}$   $\overline{n}$   $\angle$   $\scriptstyle\rm I$  jk  $\overline{Y}_j = \frac{1}{n} \sum_{k=1}^n Y_k$  $=\frac{1}{n}\sum_{i=1}^{n} Y_{jk}$ ,  $j=1,2,...,q^{8}$ ;

 $\overline{a}$ 

$$
\sum_{xy} = \left[ s_{ij}^{(xy)} \right]; \qquad s_{ij}^{(xy)} = \frac{1}{n-1} \sum_{k=1}^{n} \left( X_{ik} - \overline{X}_{i} \right) \left( Y_{jk} - \overline{Y}_{j} \right), \qquad i = 1, 2, ..., p \qquad e
$$
  
 $j = 1, 2, ..., q$ ;

 $^8\overline{\text{X}}$  e  $\overline{\text{Y}}$  são os estimadores pontuais ótimos (não viciados, consistentes e de variância mínima) de  $\mu_{\text{x}}$  e  $\mu_{\text{y}}$  , respectivamente.

$$
\mathbf{R}_{x} = \left[r_{ij}^{(x)}\right]; \; r_{ij}^{(x)} = \frac{s_{ij}^{(x)}}{\sqrt{s_{ii}^{(x)}} \sqrt{s_{jj}^{(x)}}}, \; i, j = 1, 2, ..., p;
$$

$$
\mathbf{R}_{\mathbf{y}} = \left[ r_{ij}^{(x)} \right], \; r_{ij}^{(y)} = \frac{s_{ij}^{(y)}}{\sqrt{s_{ii}^{(x)}} \sqrt{s_{jj}^{(y)}}}, \; i, j = 1, 2, ..., q ;
$$

$$
\mathbf{R}_{\text{xy}} = \left[ r_{ij}^{(\text{xy})} \right]; \; r_{ij}^{(\text{xy})} = \frac{s_{ij}^{(\text{xy})}}{\sqrt{s_{ii}^{(\text{xy})} \sqrt{s_{jj}}}}; \; i, j = 1, 2, ..., p \text{ e } i, j = 1, 2, ..., q ;
$$

## **8) Combinações lineares**

Seja  $\sum\limits_{\sim}$  $\ddot{\phantom{0}}$ um vetor aleatório (px1) com vetor de médias  $\mu_{\mathbf{x}}$  e matriz de covariâncias

 $\sum_{\mathbf{x}}$  $\boldsymbol{\Xi} \times$ . Seja  $a \in \Re^{p}$  $\underline{a} \in \Re^{\,p}$  um vetor de constantes, isto, é  $\underline{a} = (a_1 a_2 ... a_p)^{\prime}$  $\underline{a} = (a_1 a_2 ... a_p)$ , com pelo menos um dos componentes diferente de zero.

Seja *Z* a variável aleatória definida por:

$$
Z = \underset{\sim}{a} \times \frac{1}{2} = a_1 X_1 + a_2 X_2 + ... + a_p X_p
$$

Então, *Z* é uma combinação linear das variáveis componentes do vetor aleatório Χ  $\ddot{\sim}$ .

A média e a variância da variável aleatória *Z* são dadas, respectivamente, por:

$$
\mu_{Z} = E(Z) = a' \mu_{X} = \sum_{i=1}^{p} a_i \mu_i
$$

$$
\sigma_z^2 = V(Z) = \underset{i=1}{\alpha' \sum} \underset{y}{\alpha} = \sum_{i=1}^{p} a_i^2 \sigma_i^2 + \sum_{\substack{i,j=1 \ i \neq j}}^{p} a_i a_j \sigma_{ij}
$$

.

As combinações lineares desempenham um importante papel na análise de dados multivariados, pois através delas pode-se reduzir as informações das p-variáveis originais, sem a perda da qualidade no estudo.

#### **9) Auto-valores e auto-vetores**

Em muitas aplicações da álgebra linear são trabalhadas sistemas de **n** equações com **n** incógnitas representada na forma:

$$
\mathbf{A}\mathbf{X} = \lambda \mathbf{X}
$$

Onde  $\frac{A}{2}$ ɶ é uma matriz (nxn) de constantes,  $\frac{\mathbf{X}}{\mathbf{X}}$  $\ddot{\phantom{0}}$ é um vetor (nx1) e  $~\lambda~$  é um escalar. Tais sistemas são um sistema linear homogêneo se a equação é reescrita como:

$$
\mathbf{A}\mathbf{X} - \lambda \mathbf{X} = 0
$$

ou ainda

$$
(\underline{A} - \lambda \underline{I})\underline{X} = 0,
$$

onde  $\overline{0}$  $\frac{8}{1}$ é vetor (nx1) de zeros e  $\frac{1}{x}$ ɶ é a matriz identidade de ordem **n**.

O problema principal é determinar quais os valores de  $\lambda$  para que o sistema  $AX = \lambda X$  $\Delta \Delta \! \! \! \simeq \! \! \Delta \Delta$  tenha solução não trivial. Este sistema terá solução não trivial se e somente se

$$
\det(\mathbf{A} - \lambda \mathbf{I}) = 0,
$$

onde  $det(i)$  é função determinante.

O escalar  $\,\lambda\,$  será chamado de auto-valor de  $\,\Delta\,$  $\ddot{\phantom{0}}$ se existe um vetor não nulo  $\frac{X}{X}$  $\sum$  tal que  $AX = \lambda X$  $\lambda = \frac{1}{2}$ ou  $(A - \lambda I) = 0$  $\frac{1}{2} - \frac{\pi}{2}$ . Os vetores  $\frac{X}{2}$  $\sum$  não nulos satisfazendo  $AX = \lambda X$  $\lambda$   $\rightarrow$   $\lambda$ serão chamados de auto-vetores de  $\frac{A}{A}$  $\frac{1}{2}$ associados ao auto-valor  $\,\lambda$  . De modo geral, auto-valores e auto-vetores também podem ser definidos para operadores no  $\mathbb{R}^n$  da seguinte maneira: Se

$$
T:\mathbb{R}^n\to\mathbb{R}^n
$$

é um operador linear no  $\mathbb{R}^{\mathfrak{n}}$  , então o escalar  $\mathcal \lambda\,$  será chamado de auto-valor de  $\mathrm T$  se existir um vetor não-nulo  $\,\mathrm X$  $\mathbf{X}$  no  $\mathbb{R}^{\mathbf{n}}$  tal que  $\mathrm{T}(\mathbf{X})$  =  $\lambda \mathbf{X}$  $(\sum x)^2 = \lambda \sum x$ e o vetor não nulo satisfazendo a equação  $\rm T\big(\c{X}\big) \!=\! \lambda \c{X}$  será chamado de auto-vetor de  $\rm T$  associado ao auto-vetor  $\,\lambda$  . Cabe lembrar que se  $\,\Delta$  $\frac{1}{2}$ é a matriz de transformação (nxn) de  $\rm T$  , isto é,  $\rm T\big(\c{X}\big)$  =  $\c{AX}$  , então os auto-valores e auto-vetores associados de  $\c{A}$  são os mesmos auto-valores e auto-vetores associados de  $\rm T$  .

A interpretação geométrica dos auto-valores e auto-vetores associados de  $\,\Delta$  $\frac{A}{b}$  pode ser dada da seguinte forma:

A matriz  $\overline{A}$ ɶ da transformação  ${\rm AX}$  =  $\lambda {\rm X}$  $\Delta \Delta - \mu \Delta$ mapeia  $\overline{X}$ ɶ num múltiplo escalar dele mesmo, isto é, a matriz da transformação  $\rm \frac{A}{A}$  $\ddot{\phantom{0}}$ mapeia  $\overline{X}$ ɶ (um auto-vetor) em um vetor que cai na mesma reta suporte de  $\frac{X}{2}$  $\ddot{\phantom{0}}$ ; portanto o operador  $A^X_\lambda = \lambda^X_\lambda$  $\Delta \Delta - \mu \Delta$ comprime o vetor  $\frac{\text{X}}{\text{X}}$  $\ddot{\phantom{0}}$ por um fator  $|\lambda|$  caso  $0 \le |\lambda| \le 1$  ou expande o vetor  $X$  $\sum$  por

um fator  $|\lambda|$  caso  $|\lambda|$   $>$   $1$  , além disso, a direção de  $\,\lambda\mathrm{X}$  $\ddot{\phantom{0}}$ é a mesma de  $\frac{X}{x}$  $\sum$  caso  $\lambda \, {>} \, 0\,$  ou a direção é oposta de  $\,\frac{\chi}{\chi}$  $\ddot{\phantom{0}}$ caso  $\lambda$   $<$   $0$  .

A equação  $\det (\underline{A} - \lambda \underline{I}) = 0$ , em função de  $\lambda$ , é chamada de função característica ou polinômio característico de  $\frac{\Delta}{\Delta}$  $\mathbf{z}$ . As raízes de  $\,\lambda\,$  satisfazendo a função característica são os auto-valores de  $\,\Delta$  $\frac{1}{2}$ e, substituindo cada raiz  $\,\lambda\,$  na equação  $\mathop{\rm AX}\nolimits = \lambda \mathop{\rm X}\nolimits$  $\Delta \Sigma$  –  $\mu \Sigma$ obtem-se os auto-vetores associados aos auto-valores  $\,\lambda$  .

Para maiores detalhes sobre o tema os leitores interessados podem consultar ANTON (2000).

Em geral, mesmo se a matriz  $\,\Delta$  $\mathfrak A$  seja real, os auto-valores são complexos a menos que  $\overline{A}$ ɶ seja simétrica, isto é,  $A = A'$  $\mathbf{L} - \mathbf{L}$ como é o caso das matrizes  $\sum_{\mathbf{x}} %Mathbb{X}_{\mathbf{x}}\left( \mathbf{x}\right)$ ,  $\Sigma_{\text{y}}$  $\sum_{x}$  $\mathbf{P}_{\mathbf{y}}$ , assim como  $\mathbf{\sum_{x}}$ ,  $S_{\rm y}$  $R_{\rm x}$  $e \mathbf{R}_{\mathbf{y}}$ .

Uma das aplicações de auto-valores e auto-vetores é a decomposição espectral de uma matriz  $\,\mathrm{A}$  $\Delta$  real simétrica (pxp) não singular dada da seguinte maneira:

$$
\vec{\mathbf{Y}} = \vec{\mathbf{\theta}} \ \vec{\mathbf{V}} \vec{\mathbf{\theta}}.
$$

onde  $\theta$  $\frac{8}{1}$ é uma matriz (pxp) ortogonal, isto é,  $\theta^{-1} = \theta'$  $\frac{1}{2}$   $\div$   $=$   $\frac{1}{2}$  cujas colunas são os autovetores de  $\,\mathrm{A}$  $\mathbf{z}$ e  $\Lambda$  $\Lambda$  é uma matriz diagonal de ordem p dos auto-valores associados. Portanto, tem-se:

$$
\hat{\theta} \hat{\theta} = \hat{\nu} e
$$

$$
\mathbf{A}^{-1} = \mathbf{\Theta} \; \mathbf{\Lambda}^{-1} \mathbf{\Theta}^{\prime} \; , \; \mathbf{com} \; \; \mathbf{\Lambda}^{-1} = diag\left(\frac{1}{\lambda_i}\right),
$$

onde  $\hat{\mathcal{X}}_i$  são os auto-valores de  $\mathbf{A}$  ,  $\ i=1,2,...,\,p$  (salvo se  $\ \hat{\mathcal{X}}_i = 0\,$  para algum  $i = 1, 2, ..., p$ ).

Em estatística, tem-se  $\sum_{\mathbf{x}} %Mathcal{\mathbf{x}}_{\mathbf{x}}\left( \mathbf{x}_{\mathbf{x}}^{\text{new}}, \mathbf{x}_{\mathbf{x}}^{\text{new}}\right)$  $\sum_{\mathbf{y}}$  $\sum_{x}$  $e \sum_{\mathbf{x}}^{\mathbf{p}}$ assim como,  $\mathbf{S}_{\mathbf{x}}$ ,  $S_{\mathbf{y}}$ ,  $\mathbf{R}_{\mathbf{x}}$  e  $\mathbf{R}_{\scriptscriptstyle{\gamma}}$ matrizes reais simétricas não-singulares quadradas com formas quadráticas não negativa definida. Com a última propriedade, tem-se a garantia de que todos os auto-valores  $\hat{\lambda}_i$  (  $i$  = 1, 2, …,  $p$  ) são não-negativos com  $\hat{\lambda}_1 \geq \hat{\lambda}_2 \geq ... \geq \hat{\lambda}_p$   $\geq$   $0$  . Leitores interessados em maiores detalhes devem consultar JOHNSON E WICHERN (1998).

### **3.9.2 Modelo Teórico: Variáveis Canônicas e Correlações Canônicas**

Sejam dois vetores aleatórios  $\boldsymbol{\mathrm{X}}$  $\ddot{\phantom{0}}$  e Y  $\ddot{ }$ , com dimensões (px1) e (qx1), respectivamente, com  $p \le q$ , tais que:

- $E(X) = \mu_X$  $(\frac{1}{2}) - \mu_{\frac{1}{2}}$ ;  $V(X) = \sum_{x}$  $(\sum x)^2 = \sum x^2$ ;
- $E(Y) = \mu_Y$  $\frac{1}{2}$   $-\frac{\mu}{2}$ ;  $V(Y) = \sum_{y}$  $(\sum y) = \sum_{i=1}^{n}$
- $Cov(\Sigma, \Sigma) = \sum_{XY}$  $(\sum x, \sum y) = \sum xy$ ;

Pode-se reescrever os vetores  $\frac{\mathbf{X}}{2}$  $\ddot{\phantom{0}}$  e Y  $\ddot{z}$ , num único vetor (p+qx1) com:

$$
E\left(\begin{bmatrix} X \\ \cdots \\ Y \end{bmatrix}\right) = \begin{bmatrix} \mu_{x} \\ \cdots \\ \mu_{y} \end{bmatrix},
$$

$$
V\left(\begin{bmatrix} \mathbf{X} \\ \vdots \\ \mathbf{Y} \end{bmatrix}\right) = \begin{bmatrix} \Sigma_{\mathbf{X}} & \vdots & \Sigma_{\mathbf{XY}} \\ \cdots & \vdots & \cdots \\ \Sigma_{\mathbf{Y}} & \vdots & \Sigma_{\mathbf{Y}} \end{bmatrix} ,
$$

com  $\sum_{\text{y} \times \text{y}}$  =  $\sum'_{\text{y} \times \text{y}}$ .

Quando os valores de p e q são grandes, há uma maior dificuldade em explicar todas as covariâncias entre  $\,\mathrm{X}$  $\ddot{\sim}$  e Y  $\chi$  conjuntamente. Neste caso, foi proposto por HOTELLING (1936) estudar a relação entre os vetores  $\frac{\textrm{X}}{\textrm{X}}$  $\ddot{\phantom{0}}$  e Y  $\frac{\chi}{\chi}$  por meio das relações existentes entre combinações lineares de  $\frac{\mathbf{X}}{\mathbf{X}}$  $\sum$  com combinações lineares de Y  $\frac{\mathbf{y}}{\mathbf{x}}$  , sendo estas combinações construídas de modo que estejam fortemente correlacionadas entre si. Essas novas variáveis construídas pelas combinações lineares dos vetores  $\frac{\text{X}}{\text{X}}$  $\ddot{\phantom{0}}$  e Y  $\Sigma$  , são chamadas de variáveis canônicas.

Segundo MINGOTI (2005), em cada estágio do processo, duas novas combinações lineares são formadas, uma relativa às variáveis que estão no vetor  $\frac{\mathbf{X}}{\mathbf{X}}$  $\sum$  e outra relativa às variáveis que estão no vetor  $\sum_{n=1}^{\infty}$  $\frac{\gamma}{\gamma}$  , ou seja, é estabelecido um par de variáveis canônicas. A técnica de correlações canônicas assegura que as variáveis canônicas de um par não estão correlacionadas com as variáveis canônicas do outro par.

O primeiro par de variáveis canônicas de  $\frac{\mathbf{X}}{\mathbf{X}}$  $\ddot{\phantom{0}}$  e Y  $\frac{\gamma}{\gamma}$  , é definido como sendo o par contendo as combinações lineares:

$$
U_1 = \underline{a}'_1 \underline{X} \qquad e \quad V_1 = \underline{b}'_1 \underline{Y}
$$
onde  $a_{1} = \begin{bmatrix} a_{11} a_{12} ... a_{1p} \end{bmatrix}$  e  $b_{1} = \begin{bmatrix} b_{11} b_{12} ... b_{1q} \end{bmatrix}$  são vetores de constantes com dimensões (px1) e (qx1), respectivamente, tais que:

$$
V(U_1) = V(V_1) = 1 e
$$
  
\n
$$
Cov(U_1, V_1) \text{ é máxima.}
$$

A imposição de variâncias unitárias para as variáveis canônicas é necessária para a obtenção única dos vetores de coeficientes  $|a|_1$  $a_{1}$  e  $b_{1}$  $\mathcal{D}_1$  .

Para obter os coeficientes  $a_k$  $a_{k}$  e  $b_{k}$  $\mathcal{D}_k$  do k-ésimo par de variáveis canônicas,  $k = 1, 2, ..., m$ *in*  $(p, q)$ , isto é, para que a

$$
Corr^2\left(\mathbf{U}_k,\mathbf{V}_k\right)=\lambda_k
$$

seja máxima para  $~\forall~\mathit{a}_{\mathit{k}}$  $a_{k}$  e  $b_{k}$  $\mathcal{b}_k$  , os vetores  $\mathcal{a}_k$  $a_{k}$  e  $b_{k}$  ${\mathcal Q}_{k}$  devem ser tais que:

$$
a_k = e'_k \sum_{x}^{-1/2} e^{-t} b_k = f'_k \sum_{x}^{-1/2}
$$

 $\forall k = 1, 2, ..., m$ *in*  $(p, q)$ .

 $\overline{a}$ 

Aqui,  $\lambda_1 \geq \lambda_2 \geq ... \geq \lambda_{mfn(p,q)}$  são os auto-valores de  $X \sim Y$   $\sim Y$   $\sim Y$  $-1/2$   $-1$   $-1/2$  $\sum_{x}$   $\sum_{x}$   $\sum_{y}$   $\sum_{y}$   $\sum_{x}$   $\sum_{z}$   $\sum_{z}$  e seus respectivos auto-vetores associados normalizados $^9$  são  $\,\,\,e'_1,\e'_2,...,e'_{m(n(p,q)}$ .Além disso,  $\,\,\lambda_1\geq\lambda_2\geq...\geq\lambda_{m(n(p,q)}\,$ 

<sup>&</sup>lt;sup>9</sup> Seja *g* um vetor no  $\mathbb{R}^n$ , *u* é o vetor *g* normalizado se e somente se  $\mu = \frac{1}{\|\mathcal{E}\|} \cdot \mathcal{E}$ , , onde  $||\underline{\mathbf{e}}|| = ( \underline{\mathbf{e}}'.\underline{\mathbf{e}} )^{1/2}$ *<u>e</u>∥ =(* $\cancel{e}$ *.e)* é a norma (comprimento) do vetor  $\varrho$  ; logo,  $\|\underline{\mathbf{u}}\|=1$ .

são também, os auto-valores de  $Z_{\rm Y}$   $Z_{\rm Y}$   $Z_{\rm Y}$   $Z_{\rm Y}$   $Z_{\rm Y}$  $-1/2$   $-1$   $-1/2$  $\sum_{Y}$   $\sum_{Y}$   $\sum_{Y}$   $\sum_{Z}$   $\sum_{Y}$   $\sum_{Y}$  e

 $f'_{2}, f'_{2},...,f'_{m(n(p,q)}$  são os auto-vetores normalizados associados. Tem-se, ainda

que 
$$
\underline{f}_k \propto \sum_{\text{y}}^{-1/2} \sum_{\text{y}} \sum_{\text{y}} \sum_{\text{x}}^{1/2} e'_k \quad \forall k = 1, 2, ..., m \text{ (p, q).}
$$

A vantagem de obter os coeficientes  $a_k$  $a_{k}$  e  $b_{k}$  $\mathcal{b}_{k} \quad (k = 1, 2, ..., m$ ín $(p, q)$ ) dessa maneira é que

$$
\sum_{\sim} 1/2} \sum_{\rm xy} \sum_{\rm xy} \sum_{\rm xy} \sum_{\rm xy} \sum_{\rm xy} \sum_{\rm xy} \sum_{\rm xy} \sum_{\rm xy} \frac{1}{2} \sum_{\rm xy} \frac{1}{2}
$$

são matrizes simétricas. Entretanto, por conveniências computacionais, pode-se calcular os coeficientes  $|a_k|$  $a_{k}$  e  $b_{k}$  $\mathcal{b}_{k} \ \ \left(k=1,2,...,\textit{min}\big(\, p,q \big) \right)$  diretamente pelos autovetores normalizados das matrizes (não simétricas)

$$
\sum_{\sim}^{-1} \sum_{x} x_{y} \sum_{\sim}^{-1} \sum_{y} x_{y} e
$$

$$
\sum_{\sim}^{-1} \sum_{y} x_{y} \sum_{\sim}^{-1} x_{y} \sum_{\sim}^{-1} x_{y}.
$$

respectivamente.

Para maiores detalhes, o leitor interessado pode consultar JOHNSON e WICHERN (1998) (páginas 587 a 593).

Segundo JONHSON e WICHERN (1998), as variáveis canônicas também podem ser construídas por intermédio das variáveis padronizadas<sup>10</sup>, isto é, por meio da análise das matrizes de correlações das variáveis originais  $\,\cfrac{\mathbf{X}}{\bm{X}}\,$  $\ddot{\sim}$ <sup>e</sup>Υ  $\Sigma$ , para o caso de efeitos de escala acentuados nas variáveis componentes dos vetores  $\,\cfrac{\mathbf{X}}{\vphantom{\mathbf{X}}\mathbf{X}}\,$  $\ddot{\phantom{0}}$  ouΥ  $\sum$ .

As correlações entre as variáveis canônicas e as variáveis componentes originais (canonical loadings), são dadas por:

$$
\mathbf{R}^* \left( \mathbf{U}_k, \mathbf{X} \right) = \mathbf{P}_\mathbf{x} \mathbf{a}_k
$$

$$
\mathbf{R}^* \left( \mathbf{V}_k, \mathbf{Y} \right) = \mathbf{P}_\mathbf{x} \mathbf{b}_k
$$

As **"**canonical loadings**"** devem ser utilizadas para dar uma interpretação em termos de contribuição das variáveis componentes dos vetores originais  $\,\mathbf{\Sigma}$  $\ddot{\phantom{0}}$ e Y ɶ na combinação linear que compõem as variáveis canônicas.

<sup>&</sup>lt;sup>10</sup> Um vetor aleatório  $\frac{X}{X}$  (px1) padronizado,  $\frac{X}{X}^*$  , é definido por:  $\frac{X}{X}^* = \frac{\Delta}{X} \left( \frac{X}{X} - \frac{\mu}{X^X} \right)$  $\mathbf{X}^* = \Delta_{\mathbf{x}} \left( \mathbf{X} - \mu_{\mathbf{x}} \right)$  onde  $\Delta_{\mathbf{x}} = diag \left( \sigma_{ii}^{(\mathbf{x})^{-1/2}} \right)$  $\alpha_{\rm x}$  = diag  $\sigma_{\rm ii}^{\rm c}$  $\left(\begin{array}{c} -1/2 \end{array}\right)$  $\Delta_{\mathbf{x}} = diag\left(\sigma_{ii}^{(\mathbf{x})}\right)$ ,

# **4. REVISÃO BIBLIOGRÁFICA**

Dentre os trabalhos pesquisados merece destaque, o de FONSECA (2006), que realizou estudo com objetivo de conhecer e analisar a correlação existente entre a poluição hídrica, as características naturais e de uso e ocupação do solo da bacia do rio Teles Pires - MT, utilizando técnicas de geoprocessamento e de análise estatística multivariada.

FONSECA (2006) adotou as variáveis: "pedologia", "vegetação", "área da sub-bacia analisada", "chuva", e "índices de desmatamento", para definir as características naturais e de uso e ocupação do solo bem como as variáveis: condutividade, amônio, nitrato, oxigênio dissolvido, turbidez e cloreto para definir a poluição hídrica.

FONSECA (2006) enfatizou ainda que, com a análise estatística realizada, considerando as características específicas de cada sub-bacia estudada, pode-se concluir que as variáveis que mais influenciaram a qualidade da água foram: pedologia, vegetação e uso do solo, declividade, área da sub-bacia (com relação a sua extensão) e chuva.

ZEILHOFER et al. (2006) analisaram a poluição difusa na bacia do rio Cuiabá em função das suas características físicas e de uso do solo, empregando ferramentas de geoprocessamento e análise estatística multivariada Os autores realizaram campanhas para coletas de água em dez estações distribuídos ao longo da bacia, incluindo os parâmetros: alcalinidade, demanda bioquímica de oxigênio, demanda química de oxigênio, coliformes totais, oxigênio dissolvido, nitrogênio total Kjedahl, pH, fósforo total, sólidos totais e turbidez.

ZEILHOFER et al. (2006) chegaram à conclusão que ocorreram modificações na qualidade da água em algumas estações de monitoramento, devido a concentrações de alguns parâmetros de qualidade de água e também pelo tipo de uso do solo, tais como: aumento de coliformes totais, relacionadas às áreas de aglomeração urbana, próxima de Cuiabá/ Várzea Grande e no caso de nitrogênio total em sub-bacias com intensiva atividade de pesca, chegando a concentrações médias na faixa de 2,66 mg/L.

MAILLARD e SANTOS (2008) propuseram estudo com o objetivo de desenvolver e testar um procedimento simplificado para determinar o efeito da cobertura de uso e ocupação do solo na qualidade da água na bacia hidrográfica do Rio das Velhas – MG, as análises foram utilizadas para períodos de seca e chuva.

A bacia hidrográfica do rio das Velhas foi dividida em dezesseis sub-bacias de contribuição (conforme a distribuição das estações de monitoramento e coleta de água localizadas na calha principal do rio), por meio da utilização de ferramentas de SIG e Sensoriamento Remoto. Em cada sub-bacia foi identificada e quantificada a porcentagem de cada classe de uso e cobertura do solo, para que posteriormente pudessem ser correlacionadas a partir de técnicas de estatística multivariada, mas especificamente de regressões multivariadas, aos parâmetros que compõem o Índice de Qualidade da Água (IQA). A partir da sobreposição destas informações os autores identificaram quais os tipos de uso do solo que mais influenciaram a degradação dos cursos d'água e até que distância do rio essa influência se exercia.

SHRESTHA e KAZAMA (2007) utilizaram técnicas estatísticas multivariadas, tais como análise de agrupamentos – Cluster Analysis (AC), análise de componentes principais (ACP), análise fatorial (AF) e análise discriminante (AD) para avaliar

variações temporais e espaciais a fim de interpretar uma grande base de dados de qualidade de água na Bacia Hidrográfica de Fuji no Japão, gerados durante 8 (oito anos), entre 1995 e 2002, com monitoramento de 12 (doze) parâmetros em 13 (treze) locais diferentes, perfazendo um total de 14.976 (quatorze mil novecentos e setenta e seis) observações.

Este estudo pode demonstrar a utilidade das técnicas de estatística multivariada a fim de auxiliar a interpretação de conjuntos de dados complexos em avaliações de qualidade de água, favorecendo assim a identificação das fontes de poluição e a compreensão temporal e espacial das variações na qualidade da água.

COSKUN E ALPARSLAN (2008) propuseram estudo como objetivo de investigar a análise temporal do uso e ocupação no solo na bacia hidrográfica de Omerli, Turquia, e acompanhar as alterações na qualidade de água de um dos maiores reservatórios de água potável da grande metrópole Istambul (Omerli).

Segundo os autores, como não é possível controlar devidamente a urbanização e as outras fontes de poluição que afetam a qualidade da água de forma instantânea, as respostas destes efeitos negativos surgem com rápido aumento da população não planejada, por meio de habitações ilegais, indústrias em zonas de proteção ao longo da bacia e do reservatório, juntamente com a insuficiente infra-estrutura. O estudo concentrou-se na percepção do avanço urbano frente à geração dos mapas de uso do solo e avaliação da qualidade da água através da utilização de técnicas de Sensoriamento Remoto e Sistemas de Informação Geográfica (SIG).

Para a análise da qualidade de água da represa lago de Ömerli, foi gerado um novo processamento digital das imagens, com uma nova classificação do uso do solo, enfocando os corpos hídricos, sendo utilizadas imagens LandSat TM-5 dos anos

1997, 2001, e 2006. As classificações observaram que alguns corpos hídricos apresentaram claramente transporte de substâncias tais como: sedimentos suspensos, nutrientes, fósforo, dentre outros.

Os resultados obtidos por COSKUN E ALPARSLAN (2008) mostraram que a bacia de Ömerli, no lado asiático central de Istambul, enfrentou uma grande urbanização, especialmente entre 2000 e 2006 com aproximadamente 3758,11 ha ou cerca de 37,6 Km<sup>2</sup>. Um ponto importante enfocado pelos autores é o aumento da área urbana (residencial), atividades industriais e agrícolas na zona de proteção absoluta, sendo estritamente proibido por Istanbul Water and Sewerage Administration - ISKI.

PAPASTERGIADOU et al (2008) propuseram estudo com objetivo principal de monitorar e avaliar as mudanças temporais e espaciais do uso e ocupação do solo utilizando técnicas de Sensoriamento Remoto e de Sistemas de Informação Geográfica, a fim de determinar os principais fatores ambientais que afetam estas mudanças.

A área de estudo dos autores foi uma Wetland<sup>11</sup> natural no Lago Cheimaditida, situado na região Mediterrânea Oriental no norte da Grécia. A área da pesquisa foi influenciada por décadas de intensas atividades antropogênicas.

Segundo os autores, o uso e ocupação do solo foram avaliados através de padrões e comparações de fotografias áreas em diferentes escalas: 1:42.000 (1945), 1:40.000 (1969), 1:15.000 (1982) e 1:40.000 (1996). Todas as fotos áreas foram

<sup>&</sup>lt;sup>11</sup> Wetlands são ligações vitais entre a água e o solo. "Wetlands" é o termo coletivo de pântanos, áreas encontradas geralmente em zonas planas de vegetação, em depressões na paisagem, e entre a terra seca e águas ao longo das margens dos córregos, rios, lagos e mares. Fonte: <http://www.epa.gov/OWOW/wetlands/vital/wetlands.html>

tomadas na mesma época (agosto), exibindo coberturas do espaço estudado com padrões espectrais semelhantes.

Segundo PAPASTERGIADOU et al (2008), as mudanças mais significativas foram reconhecidas no Lago Cheimaditida durante as cinco décadas estudas. Houve uma diminuição na área do lago sendo seriamente reduzida a partir de sua medida inicial (74,05%), bem como a drenagem de áreas de cultura de turfa (99,5%) e também o aumento de áreas agrícolas (63,21%).

BATISTA e FREIRE (2005) utilizaram técnicas de Sensoriamento Remoto para mapeamento da bacia hidrográfica de contribuição da lagoa Jacuném, com base em imagens de satélite do tipo LandSat TM-5 e LandSat +ETM-7, visando mostrar a evolução temporal do uso e ocupação do solo e os possíveis impactos ambientais relativos à qualidade da água da lagoa. Os autores realizaram ainda avaliação e estudo comparativo da qualidade dos recursos hídricos da lagoa Jacuném por meio do Índice de Qualidade de Água (IQA), com base em parâmetros físicos, químicos e bacteriológicos, coletados com periodicidade variável entre os anos 1989 e 2004.

O estudo apresentado pelos autores, ainda teve como intuito correlacionar dados de monitoramento da qualidade dos recursos hídricos com o uso e ocupação do solo, tendo em vista que parâmetros tais como Coliformes Fecais, DBO $_{5,20}$  se encontraram fora dos limites estabelecidos pela Resolução CONAMA 357/05 sendo estes um indicativo típico de expansão urbana, que supostamente estavam diretamente ligados ao lançamento de efluentes domésticos, assim como o parâmetro Fósforo Total também é um indicativo de eutrofização que estava inteiramente relacionado com lançamento de efluentes industriais e utilização de fertilizantes em praticamente todas as campanhas realizadas.

# **5. METODOLOGIA**

# **5.1. Caracterização da área de estudo**

A escolha da bacia hidrográfica do rio Itapemirim foi motivada em função de sua diversidade de cenários, já que a mesma possui, simultaneamente, um potencial agrícola, de expansão urbana, econômica, e ainda um forte apelo ambiental, além de diversas fontes de poluição, degradação, e a existência de informações técnicas básicas para o desenvolvimento deste trabalho, tais como: fotos aéreas, imagens de satélite, diagnósticos ambientais em épocas passadas, monografias, teses, dentre outros documentos.

A Figura 03 apresenta a localização da bacia do rio Itapemirim.

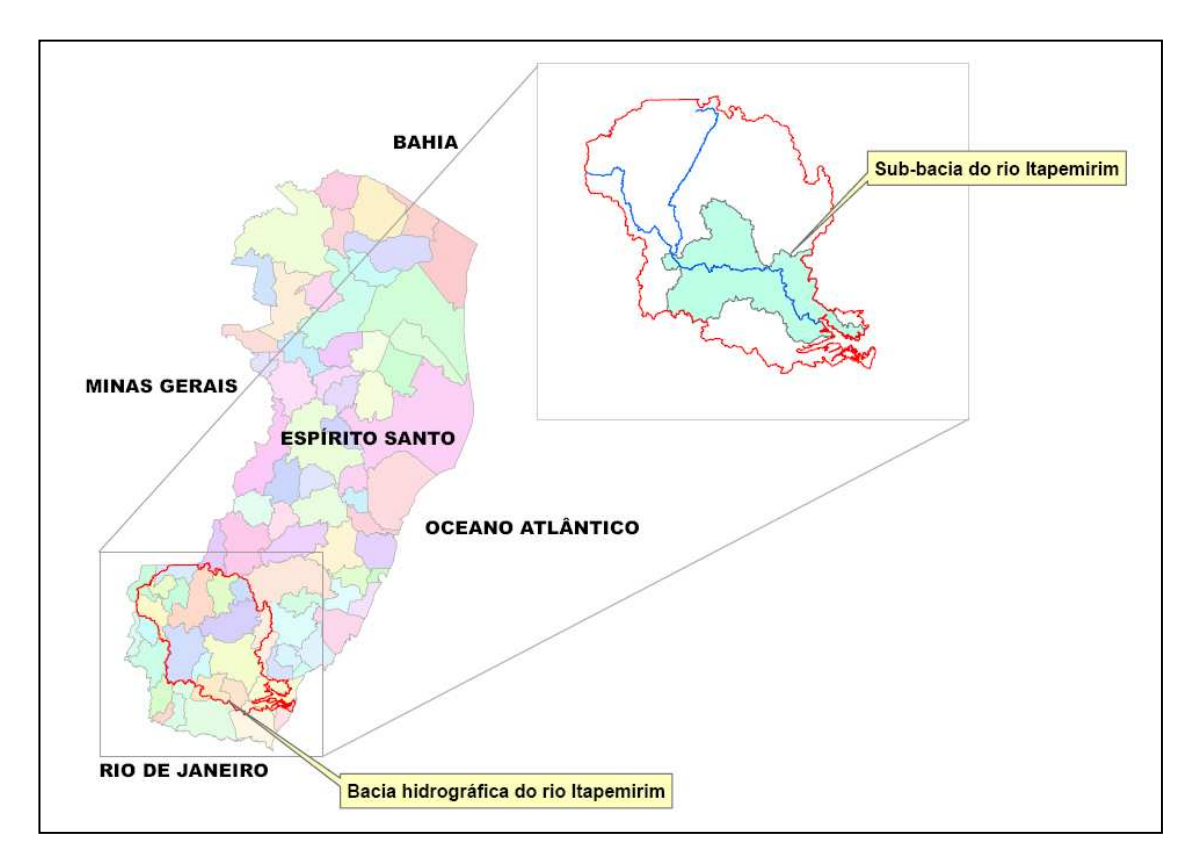

Figura 03 - Mapa de localização da bacia hidrográfica do rio Itapemirim, Espírito Santo.

A bacia hidrográfica do rio Itapemirim está localizada no Sul do Estado do Espírito Santo, sendo geograficamente situada entre as latitudes de 20<sup>°</sup> 10' e 21<sup>°</sup> 15' Sul e longitude de 40º 48' e 41º 52' Oeste, possuindo uma área de cerca de 6.870 Km<sup>2</sup>, sendo compreendida por terras nos estados do Espírito Santo e Minas Gerais. Os municípios capixabas compreendem: **Alegre**, Atílio Vivacqua, Castelo, Conceição de **Castelo**, **Cachoeiro de Itapemirim**, Itapemirim, Iúna, Irupi, Ibatiba, **Jerônimo Monteiro**, Marataízes, **Muqui**, Muniz Freire, Presidente Kennedy, Vargem Alta, Venda Nova do Imigrante e no Estado de Minas Gerais, o município de Lajinha.

O Diagnóstico e Caracterização Ambiental da Bacia do Rio Itapemirim (2004) cedido pelo Comitê da Bacia Hidrográfica do rio Itapemirim foi utilizado para descrever algumas características sobre a área pesquisada.

## **5.1.2 Clima**

De um modo geral, o clima da bacia é "temperado brando" e "úmido", com exceção da parte baixa e do vale propriamente dito do rio Itapemirim inferior e médio, que são de clima "tropical" e "semi-úmido".

A temperatura média anual decresce desde 24ºC na foz até 17ºC nas serras na parte superior, baixando a 12ºC no extremo oeste (Caparaó).

#### **5.1.3. Pluviosidade**

A pluviosidade é pequena ao longo do rio principal e na parte média, ao Norte, com 900 mm anuais, enquanto cresce bastante na direção das serras do Leste e do Oeste, atingindo 1.600 mm anuais.

A época chuvosa está compreendida entre os meses de setembro e abril, sendo dezembro o mês mais chuvoso. A época menos chuvosa abrange os meses de julho a agosto, sendo o mês de agosto considerado o mais seco.

#### **5.1.4. Fluviosidade**

Sendo uma bacia relativamente pequena, a resposta das descargas às precipitações é rápida, coincidindo o regime fluvial com o pluvial. Os níveis máximos ocorrem em dezembro e janeiro, e os mínimos em agosto e setembro.

O grande desmatamento ocorrido na bacia agravou os problemas das cheias, diminuindo os tempos de concentração e acentuando os picos das enchentes.

A rede hidrométrica da bacia é razoavelmente densa, permitindo uma boa avaliação do comportamento dos seus rios.

#### **5.1.5. Geomorfologia**

Possui topografia bastante acidentada, a partir da seção média em direção às cabeceiras. Entretanto, as serras só se acentuam em altitude quando se aproximam do contorno da bacia, especialmente ao longo dos divisores de oeste, onde se situa a Serra do Caparaó, com o Pico da Bandeira, alcançando 2.890 m, e do norte, onde à altitude freqüentemente ultrapassa 1.000 m.

## **5.1.6. Uso e cobertura do solo**

Os solos distribuídos na bacia do rio Itapemirim oferecem diversas limitações de uso, como o impedimento a mecanização, susceptibilidade à erosão, e baixa fertilidade.

As modalidades de uso do solo com cultivo de café (28%) e pastagens (48%), predominam em toda a bacia totalizando cerca de 76% da área. A cultura do café tornou-se ao longo dos anos parcialmente tecnificada, com uso de corretivos e fertilizantes, além de técnicas de controle da erosão, que desempenham certa proteção do solo, evitando grande deflúvio superficial e, conseqüentemente, assoreamento dos cursos d'água. Porém, é necessário disciplinar a atividade agrícola em áreas escarpadas, com solo pouco profundo, deixando-as como áreas de proteção permanente.

Outros tipos de uso que contribuem para a degradação do solo e dos recursos hídricos na bacia do rio Itapemirim são a agropecuária e o setor industrial de mármore e granito.

## **5.2 Procedimentos metodológicos**

Os procedimentos adotados para realização do trabalho basicamente dividiram-se em quatro etapas:

- Aquisição dos materiais e informações;
- Levantamentos dos dados de campo;
- Preparação e geração da base de dados;
- Modelagem estatística.

### **5.2.1 Aquisição dos materiais e informações**

Para análise da situação ambiental e informações gerais da área de estudo, foram realizados levantamentos bibliográficos acerca do tema que envolveu a pesquisa,

além da aquisição de materiais existentes sobre a região de abrangência da bacia de estudo, obtidas em algumas instituições e órgãos.

Por meio do Instituto Estadual de Meio Ambiente e Recursos Hídricos do Espírito Santo - IEMA, foram obtidos os Ortofotomosaicos na escala 1:15.000, originados dos Vôos Aerofotogramétricos na escala de 1:35.000 com data de junho de 2007, com a finalidade de servir de apoio ao planejamento, localização dos pontos de coleta para análises de água, para definição das sub-bacias de contribuição e, sobretudo, para geração dos mapas de uso e ocupação do solo.

O Comitê de Bacia Hidrográfica do Rio Itapemirim forneceu o estudo do Diagnóstico e Caracterização Ambiental da Bacia do Rio Itapemirim realizado pelo Grupo de Estudos Ambientais e Desenvolvimento Sustentável da Bacia do Rio Itapemirim (GEADES) em 1998 e que foi atualizado pela Equipe Técnica da Expedição Científica do Rio Itapemirim em 2004.

As informações cartográficas necessárias para realização do presente estudo foram fornecidas pelo Sistema Integrado de Bases Georreferenciadas do Estado do Espírito Santo (GEOBASES), sendo os seguintes planos de informação utilizados, em formato **"**shapefiles**"** <sup>12</sup> (.shp) (ArcGis /ArcInfo):

- Municípios;
- Localidades;

<sup>12</sup> Formato shapefile: **"é uma organização de dados idealizada pela empresa ESRI para conter tanto dados geométricos quanto dados de atributos".** FIRKOWSKI et al (2000).

O formato shapefile armazena formação geograficamente referenciada em vários arquivos distintos: .shp (armazena a geometria das entidades); .dbf (armazena a informação descritiva das entidades); .shx (armazena as ligações entre as entidades e a sua geometria); .sbn e .sbx (armazenam as ligações entre as entidades e a sua informação descritiva, sendo que estes arquivos podem não existir se não houver ocorrido nenhuma operação de análise espacial). (Fonte: http://213.63.184.54/SitioDoUrbanismo/manuais/manual\_arcgis.pdf>)

- Hidrografia;
- Curvas de nível;
- Bacia hidrográfica.

## **5.2.2 Levantamentos dos dados de campo**

Neste estudo, foram definidos, 13 (treze) pontos para coletas de amostras de água com o objetivo de avaliar a qualidade de água nos afluentes do rio Itapemirim. Com intuito de otimizar os trabalhos de campo, primeiramente foi feito um planejamento<sup>13</sup>,conforme os seguintes critérios: preferência por rios perenes; facilidade de acesso aos pontos, áreas com diferentes tipos de uso do solo e um conjunto de pontos mais espalhado possível ao longo da sub-bacia do rio Itapemirim.

Realizou-se uma visita de campo entre os dias 09 e 10 de junho de 2008, a fim de verificar **"in situ"** a área de estudo e também identificar e mapear os corpos hídricos, por meio de pontos coletados com aparelho **GPS Garmin 12 XL**<sup>14</sup> , além de realizar registro de fotos para reconhecimento dos diferentes usos do solo, considerando posterior composição dos mapas.

A Tabela 01 apresenta os pontos mapeados com suas respectivas coordenadas planas UTM e quais corpos hídricos pertencem.

 $\overline{\phantom{a}}$ <sup>13</sup> O planejamento foi realizado por meio do aplicativo computacional **Google Earth,** de livre acesso, e também pela utilização das ortofotos cedidas pelo IEMA.

<sup>14</sup> O Sistema geodésico de referência adotado para configuração do GPS foi o **Sistema (SAD 69) - South American Datum 1969.**

| PONTOS DE ANÁLISE | <b>CORPOS HÍDRICOS</b>    | <b>COORDENADAS E</b> | <b>COORDENADAS N</b> |
|-------------------|---------------------------|----------------------|----------------------|
| 13                | ICÓRREGO DA BIQUINHA      | 239057               | 7707193              |
| 12                | ICÓRREGO DO BOSQUE        | 241072               | 7705042              |
| 11                | ICÓRREGO HORIZONTE        | 244763               | 7703230              |
| 10                | CÓRREGO SANTA ANGÉLICA    | 247193               | 7704758              |
| 9                 | RIBEIRÃO MONTE CRISTO     | 250188               | 7705390              |
| 8                 | RIBEIRÃO VALA DE SOUZA    | 252161               | 7702468              |
|                   | RIBEIRÃO SÃO JOÃO DA MATA | 263367               | 7702626              |
| 6                 | RIBEIRÃO FLORESTA         | 265962               | 7703499              |
| 5                 | RIBEIRÃO ESTRELA DO NORTE | 267883               | 7703919              |
| 4                 | ICÓRREGO ITAOCA           | 277567               | 7703488              |
| 3                 | RIBEIRÃO SALGADO          | 279163               | 7697945              |
| 2                 | RIBEIRÃO POÇO DO ANTA     | 286525               | 7687305              |
|                   | CÓRREGO INDEPENDÊNCIA     | 284084               | 7685640              |

Tabela 01 – Coordenadas dos pontos definidos para as coletas de água.

Os pontos foram numerados em ordem decrescente de montante para jusante. Em seguida, foram delimitadas as 13 (treze) sub-bacia, as quais foram imprescindíveis para a definição dos mapas de uso do solo.

O registro fotográfico dos pontos definidos para amostragem de água, assim como a coleta de água para análise, são apresentados no ANEXO 04.

A Figura 04 apresenta o mapa de localização dos 13 (treze) pontos de amostragem.

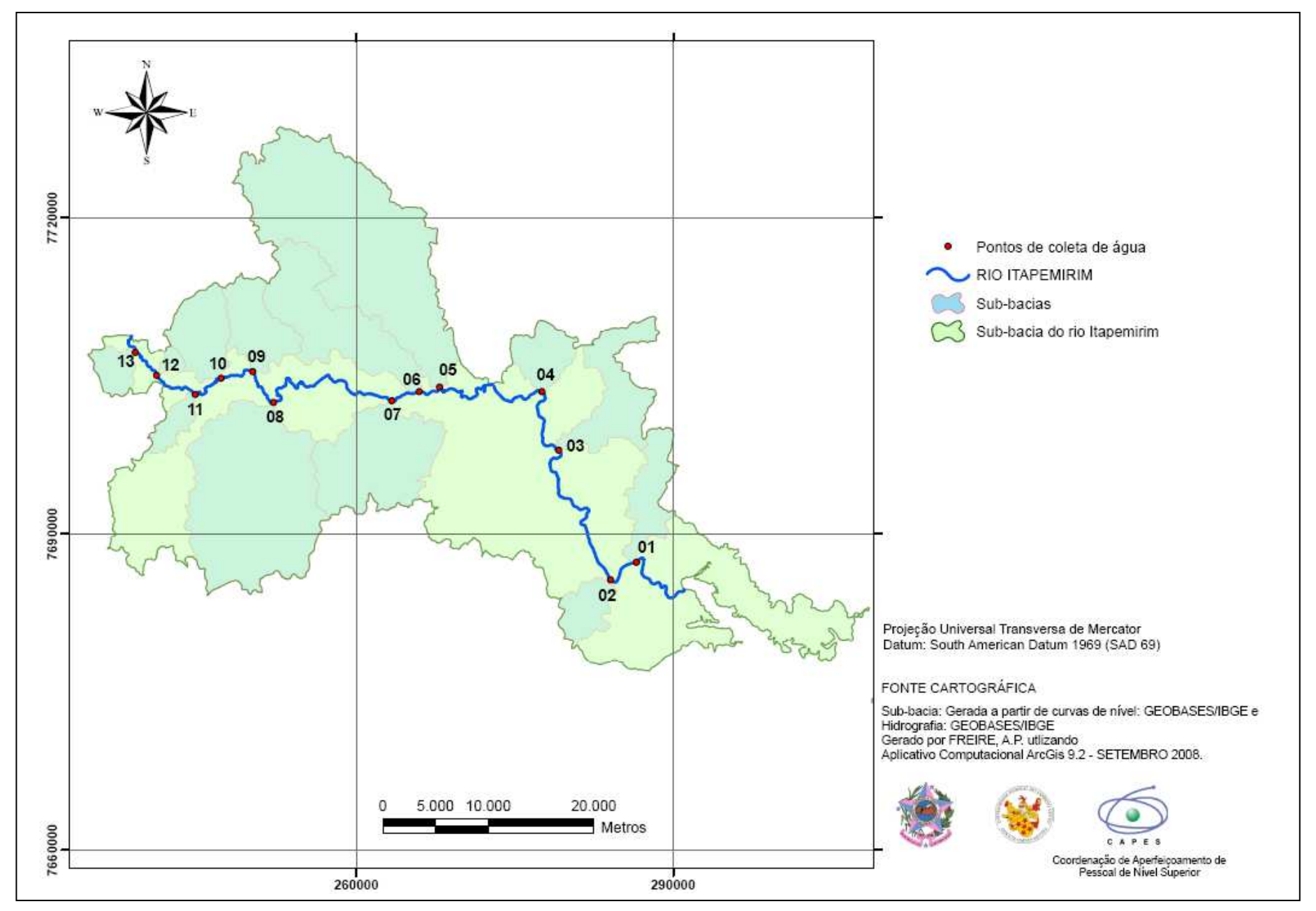

Figura 04 – Mapa de localização dos pontos de amostragem para coleta de água na bacia hidrográfica do rio Itapemirim, Espírito Santo.

Posteriormente, foi realizada 1 (uma) campanha de coleta, no período de seca, entre os dias 01 e 03 de julho, onde foram coletadas amostras de água nos pontos definidos na etapa do planejamento.

Nas análises das amostras dos treze pontos foram obtidos os seguintes parâmetros:

## **Físicos:**

Temperatura (°C), Turbidez (NTU), Sólidos Sedimentá veis (mg/L), Sólidos Totais (mg/L);

## **Químicos:**

O.D. (mg/L), pH, P (mg/L), Nitrato (mg/L), e Amônia (mg/L).

## **Bacteriológicos:**

Coliformes Totais (org. 100 mL) e Coliformes Termotolerantes (org. 100 mL).

Todos os conjuntos de amostras foram analisados pelo LAFARSOL - Laboratório de Análises de Fertilizantes, Águas, Minérios, Resíduos, Solos e Plantas pertencente ao NEDTEC - Núcleo de Estudos e de Difusão de Tecnologia em Floresta, Recursos Hídricos e Agricultura Sustentável, campos UFES, localizado na cidade de Jerônimo Monteiro, ES.

As análises laboratoriais seguiram o padrão estabelecido pelo **AMERICAN PUBLIC HEATH ASSOCIATION – APHA** - **Standard methods for the examination of water and wasterwater (1995).** 

#### **5.2.3 Preparação e geração da base de dados**

A preparação da base de dados dividiu-se em duas etapas:

A primeira etapa faz referência à escolha e tratamento dos parâmetros físicoquímicos e bacteriológicos para tratamento estatístico dos dados por meio do aplicativo estatístico R versão 2.7.1.

A segunda etapa tratou da delimitação das sub-bacias e da geração dos mapas de uso do solo por intermédio das ferramentas de SIG.

#### **5.2.3.1 Escolha e tratamento dos parâmetros físico-químicos e bacteriológicos**

Dado que a área a ser estudada possui uso predominantemente agrícola e com criação de pecuária de forma extensiva, optou-se pelo emprego de 5 (cinco) parâmetros considerados relevantes para um direcionamento da questão da qualidade da água. São eles:

Coliformes termotolerantes, Oxigênio dissolvido (OD), Fósforo (P), Nitrato e Amônia<sup>15</sup>.

Para cada ponto, realizou-se 3 (três) replicações das medidas a fim de conduzir uma maior confiabilidade aos parâmetros coletados, apenas para o parâmetro Coliformes, foi realizada somente uma observação, devido ao alto custo na avaliação desse parâmetro.

<sup>&</sup>lt;sup>15</sup> Cabe destacar que o parâmetro Demanda Bioquímica de Oxigênio (DBO) é de fundamental importância para a caracterização do grau de poluição de um corpo hídrico, contudo não foi utilizado devido a problemas internos laboratoriais que impediram a medição de tal parâmetro.

Em uma primeira etapa de análise, foi realizada a exploração dos dados e corrigidas algumas inconsistências encontradas tais como: valores discrepantes, valores repetidos $16$ , etc.

Para uma melhor visualização da distribuição dos dados observados de qualidade de água e de uso do solo foi utilizado o gráfico **"Box-plot" <sup>17</sup>**, (Figura 05).

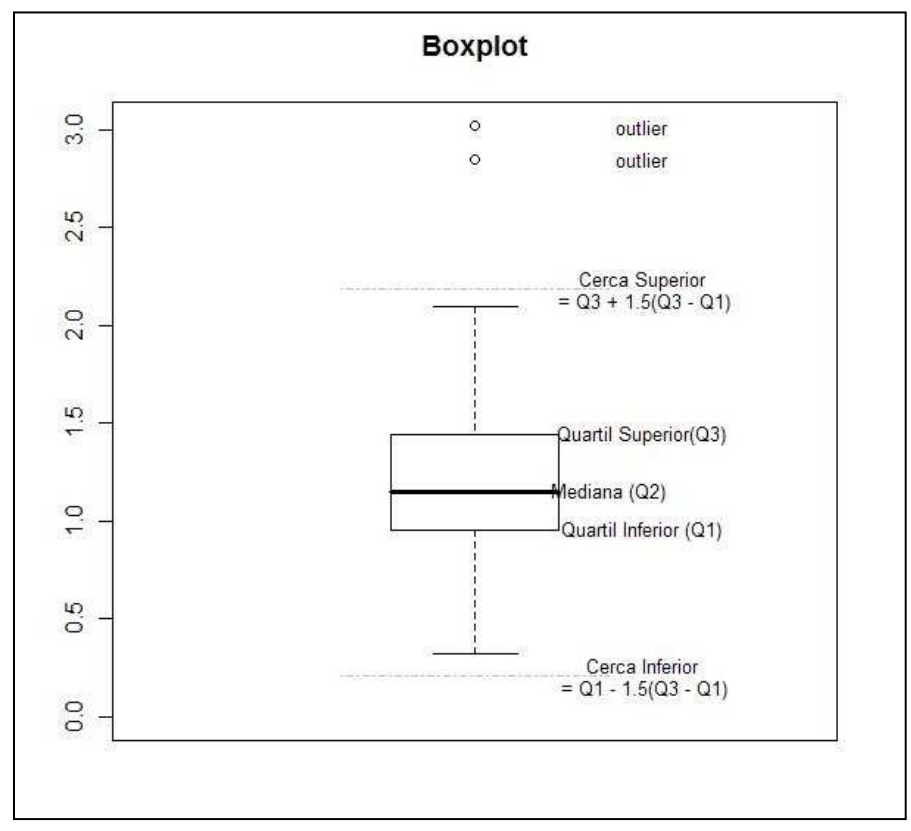

Figura 05 – Exemplo explicativo de um gráfico Box-plot. Fonte: http://marcosfs2006.googlepages.com/boxplot

Fonte: < http://marcosfs2006.googlepages.com/boxplot>

<sup>&</sup>lt;sup>16</sup> Na prática, houve uma primeira análise exploratória dos dados tais como foram registrados pelo LAFARSOL, ou seja, foi realizada uma conferência prévia com alguns resultados diferentes dos apresentados. Observou-se alguns valores discrepantes. Em seguida, os dados foram questionados com os técnicos do LAFARSOL, onde constatou-se alguns erros no registro. Portanto, os dados apresentados neste trabalho são referentes aos dados conferidos e retificados pelo laboratório.

<sup>&</sup>lt;sup>17</sup> O Box-plot é um gráfico que possibilita representar a distribuição de um conjunto de dados com base em alguns de seus parâmetros descritivos, sendo: a mediana  $(Q_2)$ , o 1º quartil  $(Q_1)$ , o 3º quartil  $(Q_3)$  e do intervalo interquartil (IQR = Q3 - Q1). Além disso, **"**outliers**"** são valores discrepantes.

Em seguida, calculou-se o valor das medianas das 3 (três) réplicas dos parâmetros de qualidade de água, uma vez que ela não é afetada pelos valores extremos, diferentemente da média. Por isso, a mediana foi usada para representar o valor dos parâmetros utilizados.

A Tabela 02 apresenta os valores das medianas das 3 (três) réplicas dos parâmetros analisados, já preparados para as análises estatísticas.

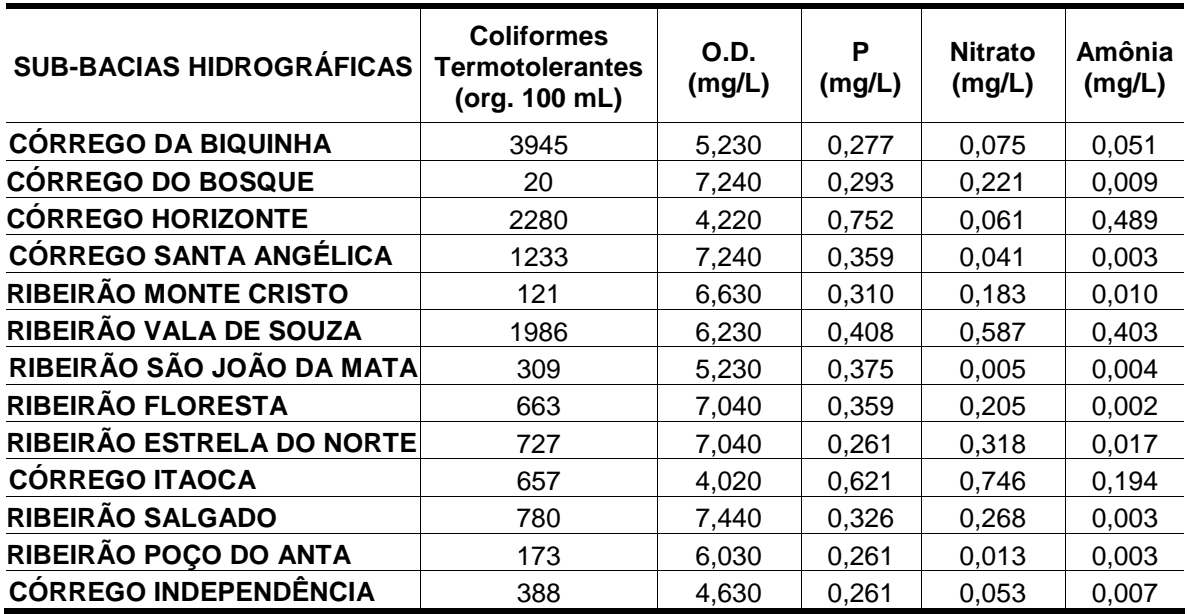

Tabela 02 – Valores das medianas dos dados amostrados.

O ANEXO 02 apresenta a tabela com os resultados das análises de água para os 11

(onze) parâmetros analisados.

# **5.2.3.2 Delimitação das sub-bacias e geração dos mapas de uso do solo por intermédio das ferramentas de SIG**

A partir da base cartográfica vetorial fornecida pelo GEOBASES e pelo Ortofotomosaico de escala 1:15.000, cedido pelo IEMA, determinou-se as variáveis espaciais como o auxilio das ferramentas do SIG ArcGis 9.2.

Para a base cartográfica, os **Sistema de Referência (SAD 69) - South American Datum 1969** e o **Sistema de Projeção Universal Transversa de Mercador - UTM**, foram adotados para geração de todos os mapas.

A etapa de geração das variáveis espaciais foi dividida em dois procedimentos básicos:

A primeira etapa foi à delimitação das áreas das 13 (treze) sub-bacias hidrográficas a partir dos pontos pré-definidos para coleta de água;

A segunda etapa foi a geração dos mapas de uso do solo, utilizando as ortofotos fornecidas pelo IEMA.

#### **5.2.3.2.1 Delimitação das sub-bacias**

Para a delimitação das sub-bacias foram utilizados **"**shapefiles**"** (.shp), curvas de nível e hidrografia, e ainda as ortofotos digitais como **"**background**"** para auxiliar o processo. As sub-bacias foram delimitadas a partir de seus divisores topográficos, considerando os pontos de coleta de análise de água pré-estabelecidos.

A delimitação atende apenas a fatores de ordem topográfica, ou seja, **"**define uma linha de cumeada que pode-se chamar de linha de divisor das águas**"**, pois é ela que divide as precipitações e, que por escoamento superficial, seguem as linhas de maior declive, contribuindo para a vazão que passa na seção em estudo. (MAGALHÃES (1989)).

A Figura 06 apresenta a delimitação da sub-bacia do córrego da Biquinha sendo utilizados os **"**shapefiles**"** de curvas de nível e de hidrografia, e as ortofotos digitais usadas como **"**background**"** para auxiliar na delimitação.

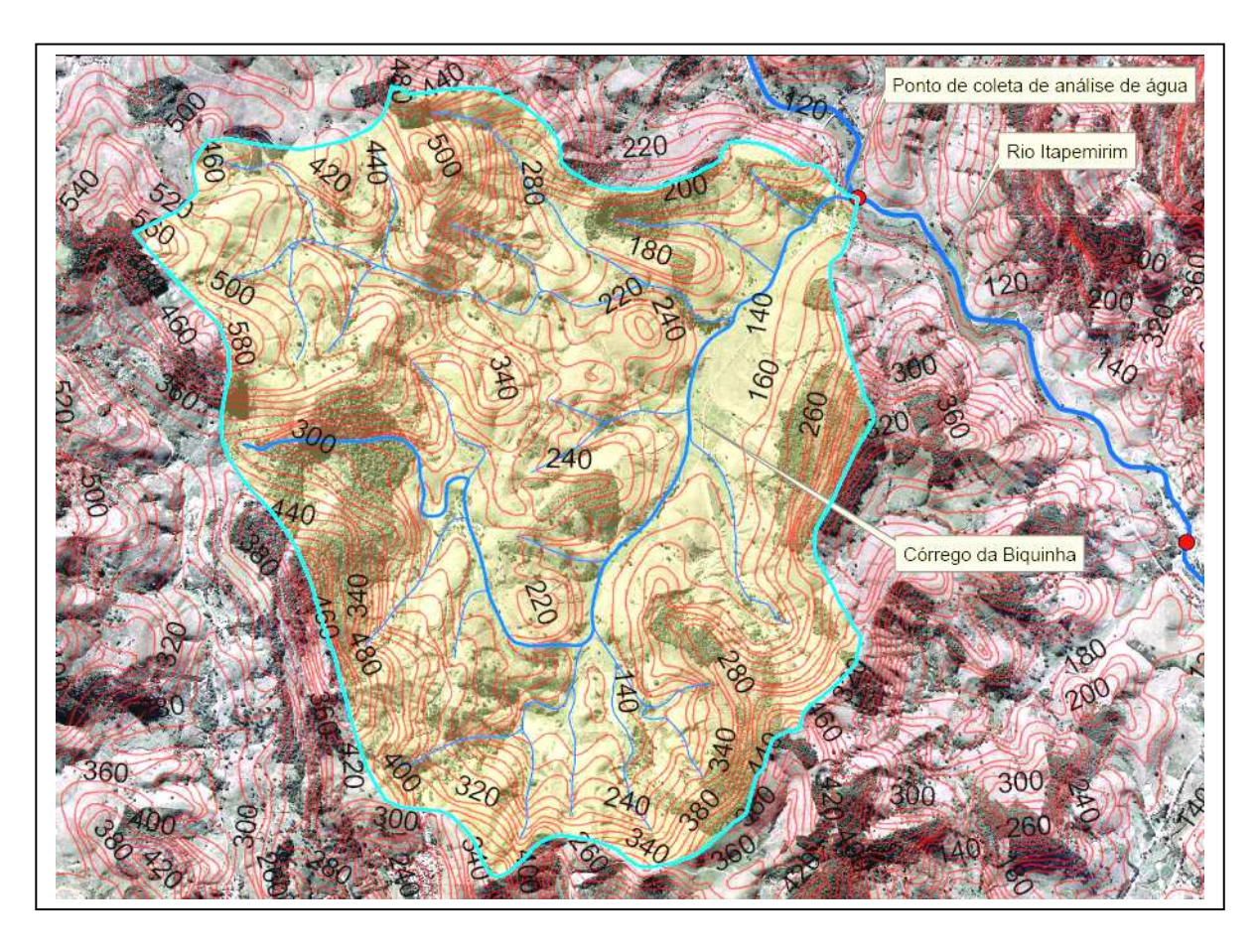

Figura 06 – Exemplo de delimitação – Sub-bacia Córrego da Biquinha, Espírito Santo.

A Figura 07 apresenta o mapa de localização das 13 (treze) sub-bacias hidrográficas delimitadas, Espírito Santo.

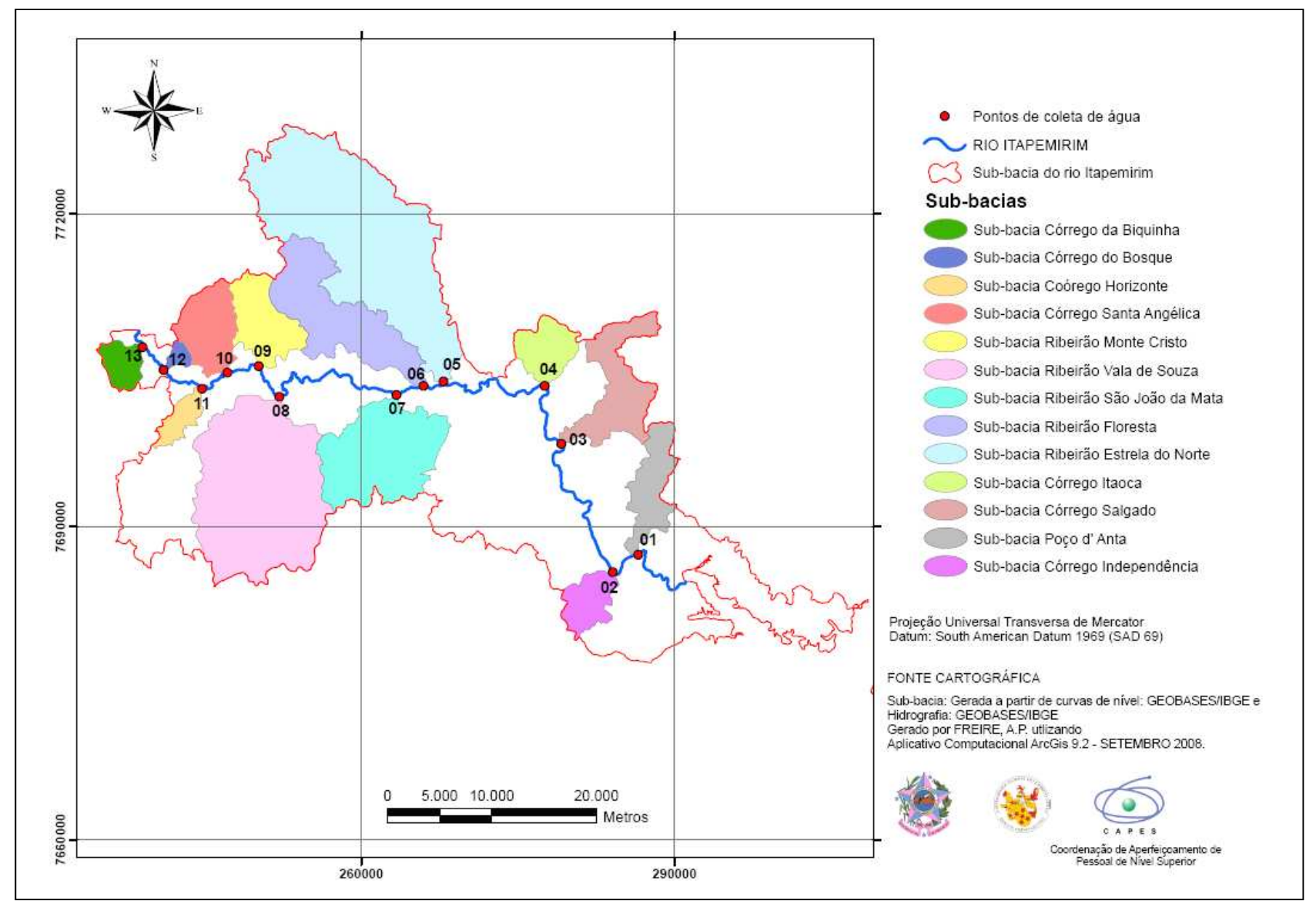

Figura 07 – Mapa de localização das 13 (treze) sub-bacias hidrográficas, Espírito Santo.

A seguir será realizada uma descrição das sub-bacias pesquisadas.

As sub-bacias córrego da Biquinha, do Bosque, Horizonte, Santa Angélica, ribeirão Monte Cristo, estão totalmente inseridas no município de Alegre, possuindo as seguintes características geométricas, apresentadas na Tabela 03.

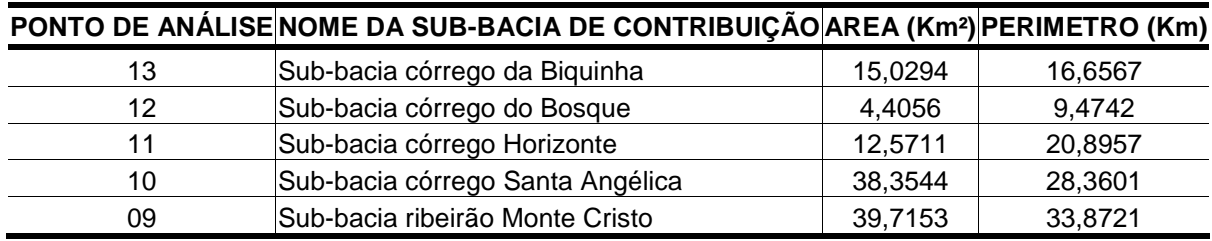

Tabela 03 - Características geométricas das sub-bacias (Pontos de análise 13, 12, 11,10 e 09)

As Figuras 08, 09, 10, 11 e 12 apresentam os pontos de coleta de água, bem como a localização das sub-bacias córrego da Biquinha, Bosque, Horizonte, Santa Angélica, ribeirão Monte Cristo, respectivamente. As Figuras 08a, 08b, 09a, 09b, 10a, 10b, 11a, 11b, 12a e 12b apresentam os registros fotográficos de campo, no período de reconhecimento e mapeamento dos corpos hídricos, ou seja, na inspeção "in loco", para esse primeiro grupo de sub-bacias.

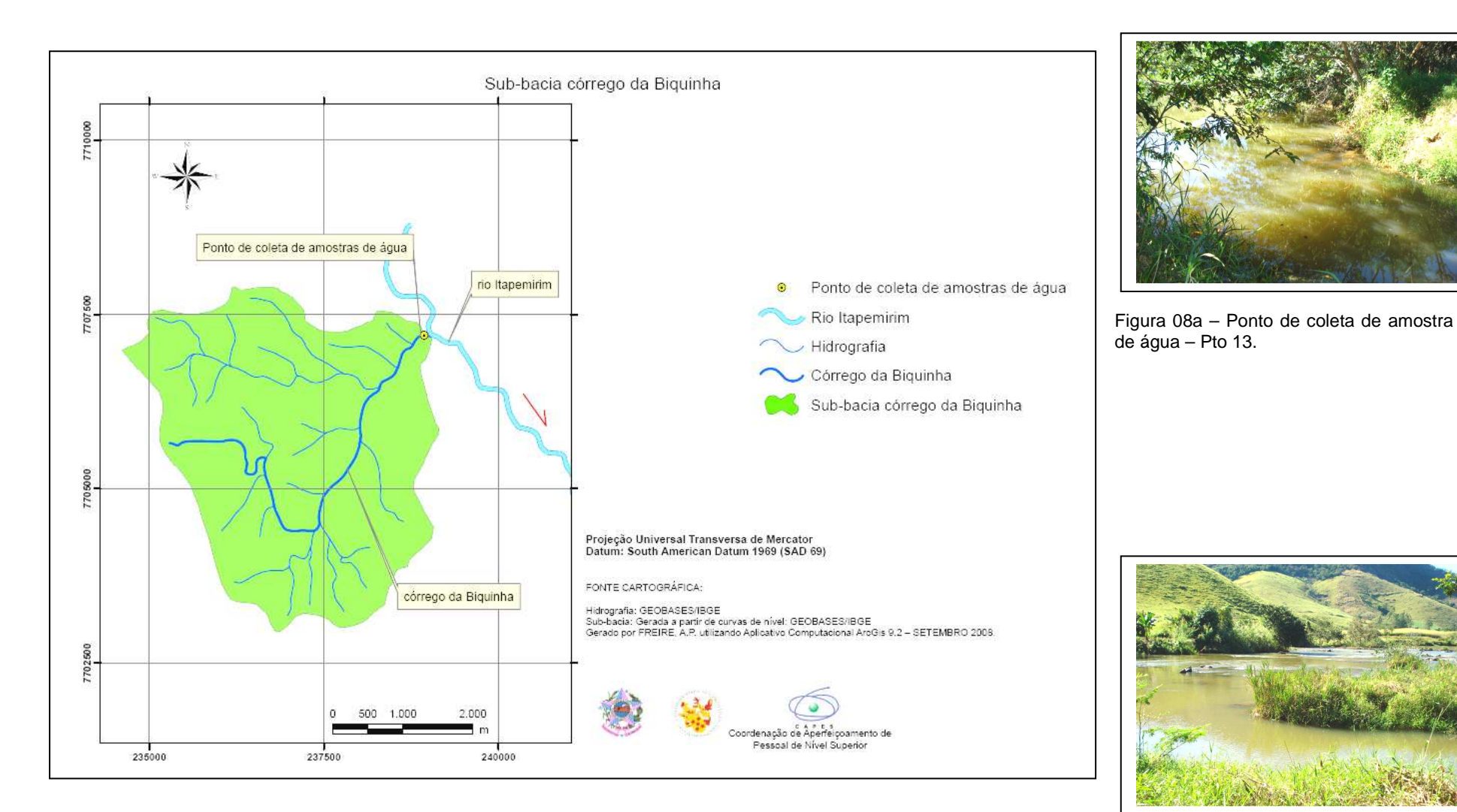

Figura 08 – Mapa da sub-bacia do córrego Biquinha, Espírito Santo. Figura 08b – Encontro entre córrego Biquinha e

o rio Itapemirim.

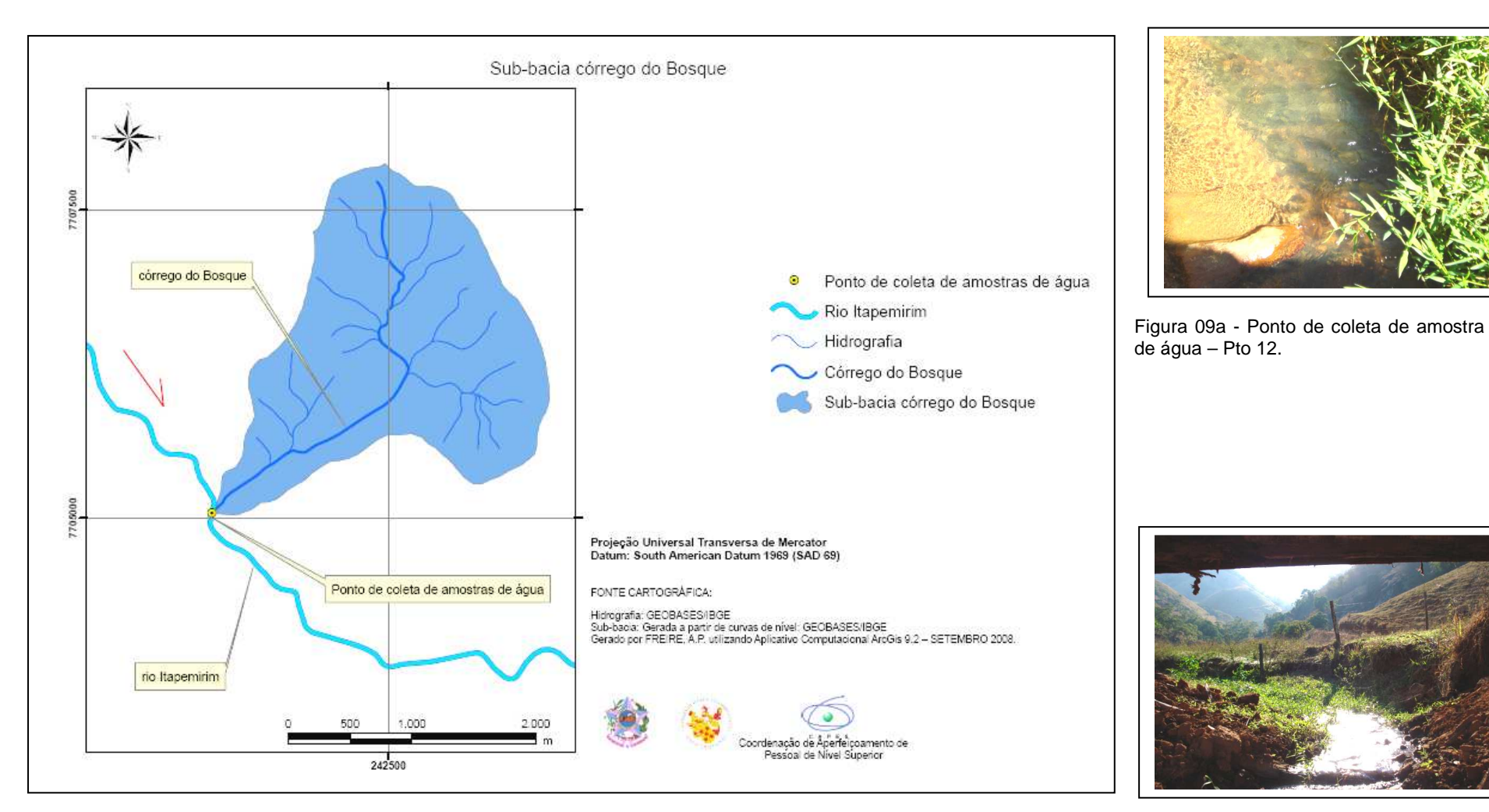

Figura 09 – Mapa da sub-bacia do córrego Bosque, Espírito Santo. Figura 09b – Deságüe do córrego Bosque.

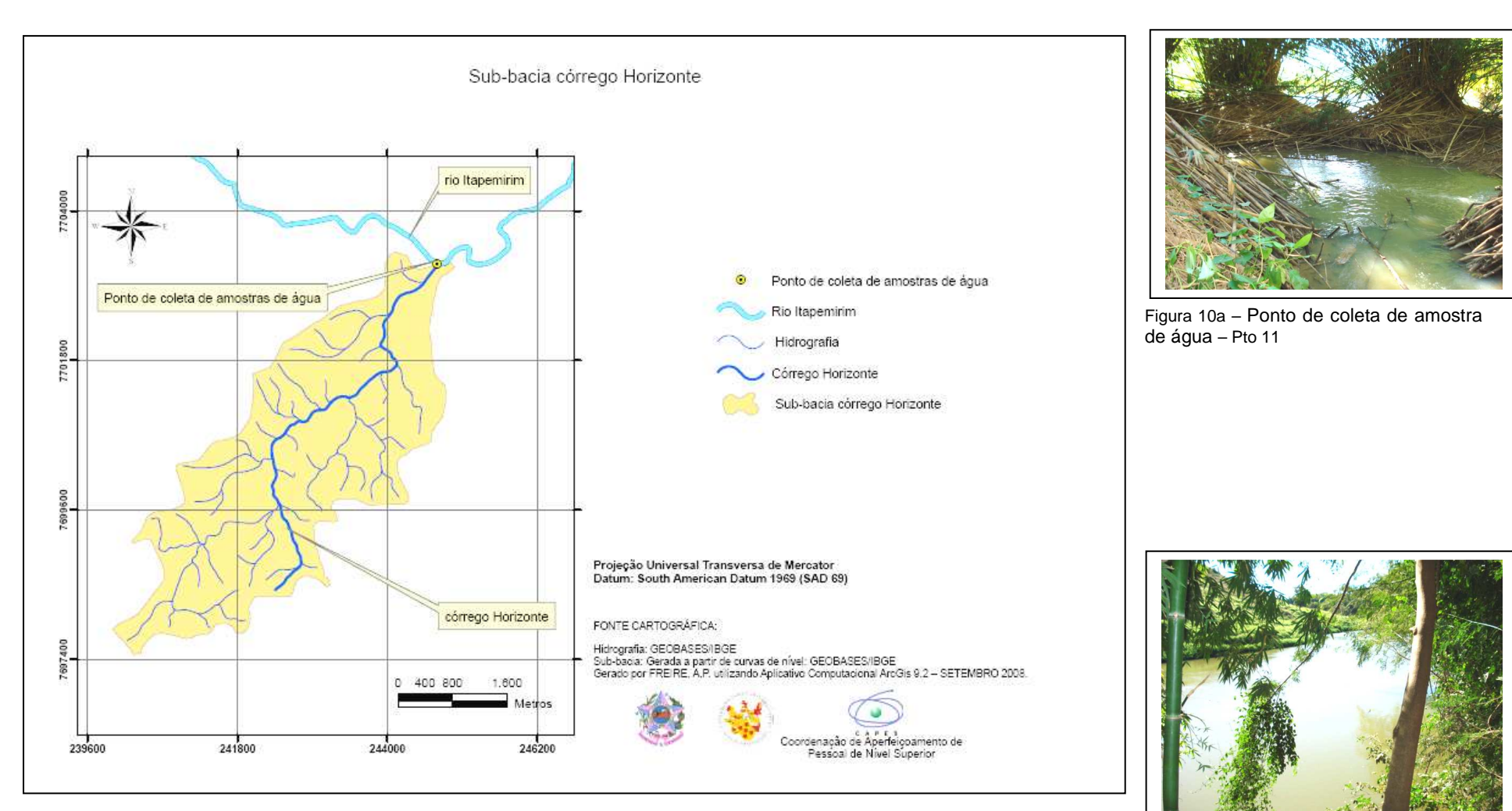

Figura 10 - Mapa da sub-bacia do córrego Horizonte, Espírito Santo.

Figura 10b – Encontro entre o córrego Horizonte e o rio Itapemirim

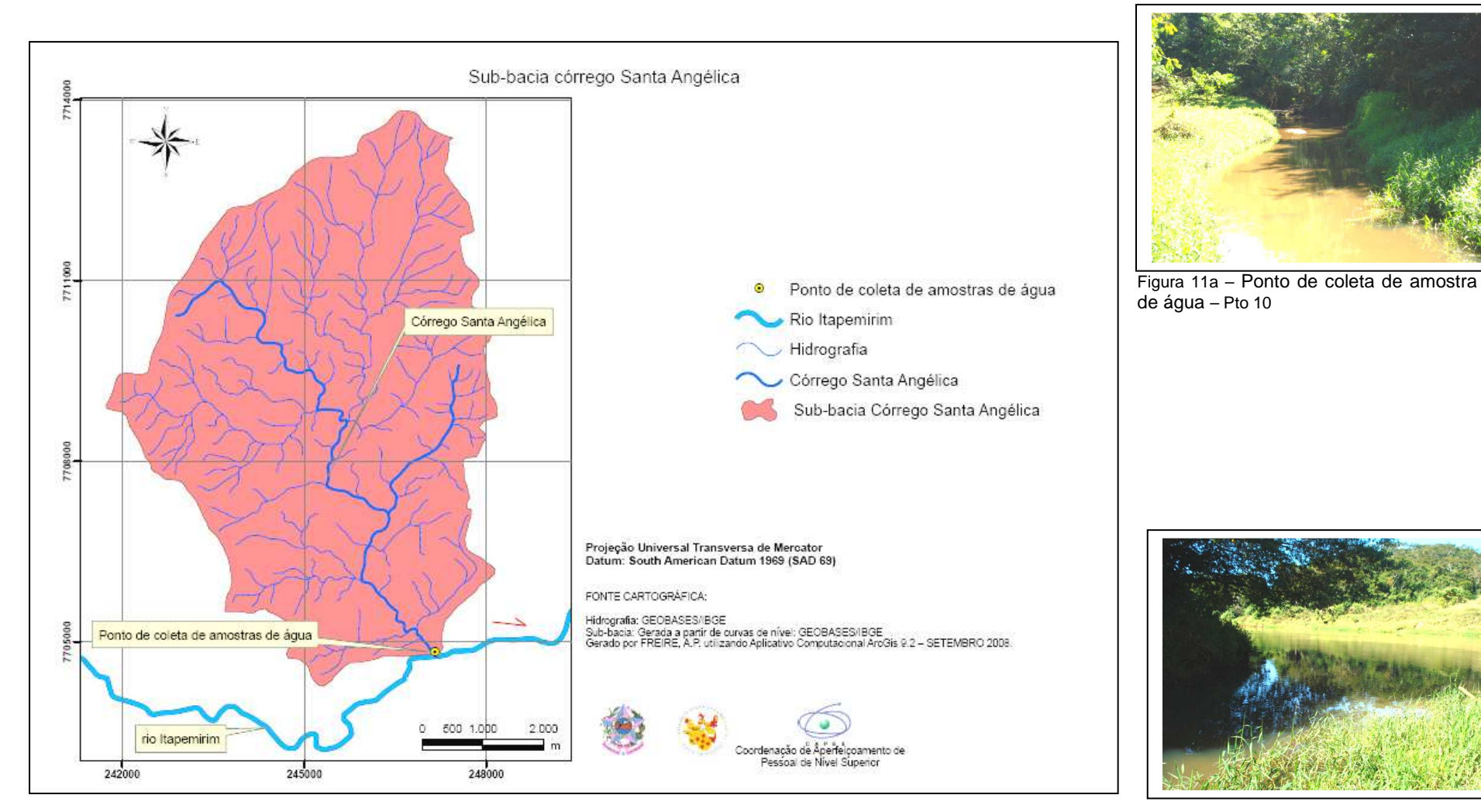

Figura 11 – Mapa da sub-bacia do córrego Santa Angélica, Espírito Santo. Figura 11b – Encontro entre o córrego Santa

Angélica e o rio Itapemirim

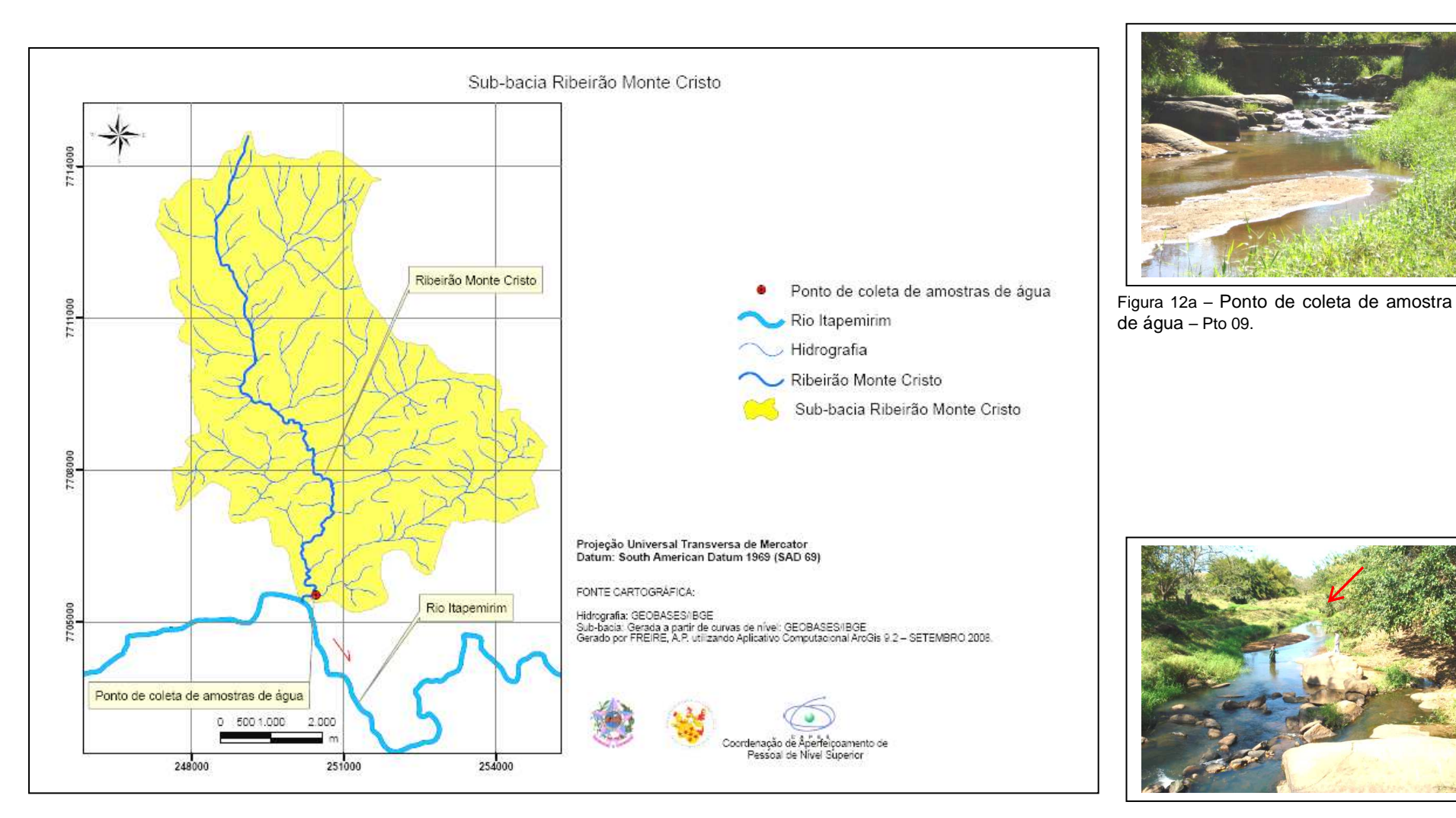

Figura 12 – Mapa da sub-bacia do ribeirão Monte Cristo, Espírito Santo.

Cristo e o rio Itapemirim.

A sub-bacia ribeirão Vala de Souza está inserida em grande parte no município de Jerônimo Monteiro, contudo existe uma pequena porção, cerca de 5% no município de Alegre e aproximadamente 25% no município de Muqui.

A sub-bacia do ribeirão São João da Mata localiza-se no Distrito de Pacotuba, pertencente ao município de Cachoeiro de Itapemirim, tal sub-bacia encontra-se inserida na Unidade de Conservação da Florestal Nacional de Pacotuba.

A sub-bacia ribeirão Floresta está totalmente localizada no município de Cachoeiro de Itapemirim.

A sub-bacia do ribeirão Estrela do Norte localiza-se entre os municípios de Castelo e Cachoeiro de Itapemirim. Cerca de 65% da sub-bacia, encontra-se em terras castelenses, inclusive a nascente. Outro aspecto destacado é que existe uma área de reserva inserida na sub-bacia, a Reserva Particular do Patrimônio Natural (RPPN) de Cafundó.

A sub-bacia do córrego Itaoca, localiza-se no Distrito de Itaoca, pertencendo ao município de Cachoeiro do Itapemirim.

A sub-bacia do córrego Salgado está inserida em quase sua totalidade no município de Cachoeiro do Itapemirim e uma pequena porção, aproximadamente 15% a montante, no município de Vargem Alta.

E por fim as sub-bacias do córrego Independência e Poço d' Anta, inseridas em sua maior porção do município de Cachoeiro de Itapemirim e com cerca de 25% e 14%, respectivamente, no município de Itapemirim.

As características geométricas das sub-bacias ribeirão Vala do Souza, São João da Mata, Floresta, Estrela do Norte, córrego Itaoca, Salgado, Poço d' Anta e Independência são apresentadas na Tabela 04.

| <b>PONTO DE</b><br><b>ANÁLISE</b> | <b>NOME DA SUB BACIA DE</b><br><b>CONTRIBUIÇÃO</b> | AREA (Km <sup>2</sup> ) | <b>PERIMETRO (Km)</b> |
|-----------------------------------|----------------------------------------------------|-------------------------|-----------------------|
| 08                                | Sub-bacia ribeirão Vala de Souza                   | 181,7362                | 66,7178               |
| 07                                | Sub-bacia ribeirão São João da Mata                | 92,1803                 | 52,2359               |
| 06                                | Sub-bacia ribeirão Floresta                        | 85,9393                 | 63,3473               |
| 05                                | Sub-bacia ribeirão Estrela do Norte                | 230,6389                | 98,1076               |
| 04                                | Sub-bacia córrego Itaoca                           | 26,5465                 | 23,0594               |
| 03                                | Sub-bacia córrego Salgado                          | 53,6763                 | 56,3593               |
| 02                                | Sub-bacia córrego Poço d' Anta                     | 34,6938                 | 40,8479               |
| 01                                | Sub-bacia córrego Independência                    | 22,4190                 | 24,2352               |

Tabela 04 - Características geométricas das sub-bacias (Pontos de análise 8, 7, 6, 5, 4, 3, 2 e 1).

As Figuras 13, 14, 15, 16, 17, 18, 19 e 20 apresentam os pontos de coleta de água assim como a localização das sub-bacias ribeirão Vala de Souza, São João da Mata, Floresta, Estrela do Norte, Córrego Itaoca, Salgado, Poço d' Anta e Independência, respectivamente. As Figuras 13a, 13b, 14a, 14b, 15a, 15b, 16a, 16b, 17a, 17b, 18a, 28b, 19a, 19b, 20a e 20b compõem os registros fotográficos realizados no período de reconhecimento e mapeamento dos corpos hídricos, ou seja, na verificação "in loco" para o segundo grupo de sub-bacias.

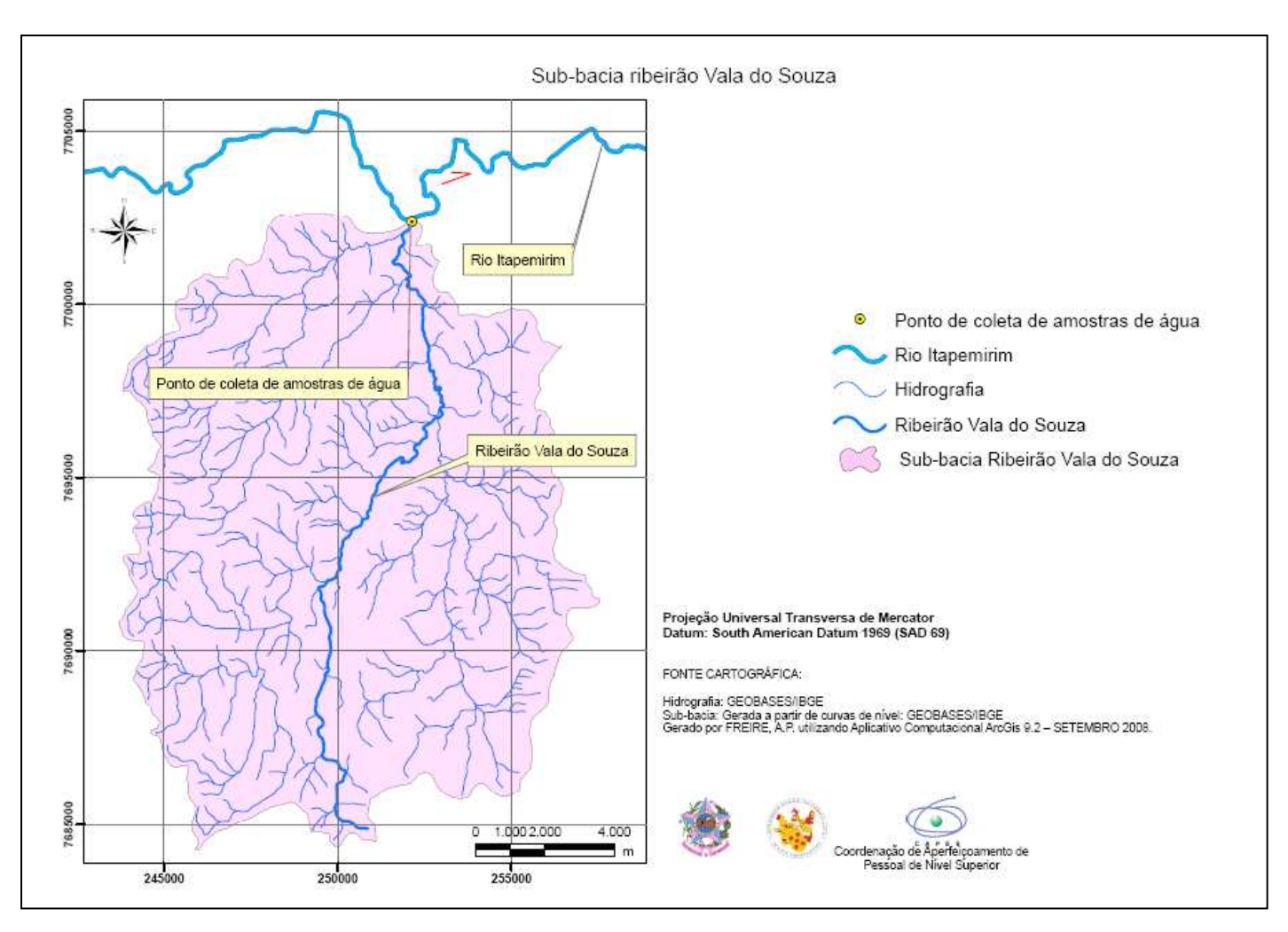

Figura 13- Mapa da sub-bacia do ribeirão Vala de Souza, Espírito Santo. Figura 13b – Encontro entre o ribeirão Vala

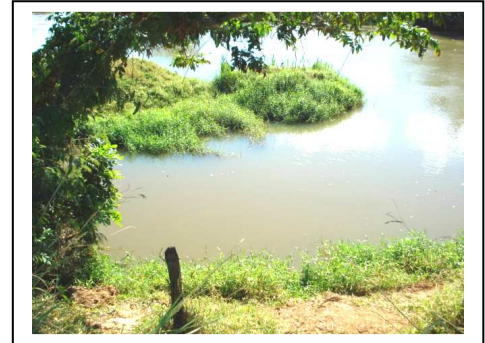

Figura 13a – Ponto de coleta de amostra de água – Pto 08

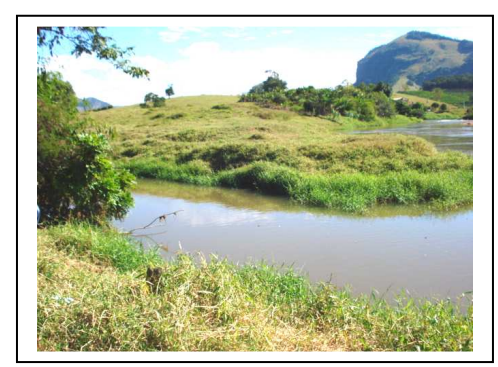

de Souza e o rio Itapemirim.

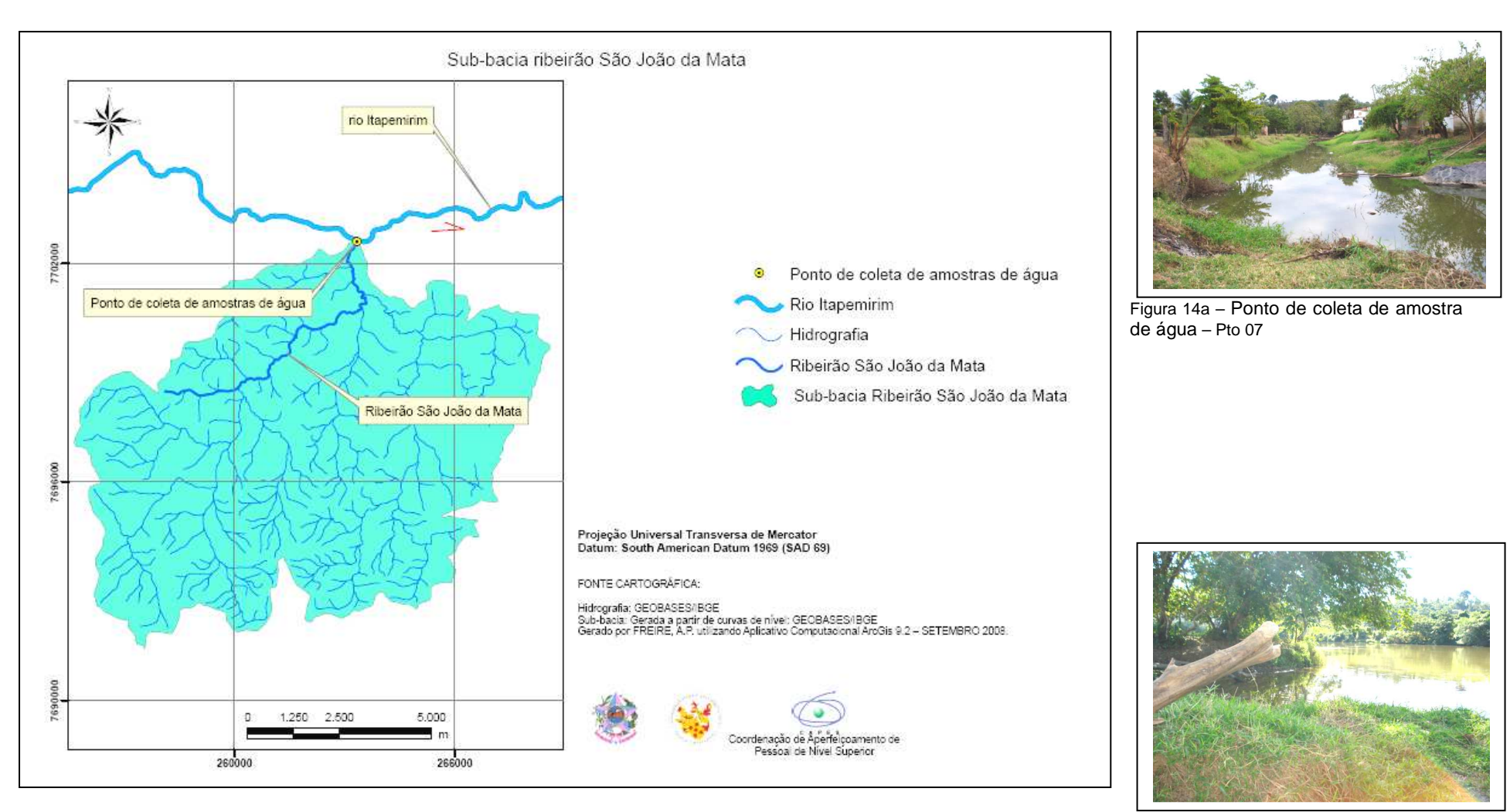

Figura 14 – Mapa da sub-bacia do ribeirão São João da Mata, Espírito Santo. Figura 14b – Encontro entre o ribeirão São

João da Mata e o rio Itapemirim.

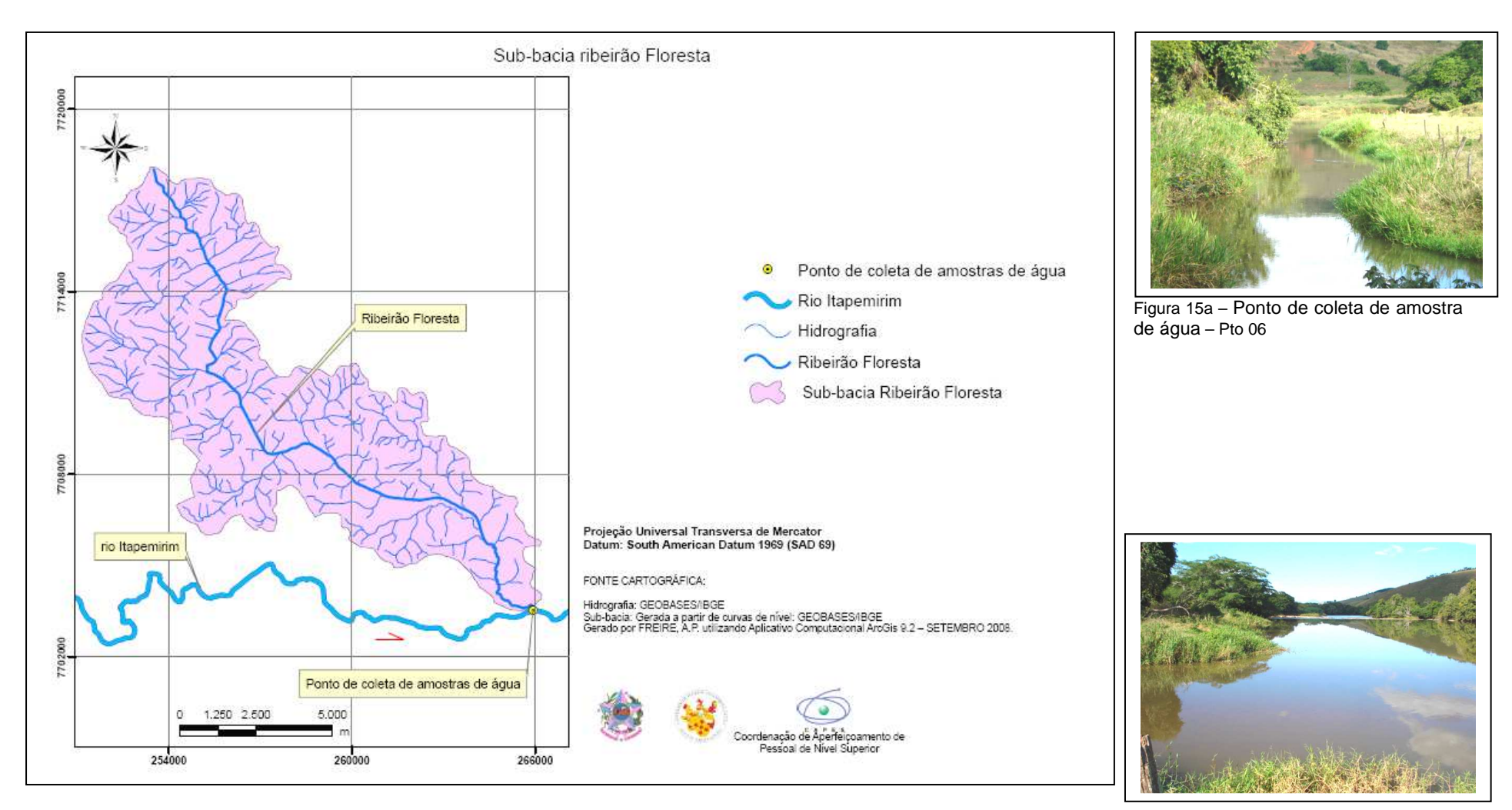

Figura 15 – Mapa da sub-bacia do ribeirão Floresta, Espírito Santo. Figura 15b – Encontro entre o ribeirão

Floresta e o rio Itapemirim.

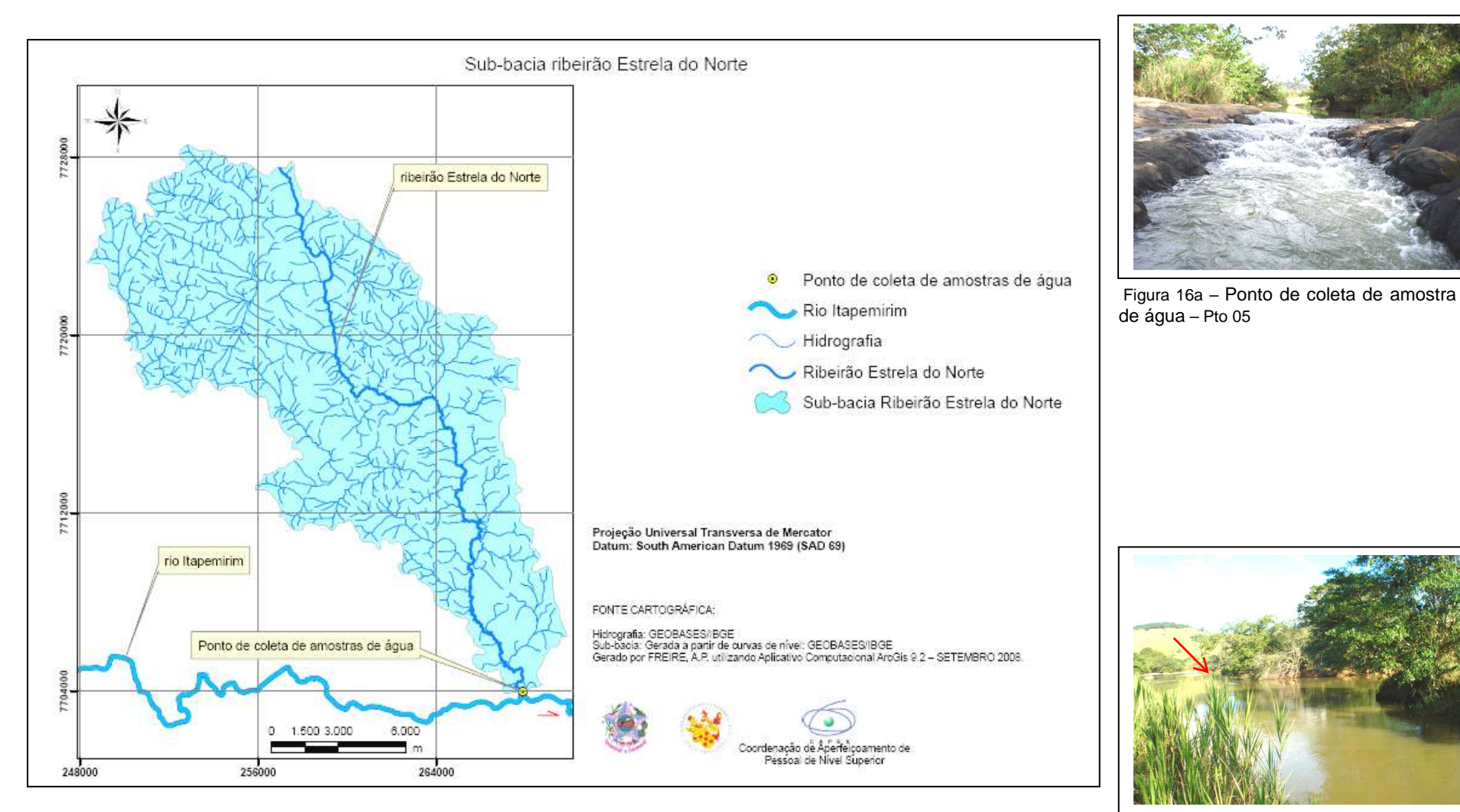

Figura 16 – Mapa da sub-bacia do ribeirão Estrela do Norte, Espírito Santo. Figura 16b – Encontro entre o ribeirão Estrela

do Norte e o rio Itapemirim.

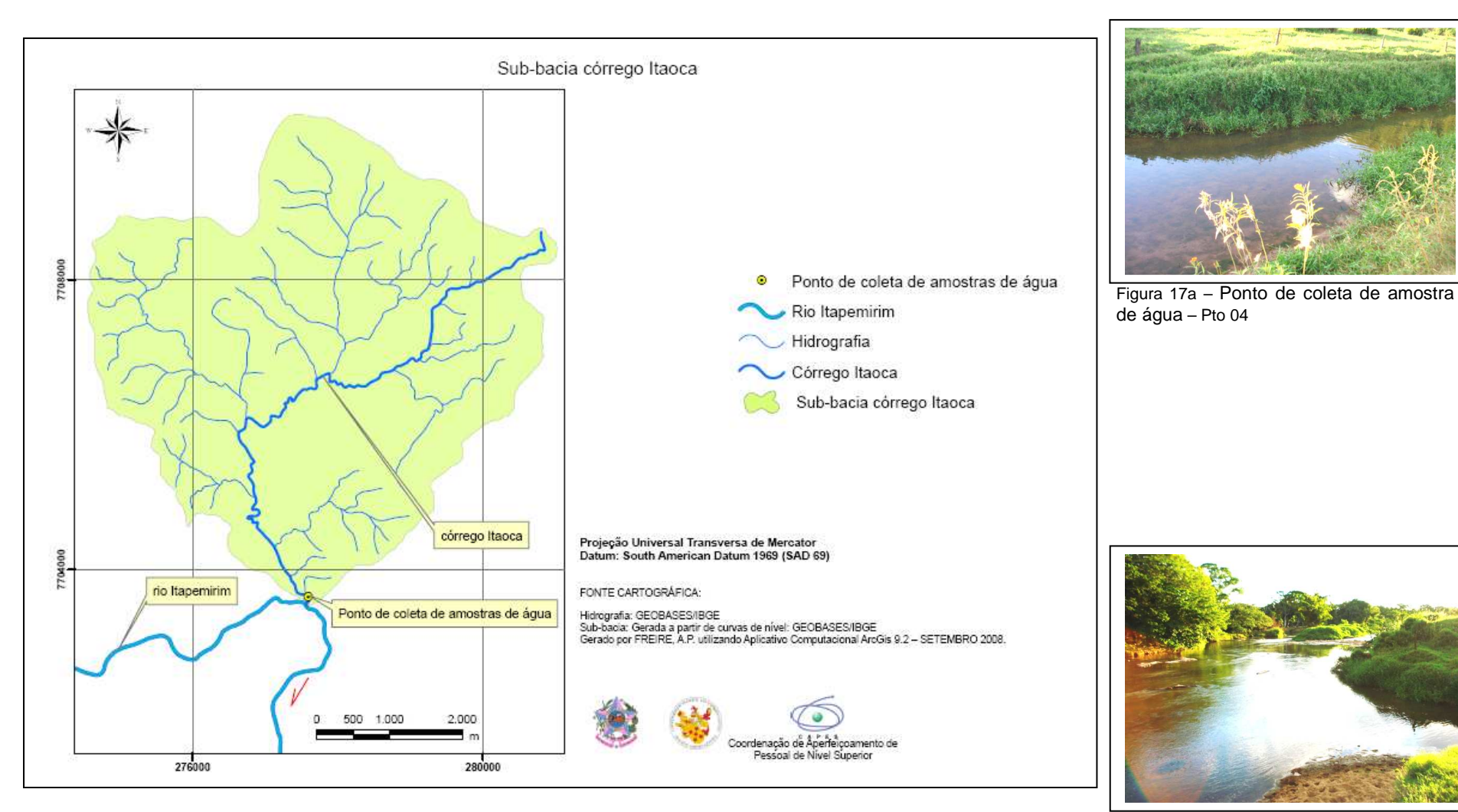

Figura 17 – Mapa da sub-bacia do Córrego Itaoca, Espírito Santo.

do Norte e o rio Itapemirim.
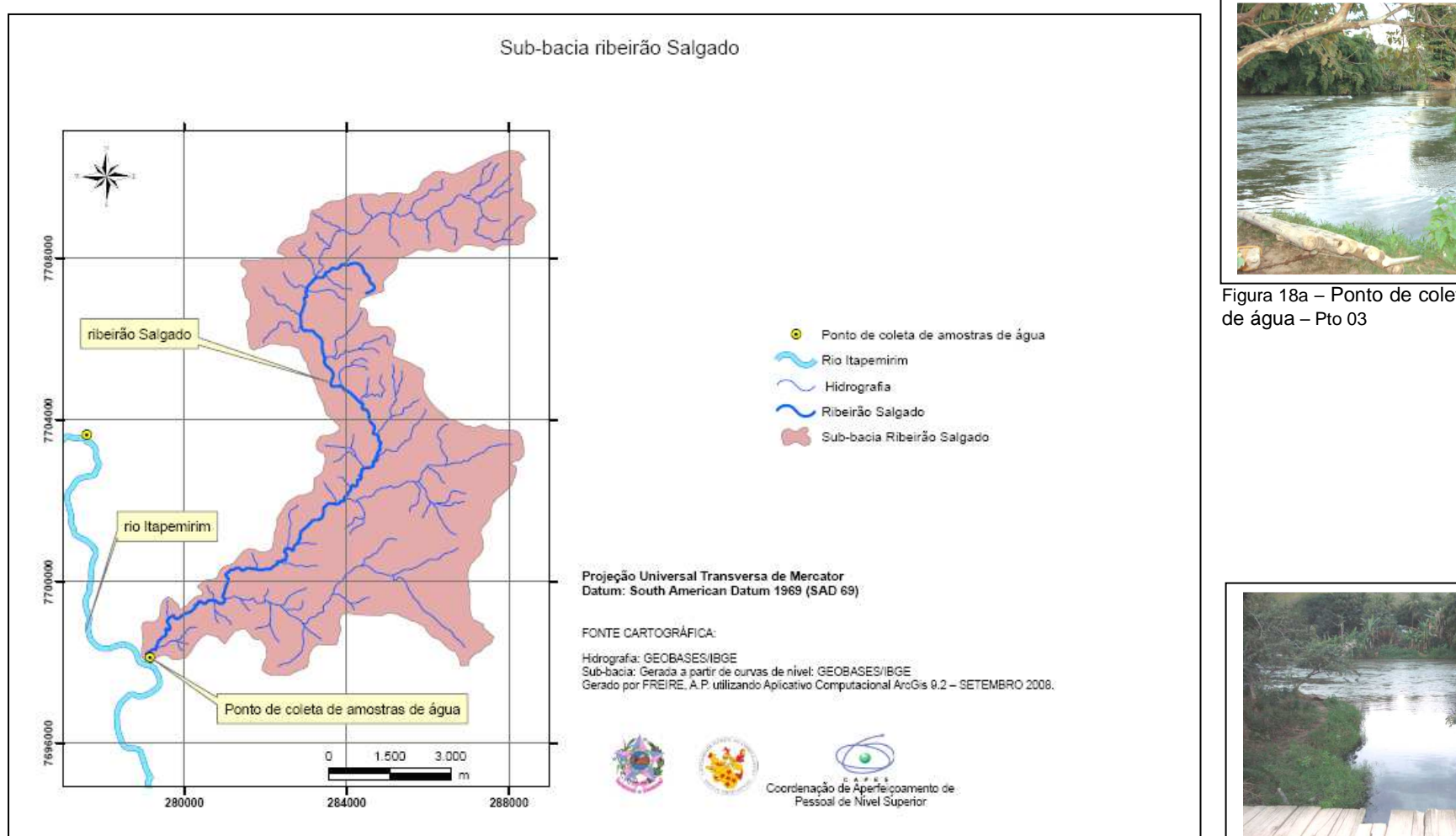

Figura 18 – Mapa da sub-bacia do ribeirão Salgado, Espírito Santo.

Figura 18a – Ponto de coleta de amostra

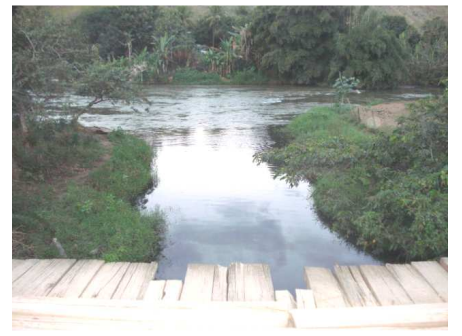

 Figura 18b – Encontro entre o ribeirão Salgado e o rio Itapemirim.

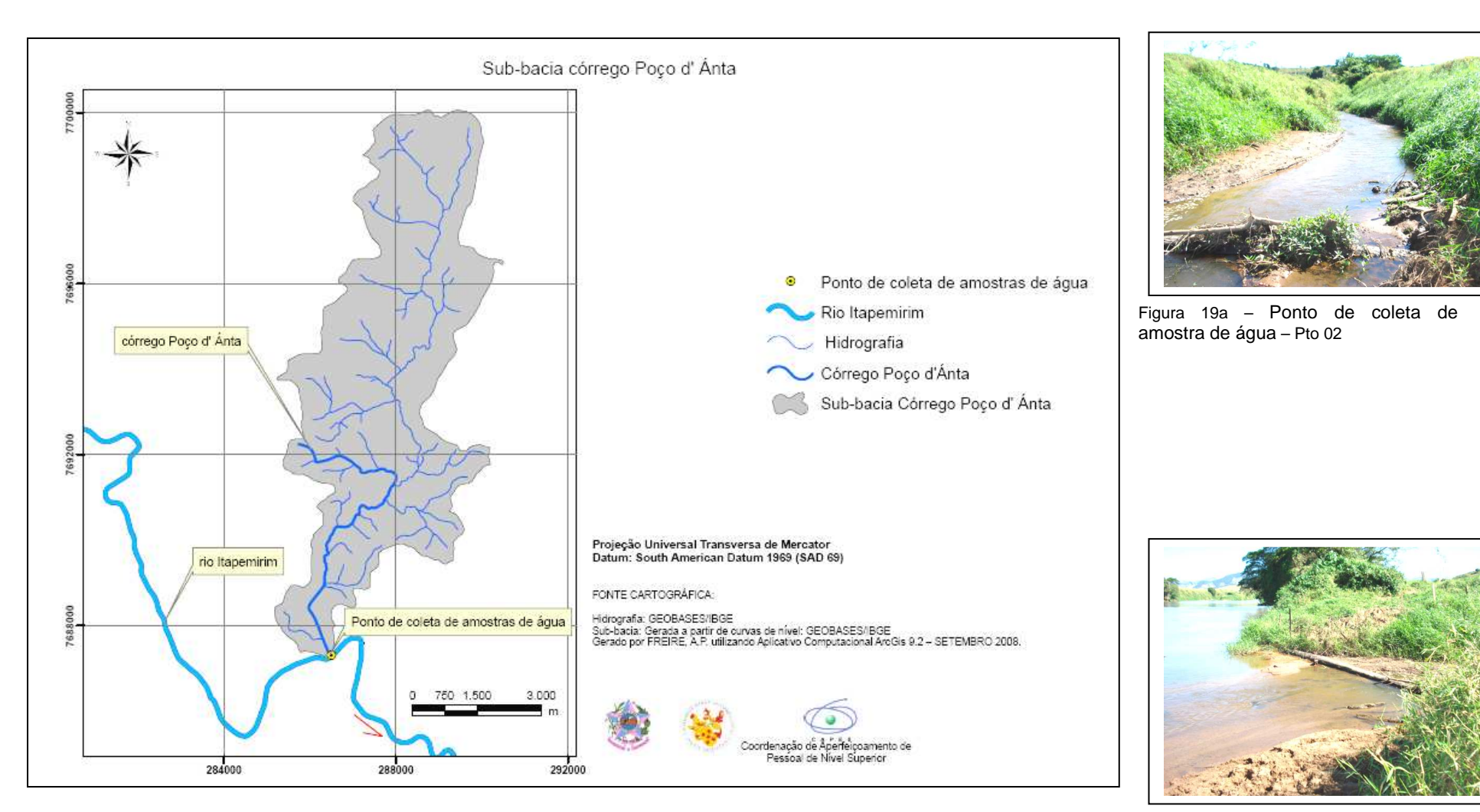

Figura 19 – Mapa da sub-bacia do córrego Poço d' Anta, Espírito Santo.<br>Poço d' Ánta e o rio Itapemirim

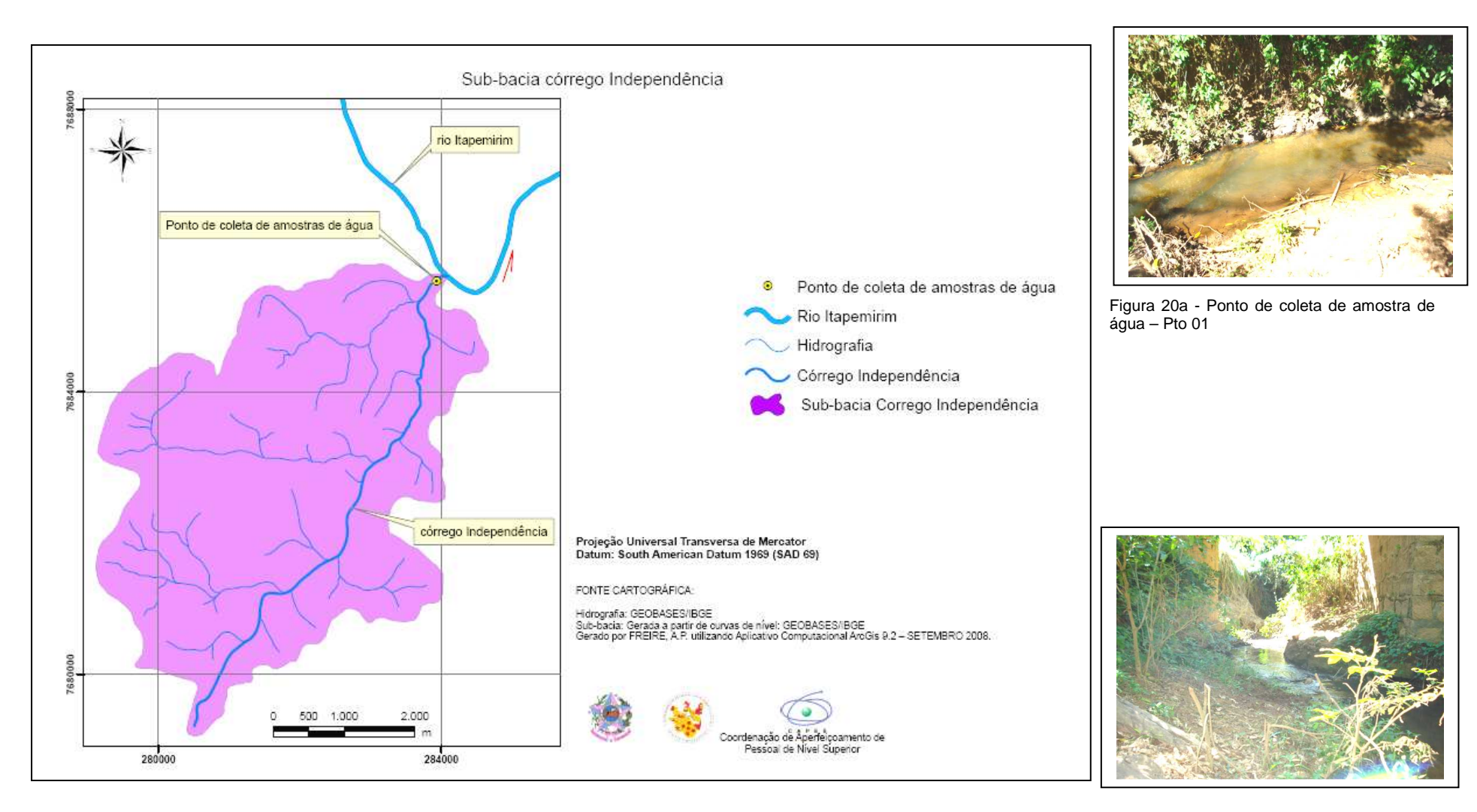

Figura 20- Mapa da sub-bacia do córrego Independência, Espírito Santo. Figura 20b - Deságüe do córrego

Independência.

#### **5.2.3.2.2 Geração dos mapas de uso do solo**

Primeiramente, foram levantadas as informações temáticas, ou seja, as classes de uso do solo para composição dos mapas, sendo obtidas a partir da interpretação visual por meio de técnicas de foto-interpretação das ortofotos cedidas pelo IEMA e também por intermédio da inspeção de campo.

TEMBA (2000) descreve alguns fatores importantes para o processo de fotointerpretação, sendo imprescindíveis para uma boa foto-análise<sup>18</sup>. São eles:

- **FORMA** é um dos fatores mais importantes na identificação visual de objetos em uma foto aérea; Exemplo: Formatos de fragmentos rochosos, delimitação de áreas agrícolas, etc;
- **TAMANHO** dos objetos, assim como a forma idêntica e visão plana destingemse pelo tamanho relativo, ou seja, a escala da foto é imprescindível para considerar a interpretação de um objeto;
- **PADRÃO** refere-se à combinação de detalhes ou à forma que são características de grupos de objetos, tanto natural como construídos pelo homem. Exemplo: vegetação, área edificada;

LOCH (1993) ainda destaca dois importantes fatores:

 $\overline{a}$ 

• **TEXTURA:** é determinada pela reunião de unidades muito pequenas que são reconhecidas individualmente. O arranjo destas unidades em conjunto é que

<sup>&</sup>lt;sup>18</sup> TEMBA (2000) define foto-análise como a técnica de examinar o objeto através da separação e distinção de suas partes componentes. Em termos de classificação da terra, o objetivo principal é de identificar as várias unidades do terreno e delinear todas as áreas homogêneas que indiquem diferenças na condição do solo. Cada área homogênea é sistematicamente analisada e comparada às outras.

formam um objeto, portanto mais uma vez a escala da foto é muito importante na interpretação. Exemplo: textura rugosa, fina, aveludada, lisa, etc;

• **TONALIDADE:** nas fotos coloridas destacam-se as cores dos objetos e as combinações de cores, apresentado com maior ou menor intensidade, dependendo do contraste. Exemplos: **Tons claros**: terras aradas para plantio, áreas sem vegetação, afloramentos rochosos; **Tons intermediários:** vegetação rasteiras, pastagens; **Tons escuros:** áreas úmidas, vegetação arbórea densa.

Após ter estudado esses fatores de interpretação foi possível identificar quais as classes de uso do solo seriam mapeadas. As classes definidas foram: Área edificada; área agrícola; pastagem; vegetação intermediária; fragmento florestal; solo exposto e fragmento rochoso, conforme apresentado no Quadro 01.

Assim como para a delimitação das sub-bacias, o Aplicativo computacional ArcGis 9.2. também foi utilizado para a geração dos mapas de uso do solo. Primeiramente, criou-se um "shapefile" do tipo polígono, digitalizado em tela em uma escala de 1:10.000, seguindo o padrão de referência do Quadro 01. Em caso de dúvidas<sup>19</sup>,procedeu-se uma ampliação da imagem em tela até uma escala de 1:5.000 para verificação e posterior digitalização, concomitantemente, as informações acerca de quais classes de uso do solo pertenciam as sub-bacias foram inseridos ao banco de dados do ArcGis 9.2.

 $\overline{\phantom{a}}$ 

<sup>&</sup>lt;sup>19</sup> Para checagem da interpretação das classes de uso do solo além dos pontos coletados por GPS no período de reconhecimento da área, também foi realizada visita de campo para sanar dúvidas na composição dos mapas de uso do solo.

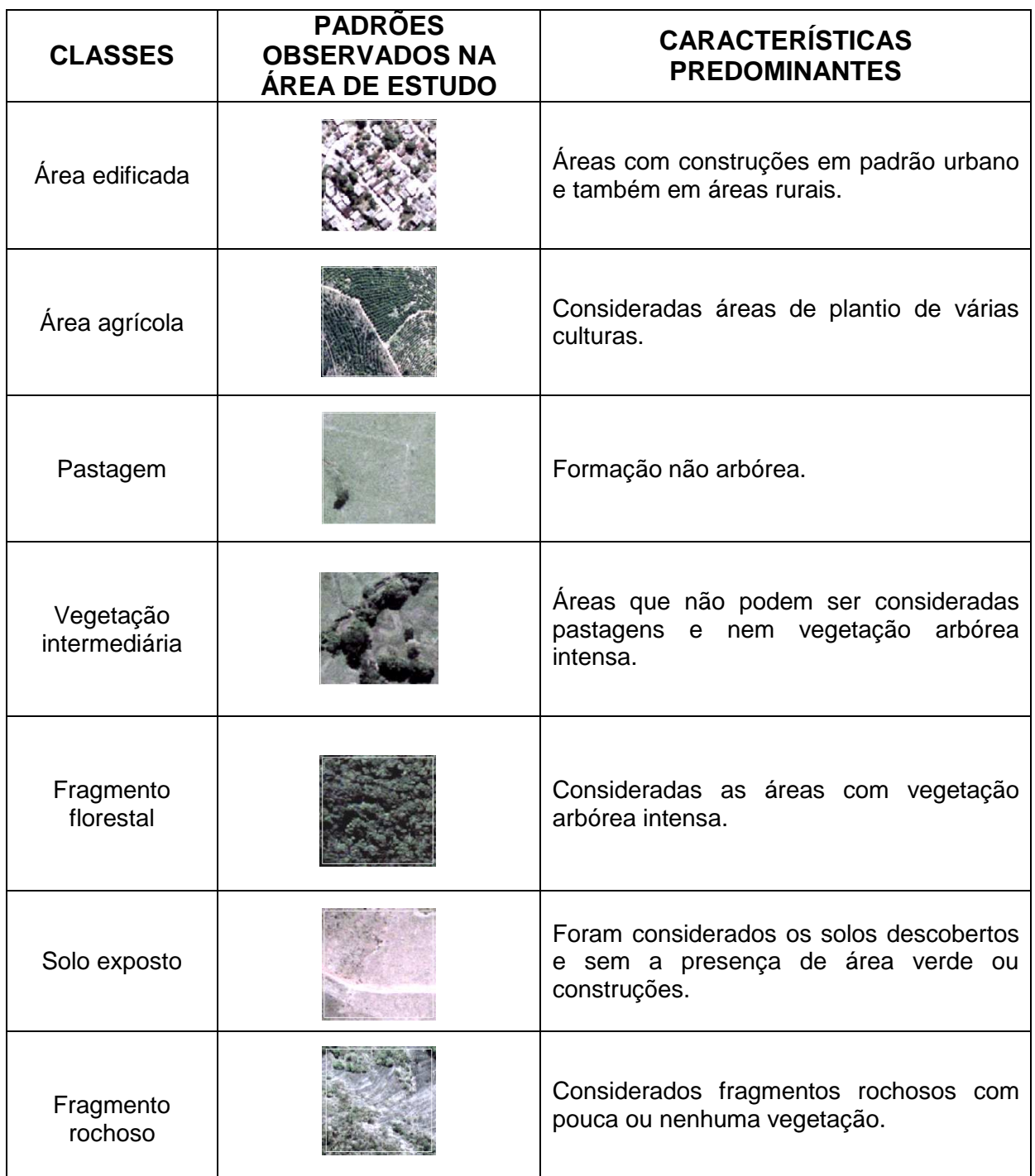

Quadro 01 – Tipos de uso do solo encontrados na região de estudo.

As Figuras 21 a 33 apresentam os mapas de uso do solo das 13 (treze) sub-bacias estudadas.

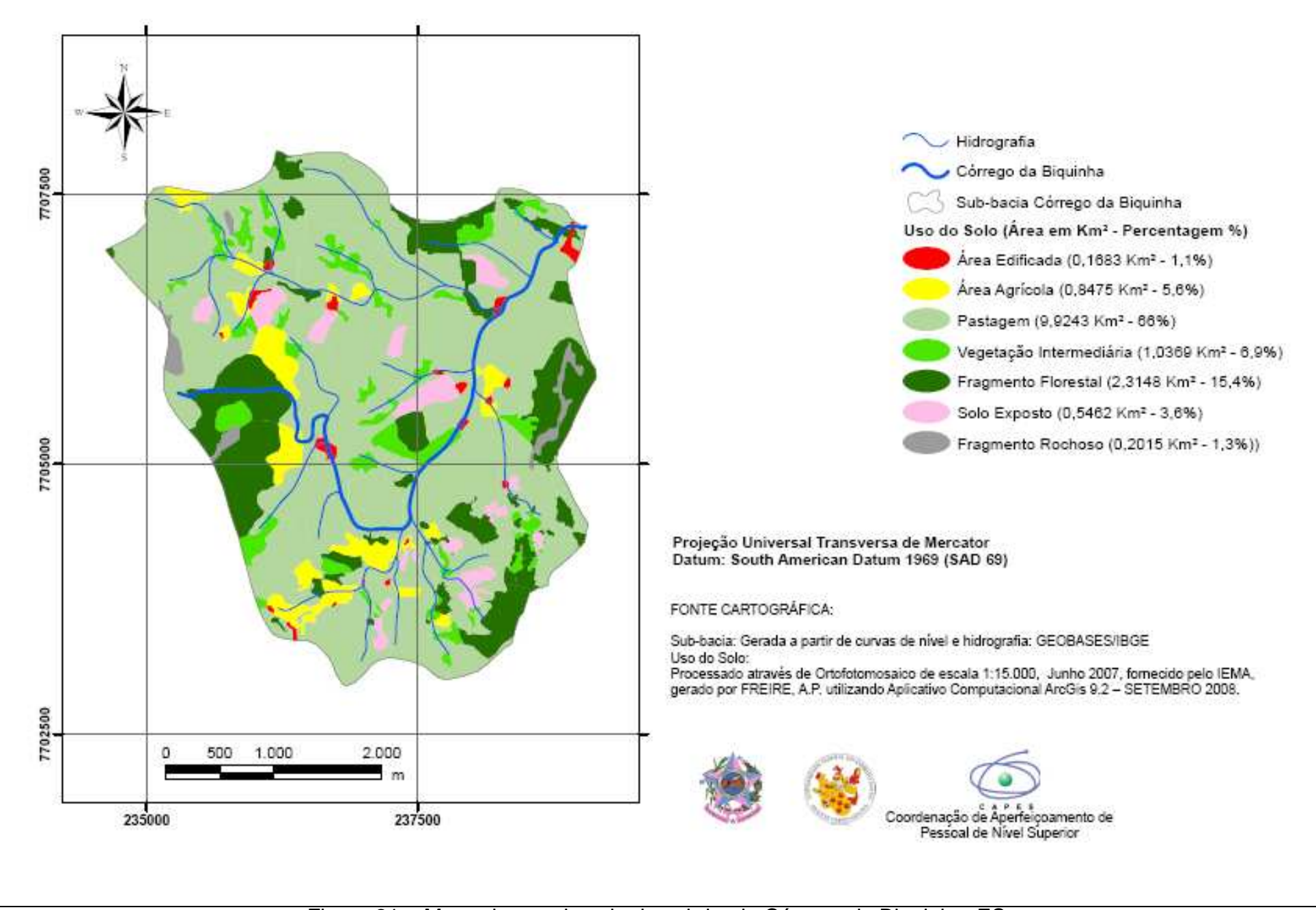

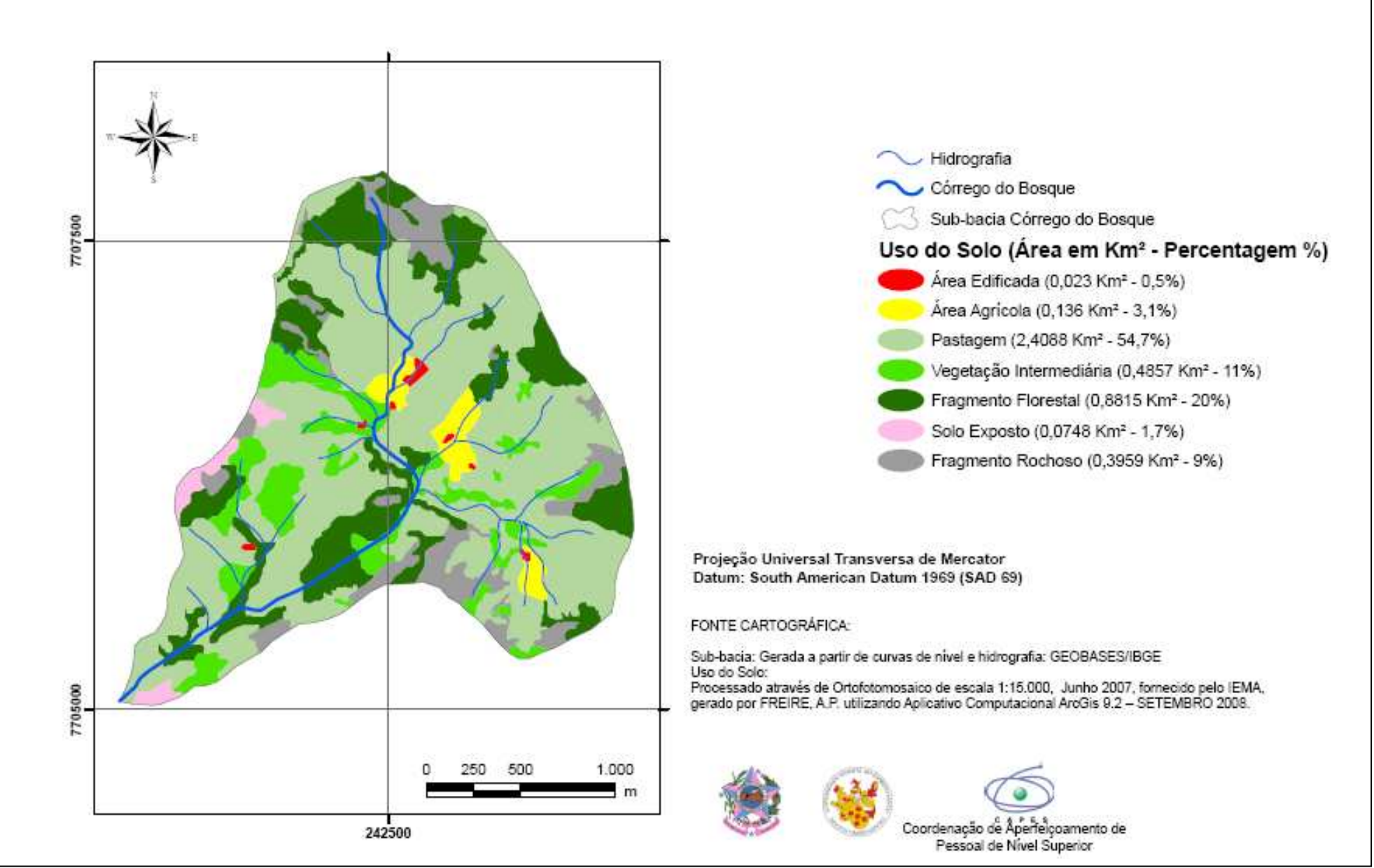

Figura 22 – Mapa de uso do solo da sub-bacia do Córrego do Bosque, ES.

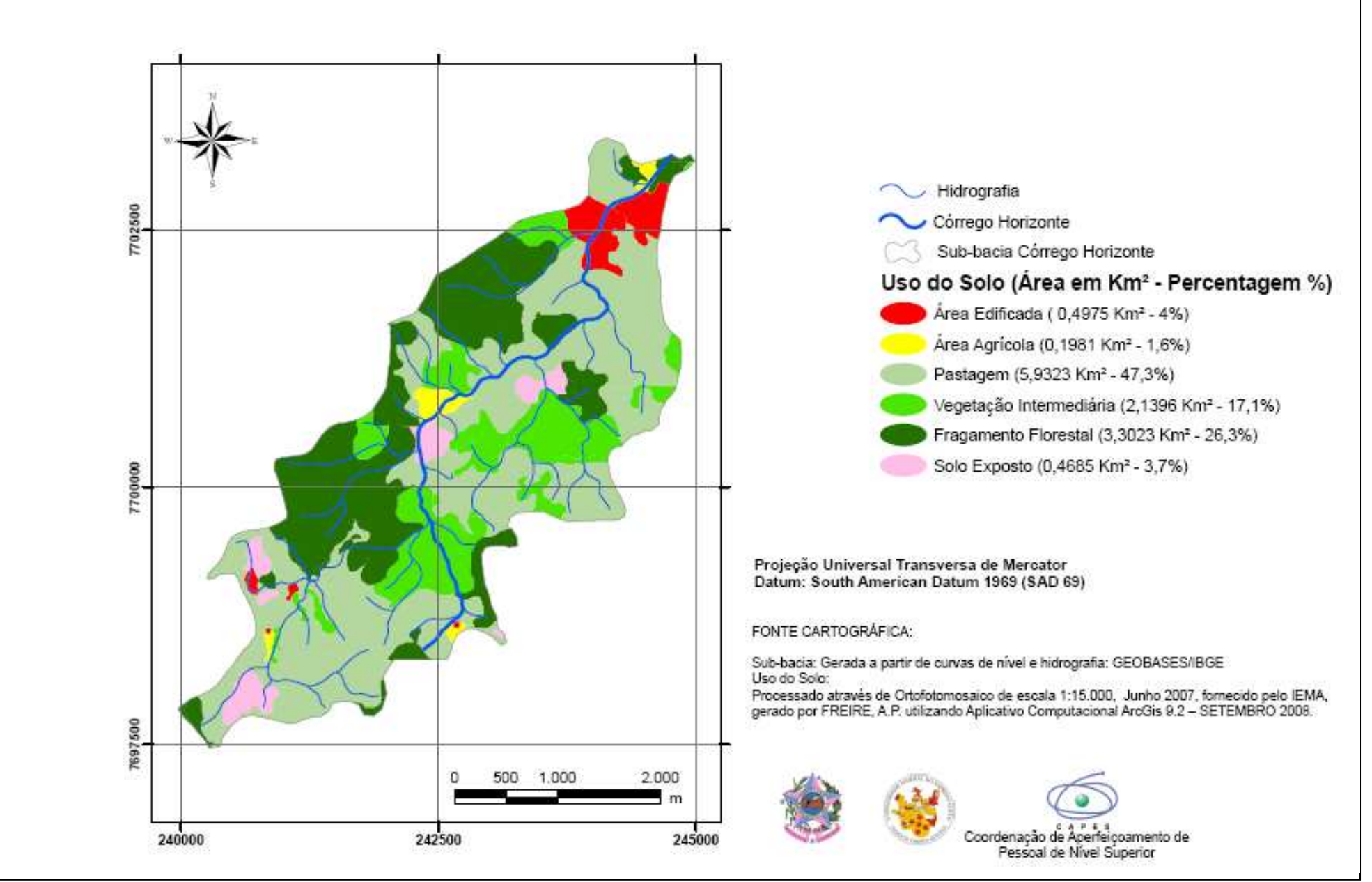

Figura 23 – Mapa de uso do solo da sub-bacia do Córrego Horizonte, ES.

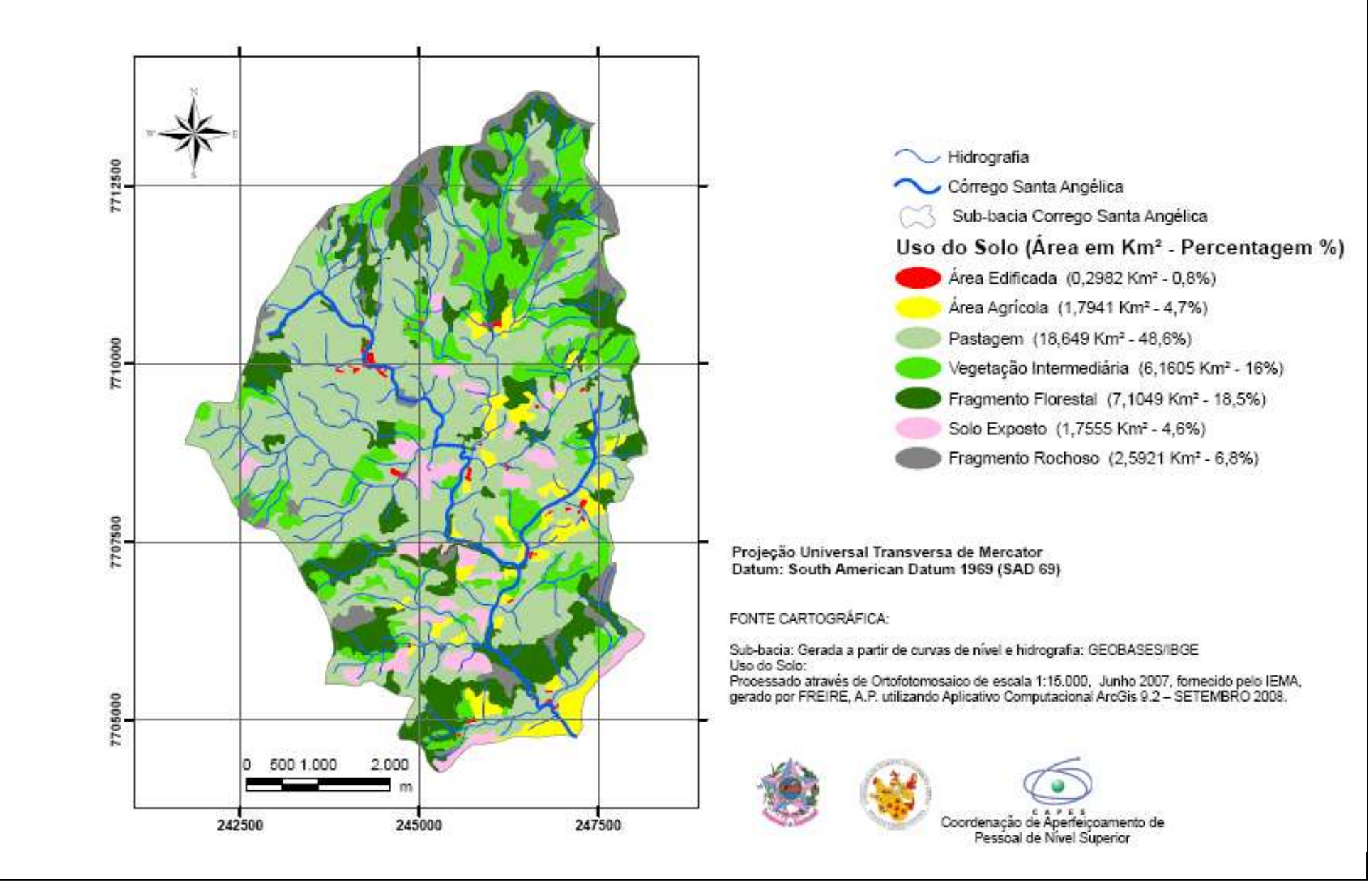

Figura 24 – Mapa de uso do solo da sub-bacia Córrego Santa Angélica, ES.

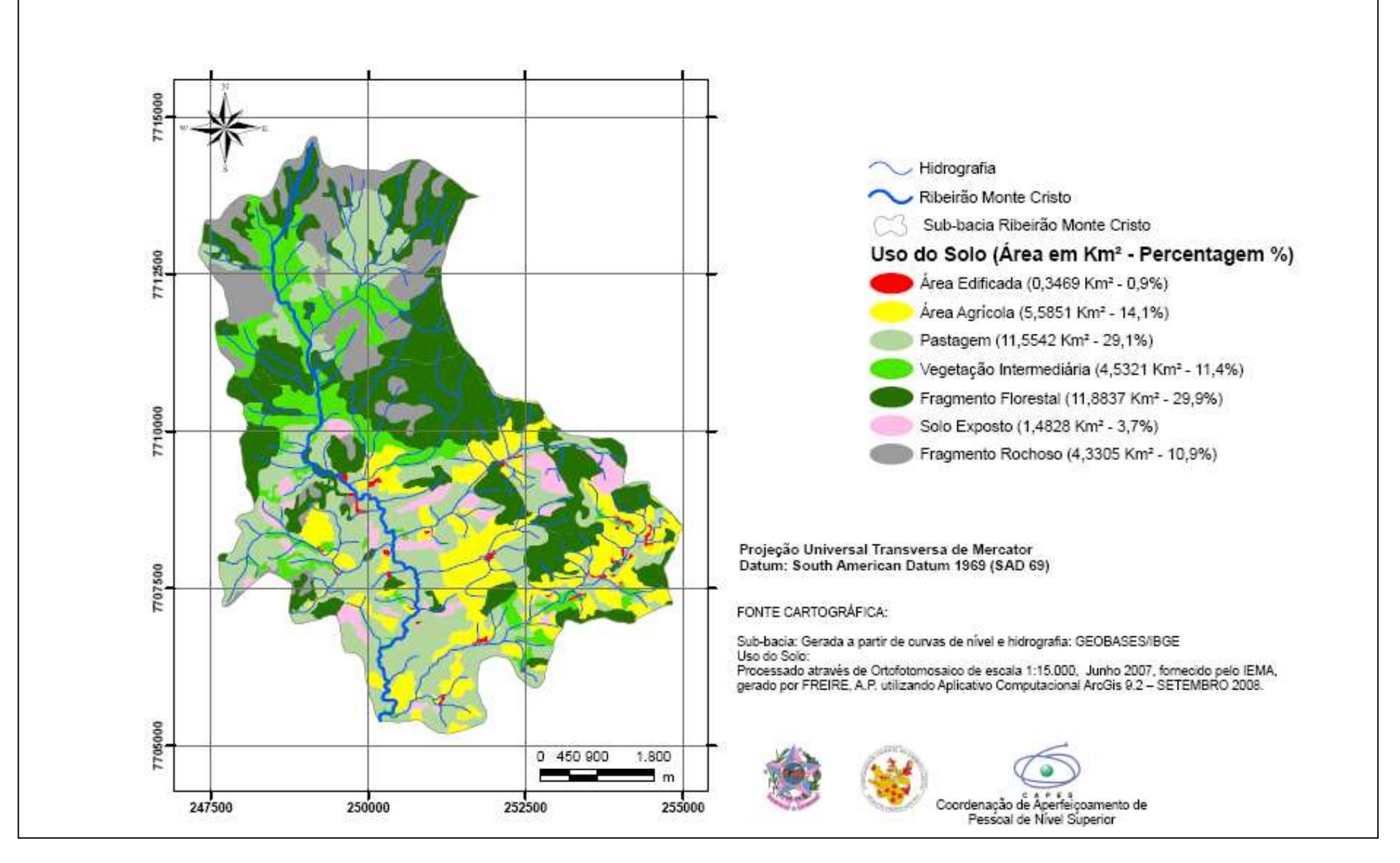

Figura 25- Mapa de uso do solo da sub-bacia do Ribeirão Monte Cristo, ES.

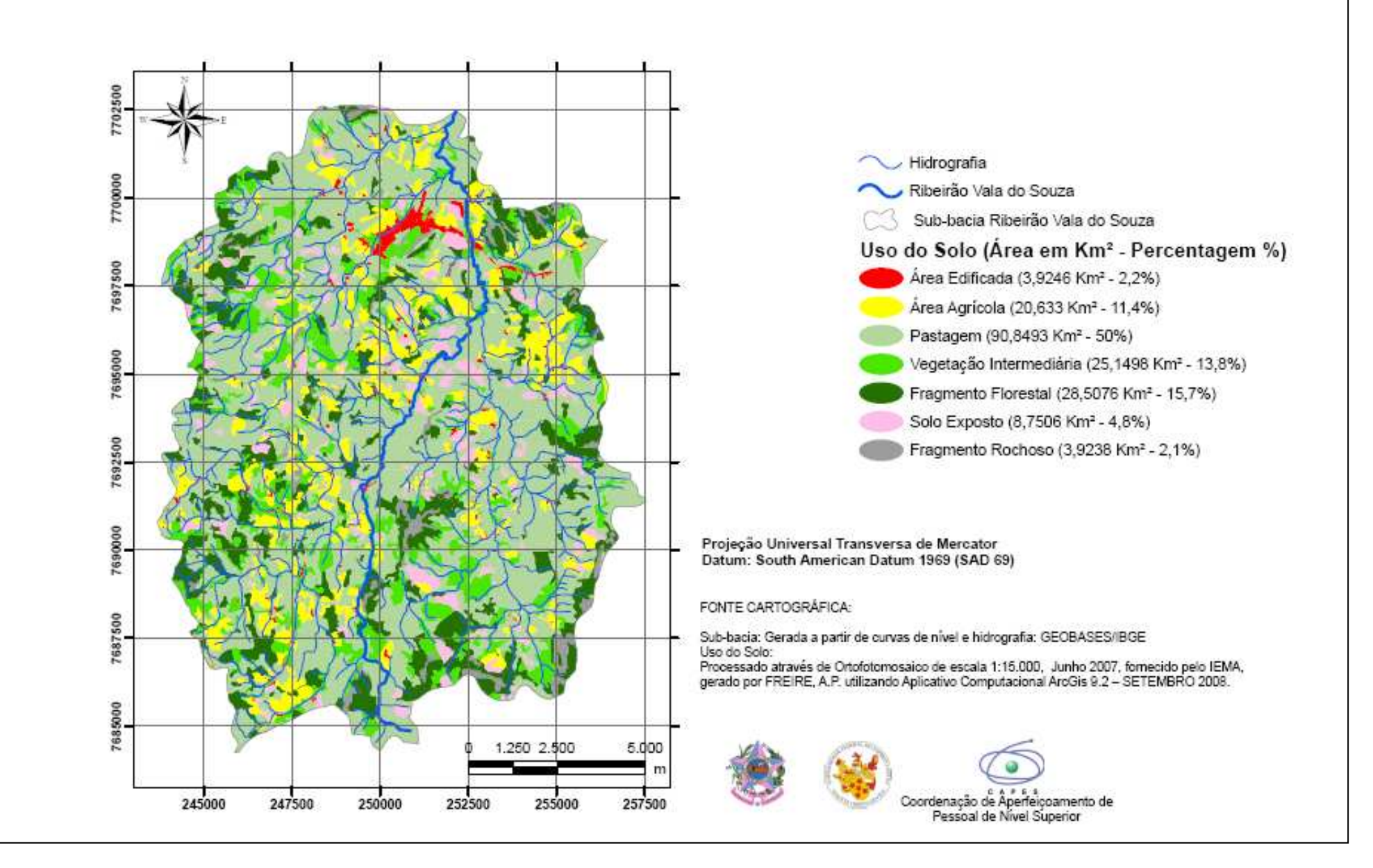

Figura 26- Mapa de uso do solo da sub-bacia do Ribeirão Vala do Souza, ES.

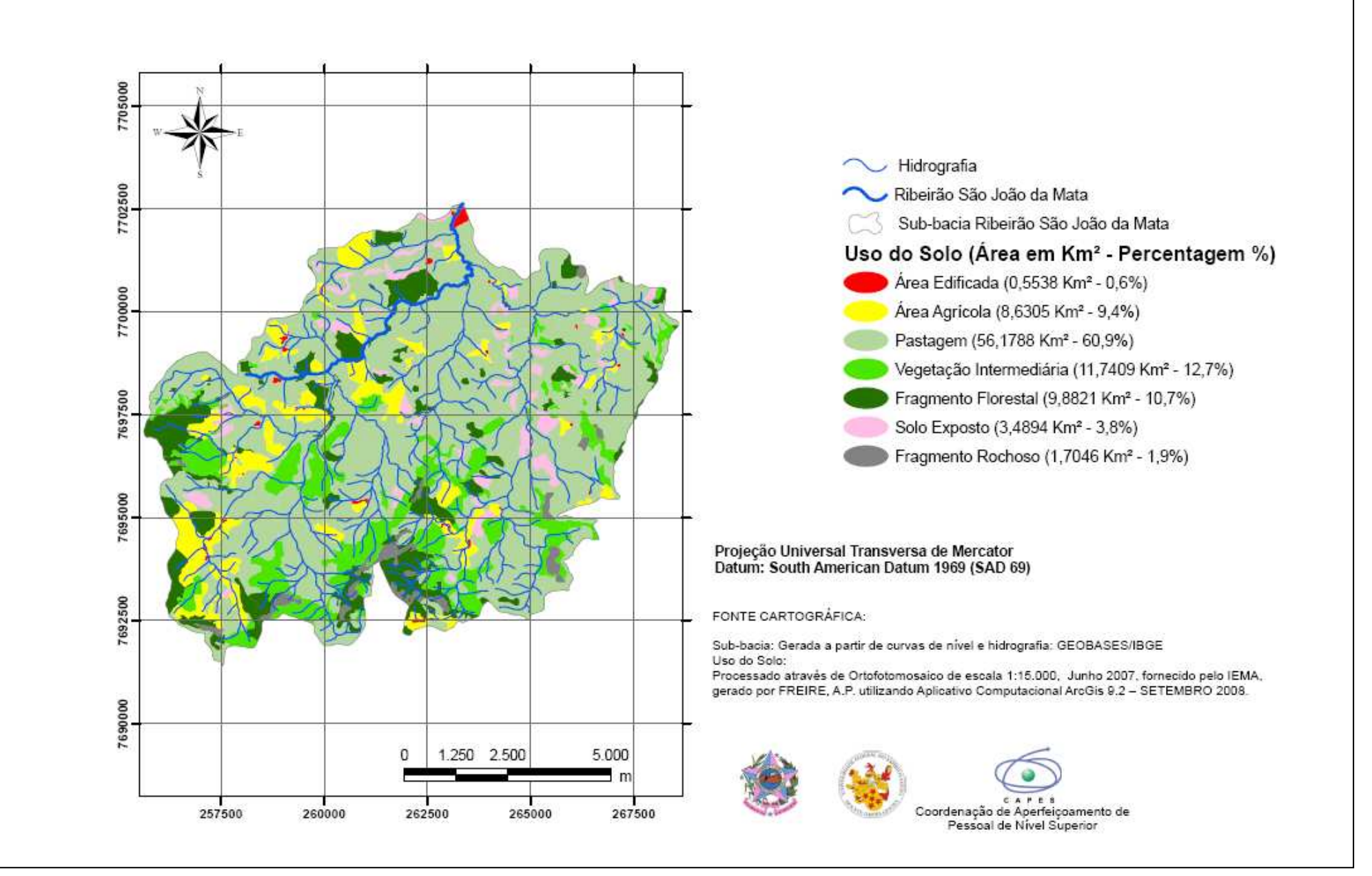

Figura 27- Mapa de uso do solo da sub-bacia do Ribeirão São João da Mata, ES.

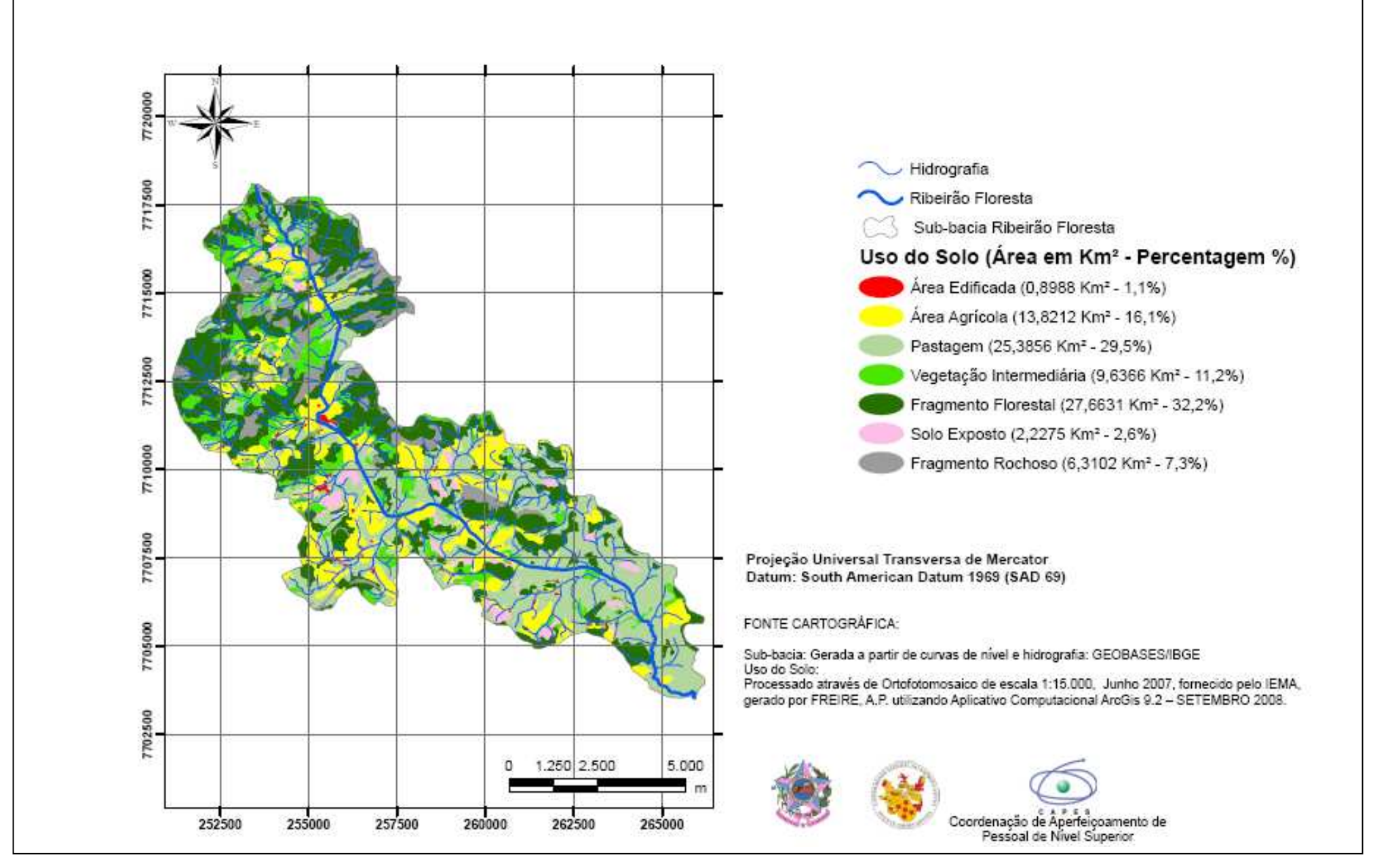

Figura 28- Mapa de uso do solo da sub-bacia do Ribeirão Floresta, ES.

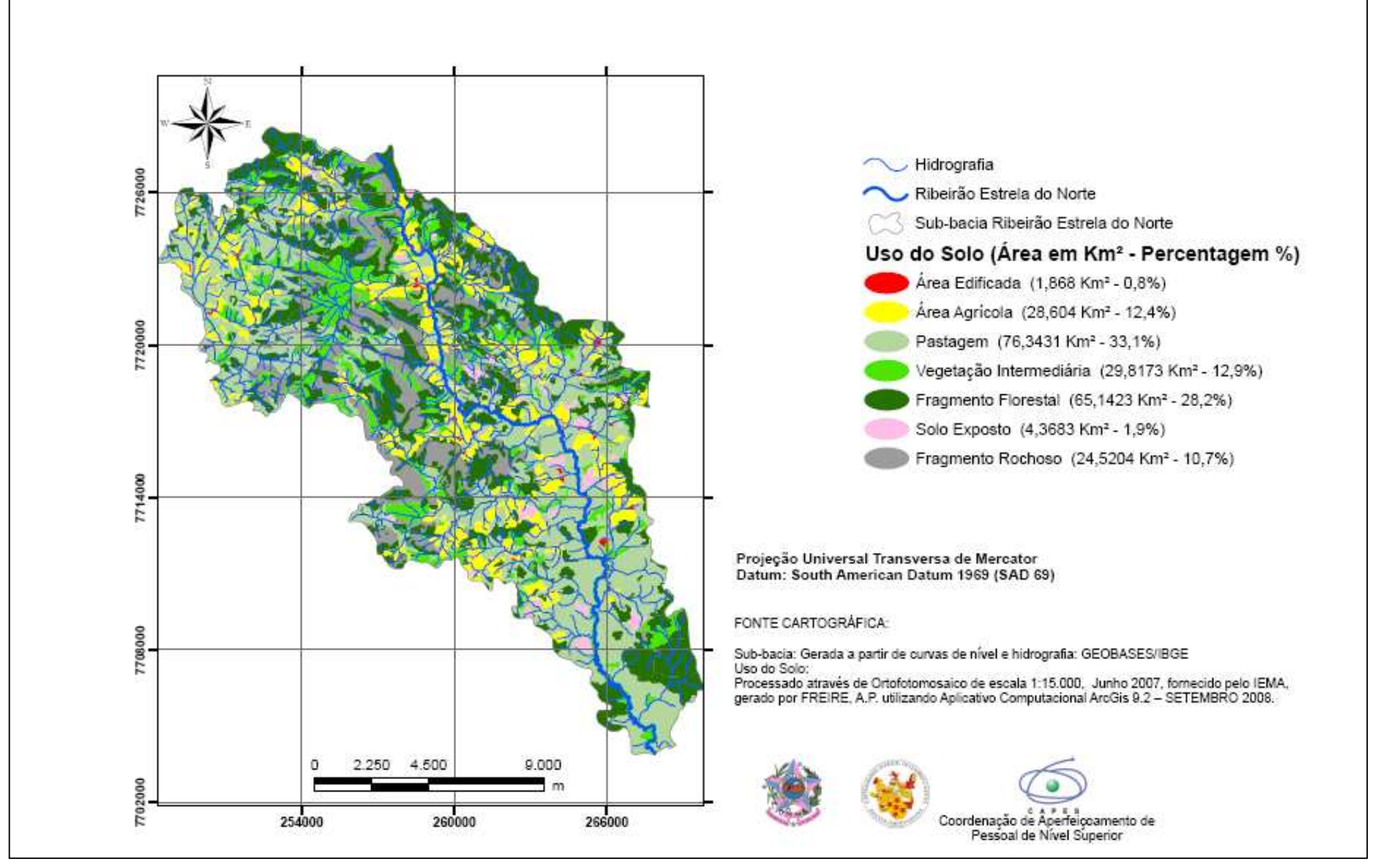

Figura 29- Mapa de uso do solo da sub-bacia do Ribeirão Estrela do Norte, ES.

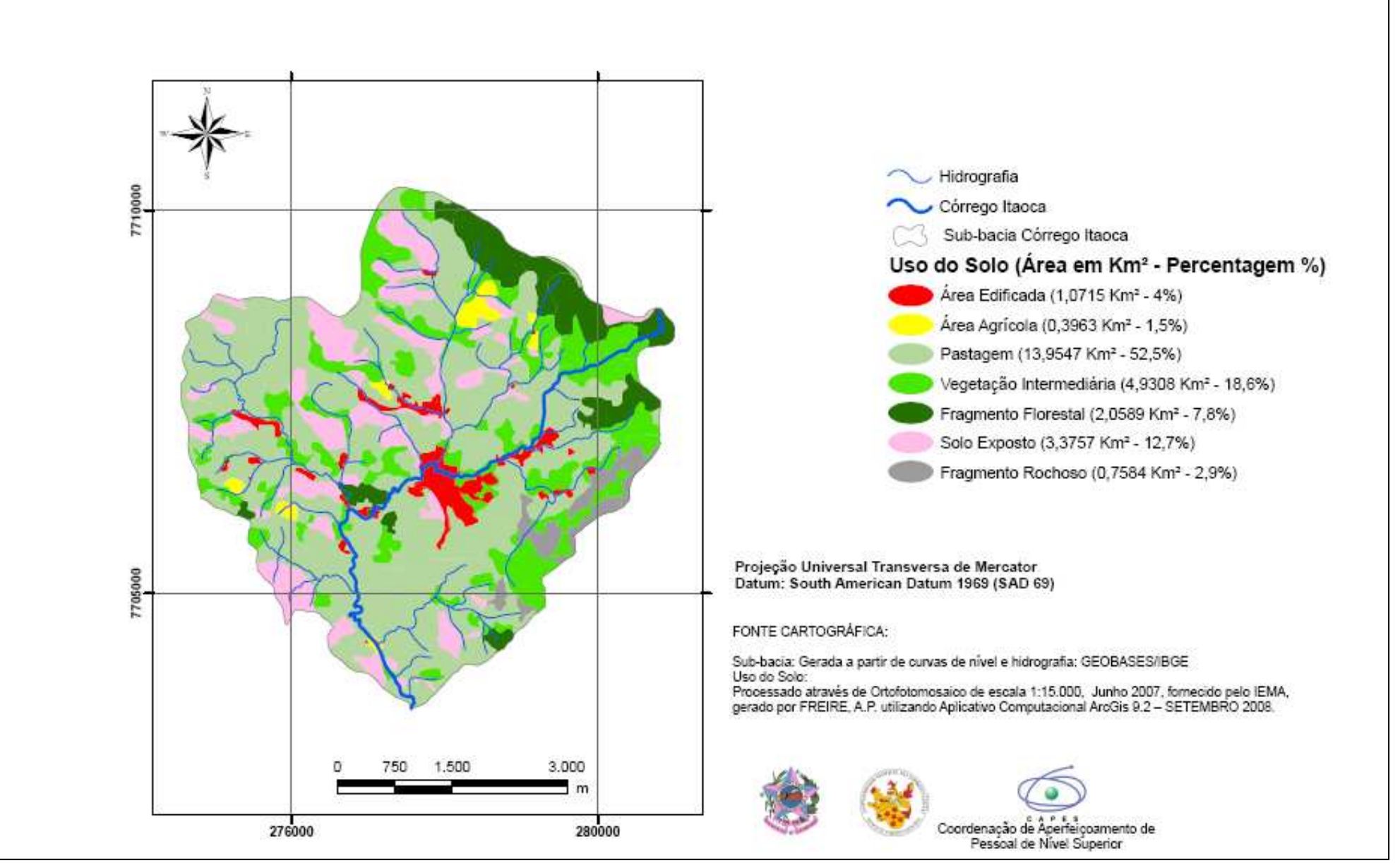

Figura 30- Mapa de uso do solo da sub-bacia do Córrego Itaoca, ES.

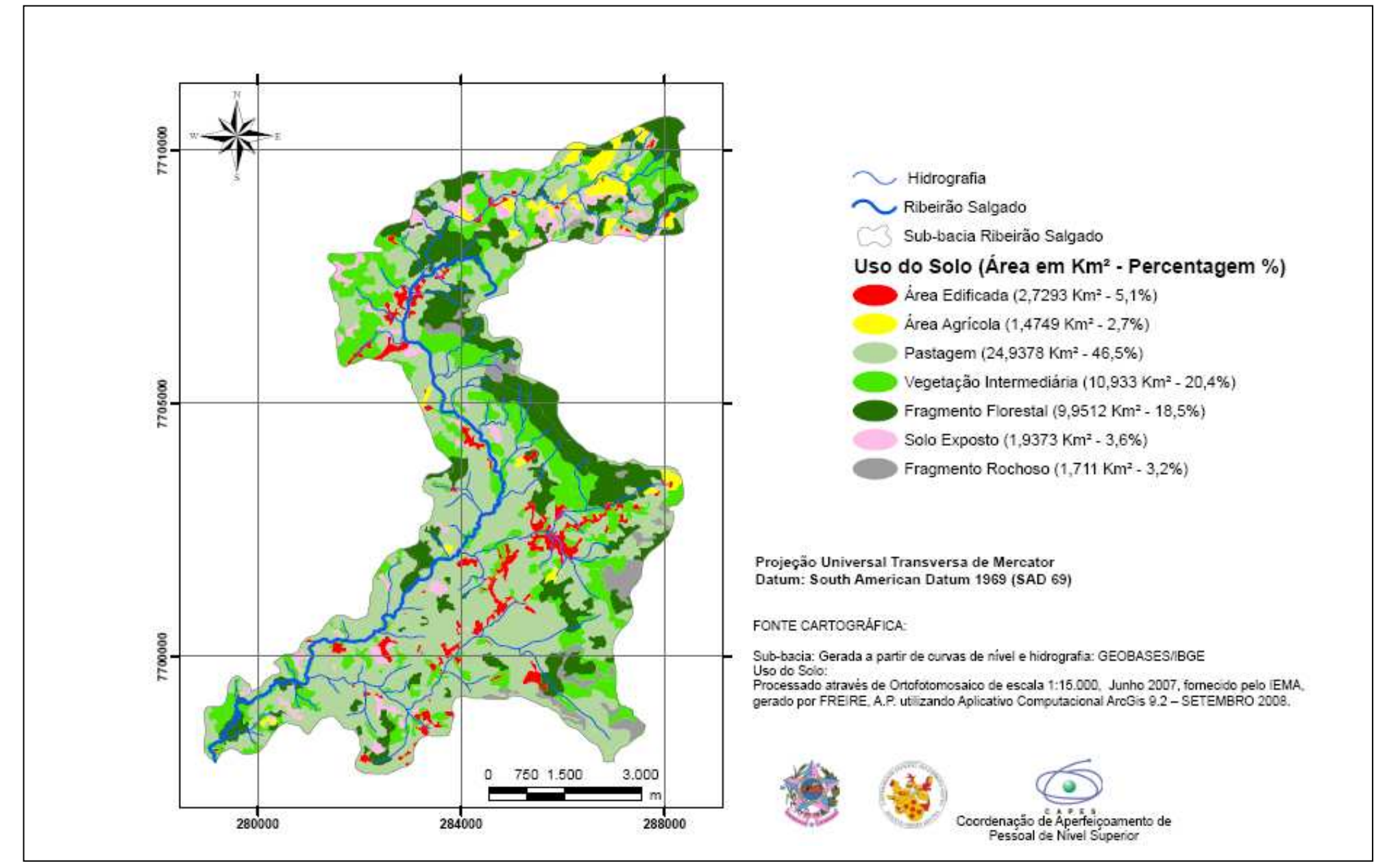

Figura 31- Mapa de uso do solo da sub-bacia do Ribeirão Salgado, ES.

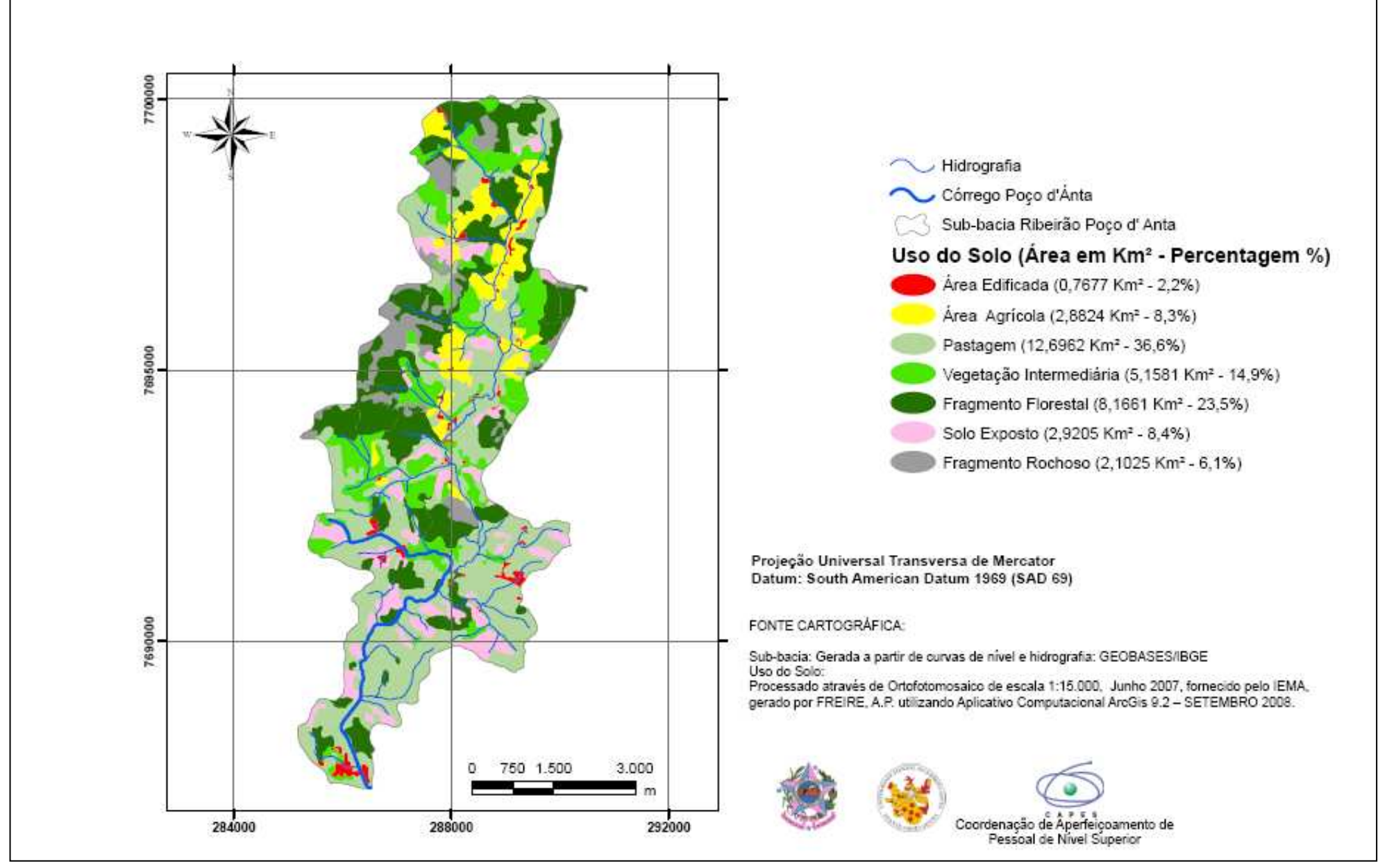

Figura 32- Mapa de uso do solo da sub-bacia do Ribeirão Poço d' Ánta, ES.

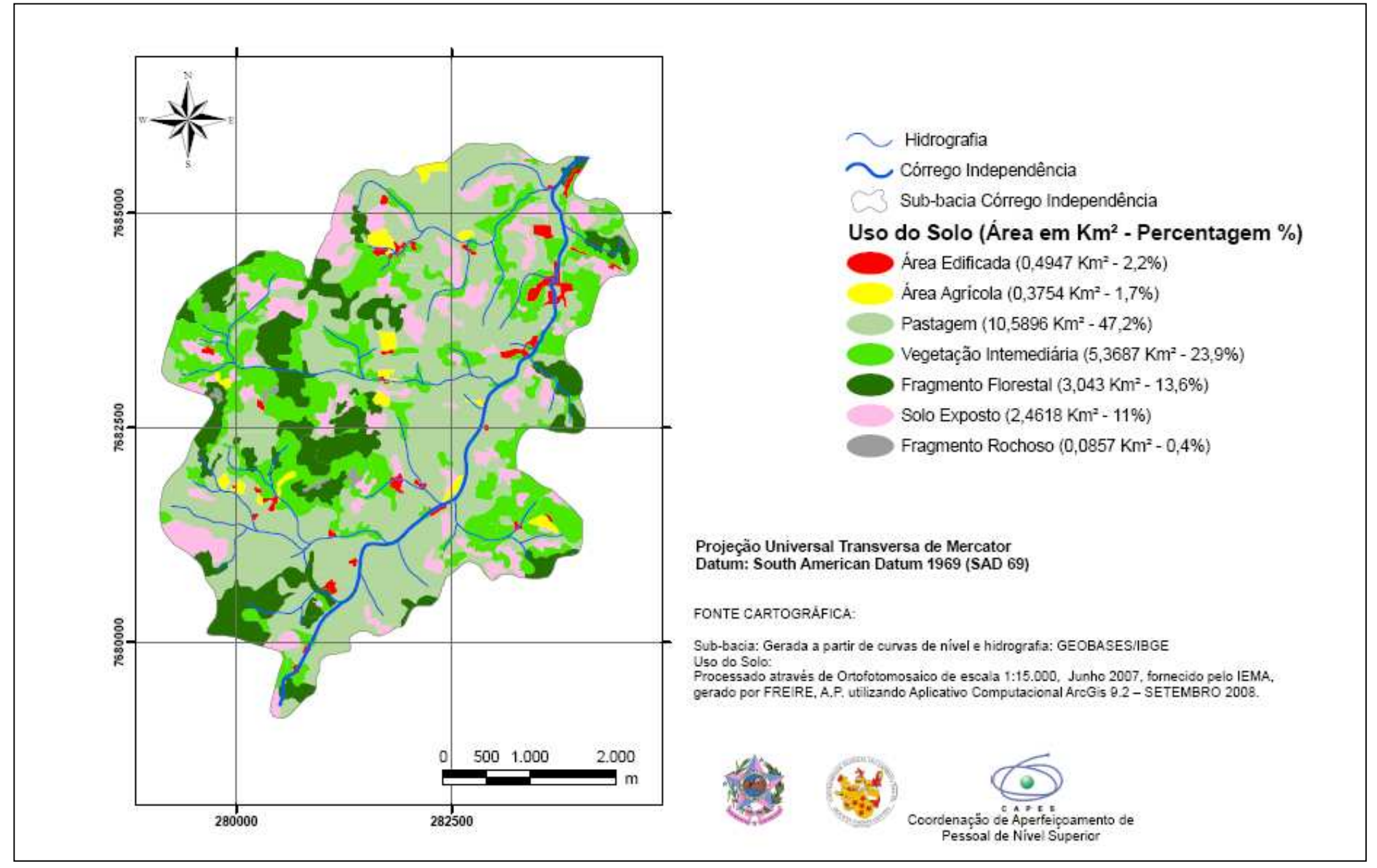

Figura 33- Mapa de uso do solo da sub-bacia do Córrego Independência, ES

#### **5.2.4 Modelagem estatística**

A técnica estatística multivariada usada para realização da pesquisa foi a "Análise de Correlação Canônica". Para isso foi definida uma amostra aleatória de 13 (treze) pares de vetores aleatórios  $\bm{\c X}$  $\ddot{\phantom{0}}$  e Y  $\ddot{ }$ .

O vetor Χ  $\ddot{\sim}$  é um vetor aleatório no qual os componentes correspondem aos parâmetros de qualidade de água:

$$
\mathbf{X} = \begin{bmatrix} \mathbf{X}_1 \\ \mathbf{X}_2 \\ \mathbf{X}_3 \\ \mathbf{X}_4 \\ \mathbf{X}_5 \end{bmatrix}
$$

onde  $\ X_{_1}$  é coliformes termotolerantes;

 $\mathrm{X}_\mathrm{\,2}$  é oxigênio dissolvido;  $\mathrm{X}_{_{\mathrm{3}}}$  é fósforo;  $\mathrm{X}_4^{\vphantom{\dagger}}$ é nitrato;  $\mathrm{X}_5^{\vphantom{1}}$ é amônia.

A definição dos componentes do vetor aleatório  $\sum_{n=1}^{\infty}$  $\ddot{z}$  está associada à percentagem de classes de uso do solo que possuem as maiores interferências antrópicas, tendo em vista o mapeamento realizado. São eles:

$$
\underline{Y} = \begin{bmatrix} Y_1 \\ Y_2 \\ Y_3 \\ Y_4 \end{bmatrix}
$$

onde $\left\| {{Y_1}} \right\|$ é percentagem de área edificada;

 ${\rm Y}_{_{2}}$  é percentagem de área agrícola;  ${\rm Y}_{_{\rm 3}}$  é percentagem de pastagem;  ${\rm Y}_{_4}$  é percentagem de solo exposto.

As componentes do vetor  $\sum\limits_{k=1}^{\infty}$  $\ddot{r}$  foram obtidas da seguinte maneira: [(Área de cada tipo de uso do solo da sub-bacia) / (Área total da sub-bacia)] gerando valores adimensionais<sup>20</sup>.

Após definidos os vetores aleatórios  $\bm{\mathop \chi}$  $\ddot{\phantom{0}}$  e Y  $\ddot{r}$ , uma análise exploratória dos dados foi realizada. A média e a mediana de cada uma das variáveis componentes foram comparadas com o objetivo de identificar variáveis assimétricas ou valores discrepantes<sup>21</sup>. Também, ao comparar as médias (ou as medianas) das variáveis componentes entre si, é possível verificar discrepâncias entre as escalas.

Em seguida foram obtidos os auto-valores e auto-vetores normalizados associados

das matrizes  $\, {\rm R}_{{\rm x}}^{-1} {\rm R}_{{\rm x}{\rm y}} {\rm R}_{{\rm y}}^{-1} {\rm R}_{{\rm y}{\rm x}}$ ־ ת −<sup>1</sup>  $\mathbf{L}_{\mathbf{X}} \mathbf{L}_{\mathbf{X}}$   $\mathbf{L}_{\mathbf{X}}$   $\mathbf{L}_{\mathbf{Y}}$  ${}^{1}_{1}\cancel{R}_{XY}R_{Y}^{-1}\cancel{R}_{YX}$  e  $R_{Y}^{-1}\cancel{R}_{YX}R_{X}^{-1}\cancel{R}_{XY}$ ־ ת −<sup>1</sup>  $\sum y \sum y$  is  $\sum$   $\sum x$   $\sum y$  $1$ n n $-1$ .

 $\overline{a}$ 

Os auto-valores de  $\, {\rm R}_{{\rm x}}^{-1} {\rm R}_{{\rm x}{\rm y}} {\rm R}_{{\rm y}{\rm x}}^{-1} {\rm R}_{{\rm y}{\rm x}}\,$ ־ ת −<sup>1</sup>  $\mathbf{L}_{\mathbf{X}} \mathbf{L}_{\mathbf{X}}$   $\mathbf{L}_{\mathbf{X}}$   $\mathbf{L}_{\mathbf{Y}}$  $\frac{1}{2}R_{XY}R_{YX}^{-1}R_{YX}$  são os mesmos de  $R_{YX}^{-1}R_{YX}R_{XX}^{-1}R_{XY}$ ־ ת –<sup>1</sup>  $\mathbf{L}_{\mathbf{y}}$   $\mathbf{L}_{\mathbf{y}}$   $\mathbf{L}_{\mathbf{y}}$   $\mathbf{L}_{\mathbf{y}}$  $1$ n n $-1$ , e correspondem aos quadrados da correlação entre os pares de variáveis canônicas.

 $^{20}$  A distribuição das áreas em (Km<sup>2</sup>), de cada tipo de sub-bacia é muito heterogênea e assimétrica, o que justifica o uso do vetor  $\mathbf{Y}$  .

<sup>&</sup>lt;sup>21</sup> Os gráficos "box-plots" de cada variável também foram obtidos para auxiliar o processo de identificação de valores atípicos. Ver anexo 01.

E os auto-vetores de  $\quad \mathbf{R}_{\mathrm{x}}^{-1} \mathbf{R}_{\mathrm{xY}} \mathbf{R}_{\mathrm{Y}}^{-1} \mathbf{R}_{\mathrm{YX}}$ ־ ת −<sup>1</sup>  $\mathbf{L}_{\mathbf{X}} \mathbf{L}_{\mathbf{X}}$   $\mathbf{L}_{\mathbf{X}}$   $\mathbf{L}_{\mathbf{Y}}$  ${}^{\!1}\!R_{\!x\bar{Y}}R_{\!Y}^{-1}R_{\!y\bar{x}}$  e de  $R_{\!Y}^{\!-\!1}\!R_{\!y\bar{x}}R_{\!X}^{\!-\!1}R_{\!y\bar{x}}$ ־ ת −<sup>1</sup>  $\mathbf{Q}_{\mathbf{Y}}$   $\mathbf{Q}_{\mathbf{Y}}$   $\mathbf{Q}_{\mathbf{Y}}$   $\mathbf{Q}_{\mathbf{X}}$  $1$ n n $-1$  correspondem aos coeficientes das combinações lineares que constituem as variáveis canônicas.

Os pares das variáveis canônicas são representados da seguinte forma:

$$
U_1 = \underline{a}_1' \underline{X}^* \quad e \quad V_1 = \underline{b}_1' \underline{Y}^*
$$

onde  $a_1 = \left[ a_{11} a_{12} ... a_{1p} \right]'$  e  $b_1 = \left[ b_{11} b_{12} ... b_{1q} \right]'$  são os vetores de coeficientes.

O vetor  $q_1$  $\frac{u}{2}$ é o primeiro auto-vetor normalizado de  $\ R_{\rm x}^{-1}R_{\rm xy}R_{\rm y}^{-1}R_{\rm yx}$ ־ ת −<sup>1</sup>  $\mathbf{L}_{\mathbf{X}} \mathbf{L}_{\mathbf{X}}$   $\mathbf{L}_{\mathbf{X}}$   $\mathbf{L}_{\mathbf{Y}}$  $1$ n n $-1$ , e o vetor

 $b_{\frac{1}{2}}$  $\frac{1}{2}$ é o primeiro auto-vetor normalizado de  $\, {\rm R}_{{\rm y}}^{-1} {\rm R}_{{\rm y} {\rm x}} {\rm R}_{{\rm x}}^{-1} {\rm R}_{{\rm x} {\rm y}}$ ־ ת −<sup>1</sup>  $\mathbf{L}_{\mathbf{y}}$   $\mathbf{L}_{\mathbf{y}}$   $\mathbf{L}_{\mathbf{y}}$   $\mathbf{L}_{\mathbf{y}}$  $1$ n n $-1$ .

Portanto, o primeiro par de variáveis canônicas pode ser escrito, com p=5 e q=4, da seguinte maneira:

$$
\begin{cases} \mathbf{U}_1 = \mathbf{a}_1 \mathbf{X}^* = a_{11} \mathbf{X}_1^* + a_{12} \mathbf{X}_2^* + \dots + a_{15} \mathbf{X}_5^* \\ \mathbf{V}_1 = \mathbf{b}_1 \mathbf{Y}^* = \mathbf{b}_{11} \mathbf{Y}_1^* + \mathbf{b}_{12} \mathbf{Y}_2^* + \dots + \mathbf{b}_{14} \mathbf{Y}_4^* \end{cases}
$$

Onde os vetores  $\overline{\mathrm{X}}^*$ e  $\overline{\mathrm{Y}}^*$  $\frac{1}{2}$   $\frac{1}{2}$ respectivamente, os vetores

 $X$  e  $Y$  $\sum$  e  $\sum$  padronizados, isto, é:

$$
\mathbf{X}^{*} = \begin{bmatrix} \mathbf{X}_{1}^{*} \\ \mathbf{X}_{2}^{*} \\ \vdots \\ \mathbf{X}_{5}^{*} \end{bmatrix} = \mathbf{D}_{\mathbf{X}} (\mathbf{X} - \overline{\mathbf{X}})
$$
com  $\mathbf{D}_{\mathbf{X}} = diag(\mathbf{S}_{ii}^{(\mathbf{x})^{-1/2}}), i = 1, 2, ..., 5.$   

$$
\mathbf{Y}^{*} = \begin{bmatrix} \mathbf{Y}_{1}^{*} \\ \mathbf{Y}_{2}^{*} \\ \vdots \\ \mathbf{Y}_{4}^{*} \end{bmatrix} = \mathbf{D}_{\mathbf{Y}} (\mathbf{Y} - \overline{\mathbf{Y}})
$$
com  $\mathbf{D}_{\mathbf{Y}} = diag(\mathbf{S}_{ii}^{(\mathbf{x})^{-1/2}}), j = 1, 2, ..., 4.$ 

Vale ressaltar que os pares de variáveis canônicas apresentam variância igual a 1 (um) e que a correlação entre as variáveis  $U_1 e V_1 e$  máxima dentre todos as possíveis combinações lineares de  $\boldsymbol{\mathrm{X}}^*$  $\ddot{\phantom{0}}$ com as combinações lineares de  $\chi^*$  $\ddot{ }$ .

O Fluxograma 01 apresenta resumidamente as etapas da metodologia aplicada.

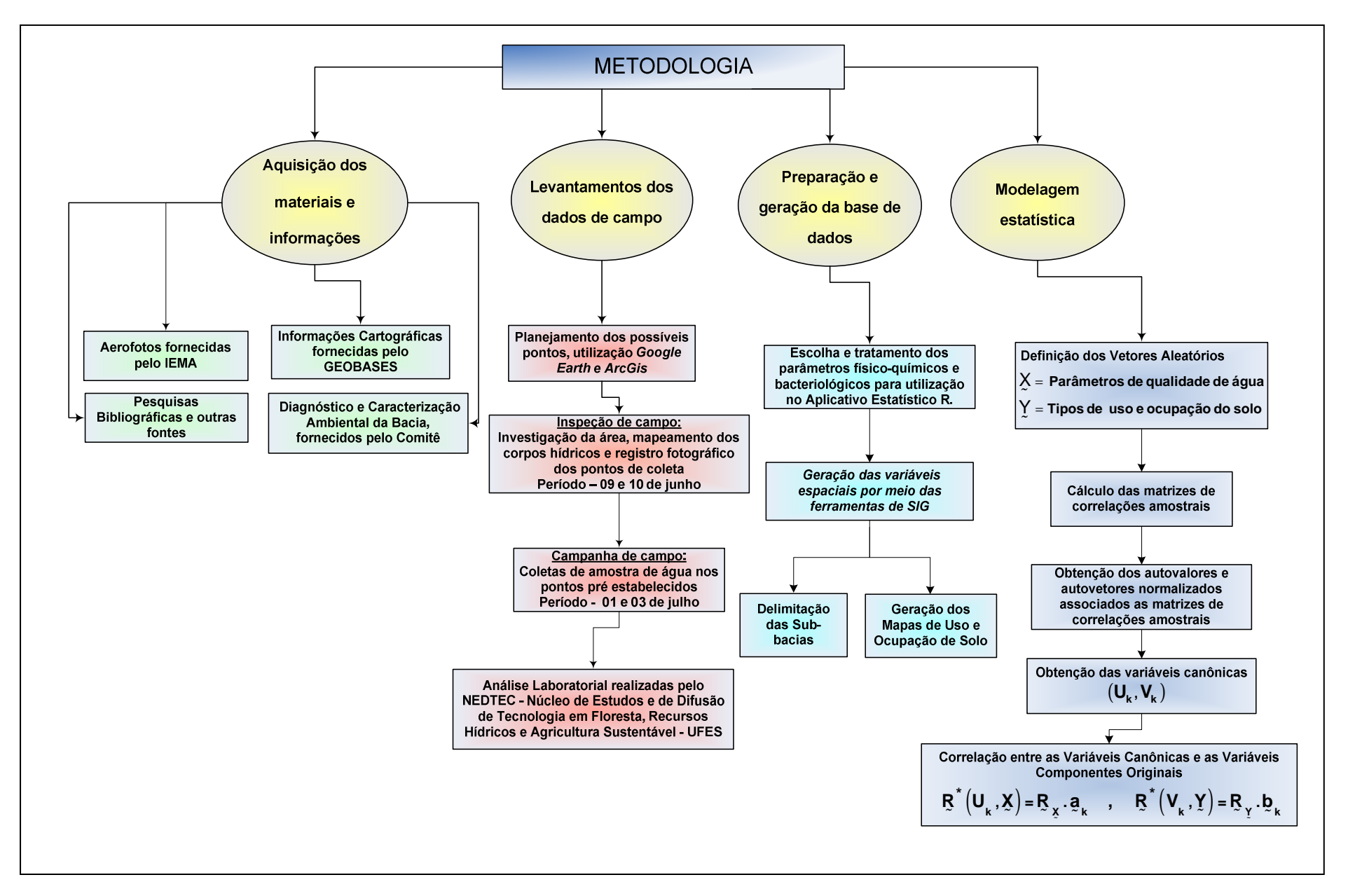

Fluxograma 01 – Etapas da Metodologia.

# **6. RESULTADOS E DISCUSSÕES**

## **6.1 Análises exploratórias dos dados**

A Tabela 05 apresenta os dados dos vetores  $\frac{\mathbf{X}}{2}$  $\ddot{\phantom{0}}$  e Y  $\ddot{r}$ organizados para realização

da modelagem estatística.

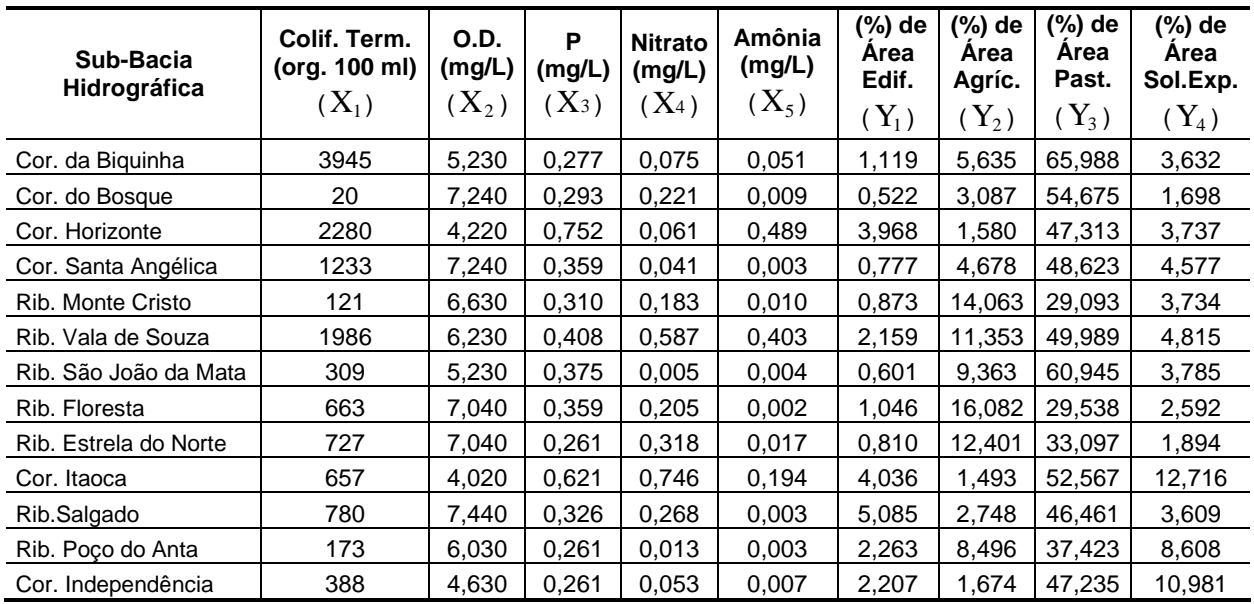

Tabela 05 - Dados dos vetores  $\frac{\mathbf{x}}{2}$  e  $\frac{\mathbf{y}}{2}$  organizados para realizar a modelagem estatística.

As Tabela 06 e 07 resumem, respectivamente, os dados amostrais de qualidade de água e uso do solo para as 13 (treze) sub-bacias analisadas.

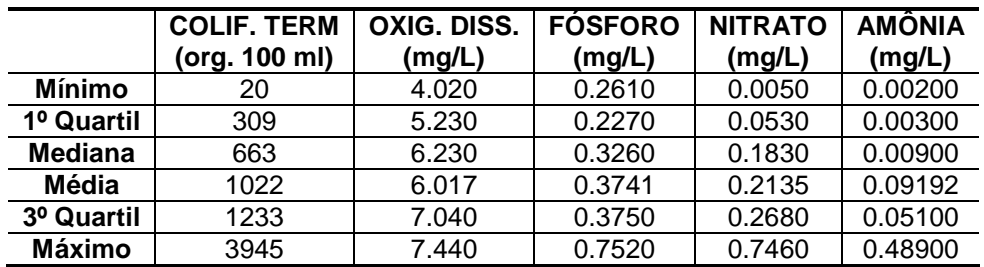

Tabela 06 – Síntese dos dados amostrais de qualidade de água das 13 (treze) sub-bacias.

|                | (%) DE<br>ÁREA EDIFICADA | (%) DE<br>ÁREA AGRICOLA | (%) DE<br><b>PASTAGEM</b> | (%) DE<br><b>SOLO EXPOSTO</b> |
|----------------|--------------------------|-------------------------|---------------------------|-------------------------------|
| <b>Mínimo</b>  | 0.522                    | 1,493                   | 29,090                    | 1,698                         |
| 1º Quartil     | 0,810                    | 2,748                   | 37,420                    | 3,609                         |
| <b>Mediana</b> | 1,119                    | 5,635                   | 47,310                    | 3,737                         |
| <b>Média</b>   | 1,959                    | 7,127                   | 46,380                    | 5,106                         |
| 3º Quartil     | 2,263                    | 11,353                  | 52,570                    | 4,815                         |
| <b>Máximo</b>  | 5,085                    | 16,082                  | 65,990                    | 12,716                        |

Tabela 07 – Síntese dos dados amostrais de uso do solo das 13 (treze) sub-bacias.

Pelas análises das Tabelas 06 e 07, pode-se observar grandes diferenças entre as medianas das variáveis componentes de  $\frac{\bf X}{\bf X}$  $\ddot{\sim}$  e de Y  $\ddot{ }$  indicando diferenças discrepantes de escalas, desta forma, optou-se por utilizar as matrizes de correlações amostrais  $\left. \frac{\mathbf{R}}{\mathbf{x}} \right|_X$  $R_{\chi}$ ,  $R_{\gamma}$  $\mathrm{R}_{\,\,\mathrm{Y}}$  e  $\,\,\,\mathrm{R}_{\,\,\mathrm{XY}}$  ao invés de utilizar as matrizes de variâncias e covariâncias amostrais  $\mathbf{\Sigma}_{\mathbf{x}}$ ,  $S_{\mathbf{y}}$  $e \sum_{xy}$ .

Ainda, a cerca da exploração dos dados, alguns valores apresentaram-se discrepantes nos vetores  $\frac{\bf X}{\bf X}$  $\ddot{\phantom{0}}$ e Y  $\ddot{r}$ . Nas Tabelas 08 e 09 são destacados: os parâmetros observados, os números de observações discrepantes, os valores observados e a qual sub-bacia hidrográfica pertence.

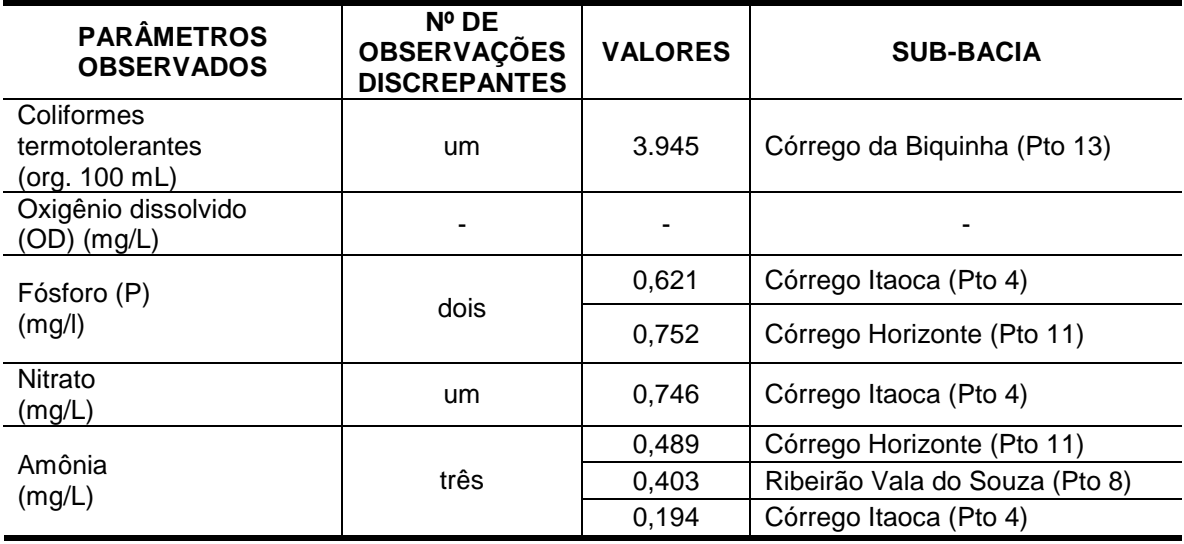

Tabela 08 – Valores discrepantes para os dados amostrais do vetor  $\,\mathbf{X}\,$ .

| <b>PARÂMETROS</b><br><b>OBSERVADOS</b><br>(ADMENSIONAL) | $No$ DE<br><b>OBSERVAÇÕES</b><br><b>DISCREPANTES</b> | <b>VALORES</b> | PERTENCENTE A QUE SUB-<br><b>BACIA</b> |  |
|---------------------------------------------------------|------------------------------------------------------|----------------|----------------------------------------|--|
| Área edificada                                          | um                                                   | 0,05           | Ribeirão Salgado (Pto 3)               |  |
| Área agrícola                                           |                                                      |                |                                        |  |
| Pastagem                                                |                                                      |                |                                        |  |
|                                                         |                                                      | 0.01           | Ribeirão Estrela do Norte (Pto 5)      |  |
|                                                         | quatro                                               | 0,11           | Córrego Independência (Pto 1)          |  |
| Solo Exposto                                            |                                                      | 0,08           | Córrego Poço d'Anta (Pto 2)            |  |
|                                                         |                                                      | 0.13           | Córrego Itaoca (Pto 4)                 |  |

Tabela 09 – Valores discrepantes para os dados amostrais do vetor  $\sum\limits_{\sim}$ .

Considerando a Resolução CONAMA 357/05, avaliando os padrões de qualidade das águas, o parâmetro Fósforo (P) apresenta valor superior ao valor máximo permitido que é de até 0,050 mg/L., para todos os pontos amostrais analisados (tabela do Anexo 02). Ressalta-se que os valores encontrados nos pontos Ribeirão Estrela do Norte e Córrego Horizonte, citados na Tabela 08, são extremamente superiores ao restante da amostra. Já para o parâmetro coliformes termotolerantes, pela citada legislação, não deve ser ultrapassado o valor limite de 1.000 coliformes term. por 100 mililitros, ou seja, o valor apresentado no Córrego da Biquinha é quase quatro vezes superior ao permitido. Os padrões estabelecidos para nitrato e amônia encontram-se dentro da faixa tolerável.

Contudo, vale ressaltar alguns aspectos encontrados em campo durante a inspeção e a campanha para coleta de água:

• Em quase todas as sub-bacias visitadas foram encontradas concentrações elevadas de atividades agropecuárias, sem manejo adequado, sendo esse ramo de atividade potencialmente impactante em termos de resíduos orgânicos.

• Com relação exclusivamente a criação de animais, sobretudo criação bovina, em grande parte da área estudada, é utilizada a forma extensiva, não existindo um controle dos dejetos produzidos por esses animais, com isso o excesso de matéria orgânica, é quase sempre lançado sem tratamento no solo e na água, ou seja, a presença de matéria orgânica é uma forte indicação de contaminação por coliformes termotolerantes oriundos da atividade citada no parágrafo anterior.

A avaliação para os valores discrepantes nos vetores  $\sum\limits_{n=1}^\infty$  $\ddot{r}$ , apresentados na Tabela 09, também podem ser explicados pelos aspectos encontrados "in loco", onde existe grande variabilidade entre as classes de uso do solo, devido a diferenças entre as sub-bacias. Vale destacar:

- A sub-bacia ribeirão Estrela do Norte possui um pequeno percentual de áreas de solo exposto, sendo uma sub-bacia bem conservada e que encontra-se parcialmente inserida em uma área de reserva particular, a Reserva Particular do Patrimônio Natural (RPPN) de Cafundó.
- Na sub-bacia córrego Itaoca encontra-se um maior aporte de áreas de solo exposto, pois a região possui grandes áreas desmatadas e ainda intensa atividade de exploração de rochas ornamentais, sendo esse o principal meio econômico do distrito, provocando dessa forma, intensa degradação ambiental em função dos rejeitos da extração.

### **6.2 Resultados das matrizes de correlação**

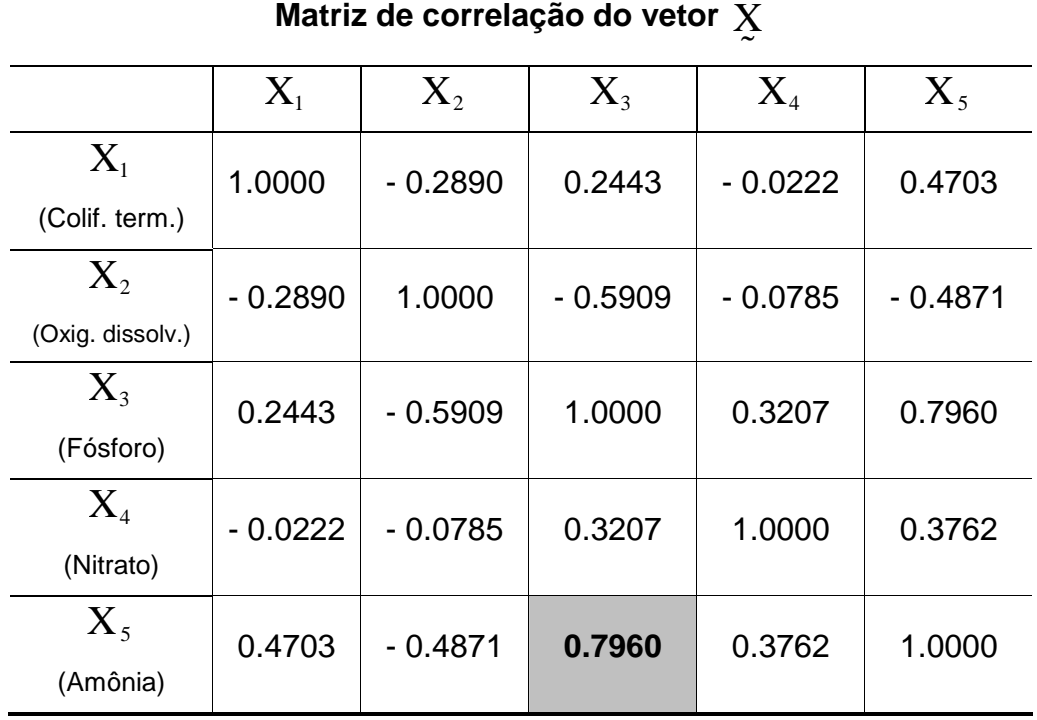

A Tabela 10 apresenta o resultado da matriz de correlação do vetor  $\,\underline{\mathrm{X}}\,$  $\ddot{\phantom{0}}$ .

Tabela 10 – Resultado da matriz de correlação do vetor  $\,\mathbf{\underline{X}}$ ɶ **.**

Como exemplo, pode ser observado na Tabela 10 uma correlação positiva entre as variáveis componentes  $X_3$  e  $X_5$ ,  $Corr(X_3, X_5) = 0.79$ , indicando que os parâmetros amônia e fósforo variam juntos e no mesmo sentido, ou seja, um incremento do parâmetro amônia acarreta, em média, um aumento no parâmetro fósforo.

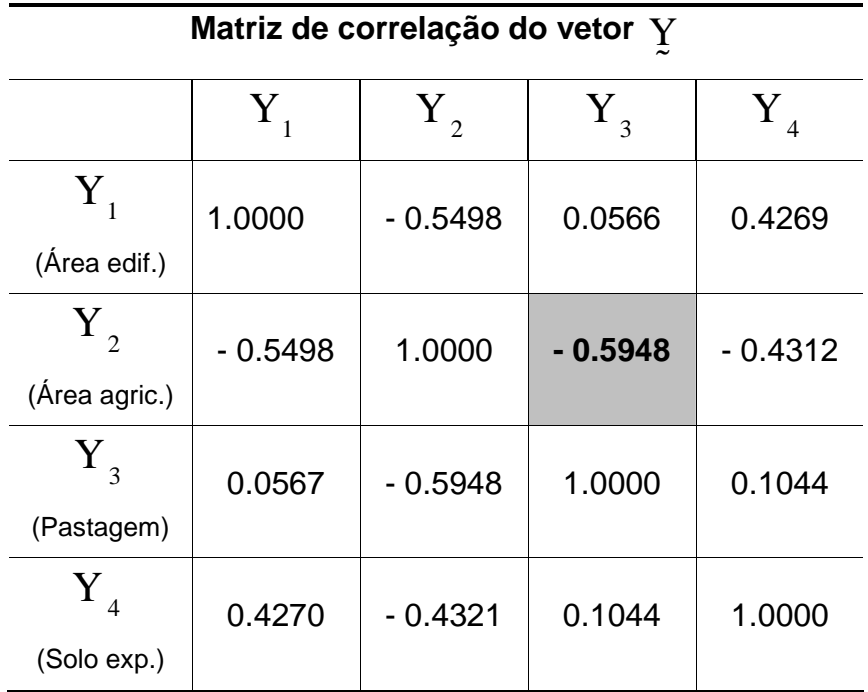

Na Tabela 11 é apresentado o resultado da matriz de correlação do vetor  $\sum\limits_{k=1}^{\infty}$  $\ddot{z}$ .

Tabela 11 – Resultado da matriz de correlação do vetor  $\sum\limits_{n=1}^{\infty}$  $\ddot{r}$ .

Como exemplo, pode ser observado na Tabela 11 uma correlação negativa para os parâmetros pastagem e área agrícola,  $Corr(Y_3, Y_2) = -0.59$  indicando que as duas variáveis variam em direções opostas, ou seja, um aumento do parâmetro pastagem acarreta, em média, um decréscimo do parâmetro área agrícola.

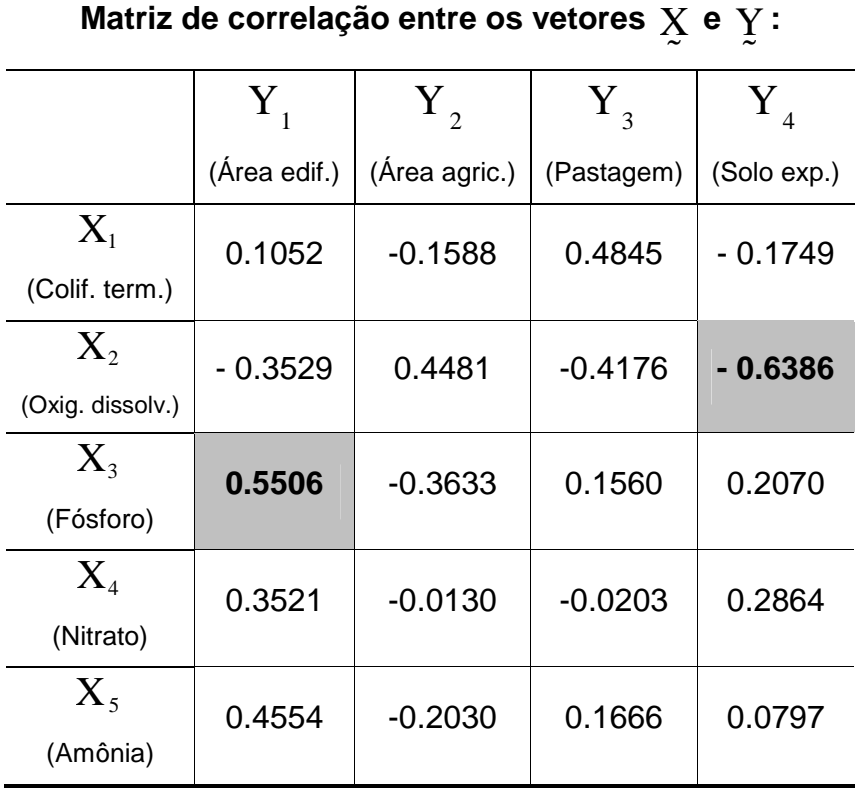

A Tabela 12 mostra o resultado da matriz de correlação entre os vetores  $\,\underline{\mathrm{X}}\,$  $\ddot{\sim}$  e Y  $\ddot{ }$ .

Tabela 12 – Resultado da matriz de matriz de correlação entre os vetores  $\sum\limits_{\sim}$  e  $\sum\limits_{\sim}$  .

Como exemplo, pode-se observar na Tabela 12, uma correlação positiva entre os parâmetros fósforo e área edificada,  $Corr(X_3, Y_1) = 0.55$ , indicando que um aumento de fósforo corresponde, em média, um acréscimo de área edificada. Podese também observar uma correlação negativa entre os parâmetros oxigênio dissolvido e solo exposto,  $Corr(X_2, Y_4) = -0.63$ , indicando que um acréscimo de oxigênio dissolvido acarreta, em média, um decréscimo de solo exposto.

É importante lembrar que a ordem das variáveis não altera as correlações, pois, as matrizes  $\mathbf{\Sigma}_{\mathbf{x}}$  $\sum_{Y}$ ,  $\mathbf{R}_{\mathbf{x}}$ ,  $\mathbf{R}_{\mathbf{y}}$ são simétricas, assim como  $\mathbf{\Sigma}_{\mathbf{x}\mathbf{y}}$  $= S'_{yx}$  $e \quad R_{xy} =$  $R'_{\scriptscriptstyle \rm Y\bar X}$ (além, de suas equivalentes matrizes teóricas  $\sum_{\mathsf{x}} %Mathcal{x} \leftarrow \sum_{\mathsf{x}} %Mathcal{Q,N}$  $\sum_{Y}$ ,  $P_{\mathbf{x}}$  $\sum_{\mathbf{Y}}$ ,  $\Sigma_{XY}$ e  $P_{\text{xy}}$ ).

## **6.3 Variáveis canônicas**

Os resultados das matrices de auto-vetores de 
$$
R_{x}^{-1}R_{y}R_{y}^{-1}R_{y}R_{y}^{-1}
$$
  
\n $R_{y}^{-1}R_{y}R_{y}^{-1}R_{y}R_{z}^{-1}R_{y}$  são apresentados, respectivamente, nas Tabelas 13 e 14.

| $R_{\rm x}^{-1}R_{\rm xy}R_{\rm y}^{-1}R$<br>Matriz de auto-vetores de<br>YX |          |          |          |                |
|------------------------------------------------------------------------------|----------|----------|----------|----------------|
| $q_1$                                                                        | $a_2$    | $a_3$    | $q_4$    | a <sub>5</sub> |
| $-0.081$                                                                     | $-0.793$ | $-0.685$ | $-0.035$ | 0.227          |
| $-0.851$                                                                     | $-0.194$ | 0.232    | 0.109    | 0.128          |
| - 0.351                                                                      | $-0.518$ | 0.606    | - 0.726  | 0.502          |
| 0.346                                                                        | $-0.247$ | 0.175    | 0.469    | 0.278          |
| $-0.163$                                                                     | 0.059    | 0.279    | 0.489    | - 0.775        |

Tabela 13 – Resultados da matriz de auto-vetores de  $\mathbf{R}^{-1}_x \mathbf{R}_{xx} \mathbf{R}^{-1}_x \mathbf{R}_{yx}$  .

<u> 1989 - Johann Barbara, martxa alemaniar amerikan a</u>

| Matriz de auto-vetores de $\mathbf{R}_{\text{y}}^{-1}\mathbf{R}_{\text{y}}\mathbf{R}_{\text{x}}^{-1}\mathbf{R}_{\text{y}}$ |                |          |          |
|----------------------------------------------------------------------------------------------------|----------------|----------|----------|
| $b_1$                                                                                                    | b <sub>2</sub> | $b_3$    | $b_4$    |
| $-0.008$                                                                                                    | 0.656          | $-0.663$ | 0.296    |
| 0.340                                                                                                    | 0.383          | $-0.165$ | $-0.906$ |
| 0.408                                                                                                    | 0.593          | 0.727    | 0.265    |
| 0.847                                                                                                    | $-0.267$       | $-0.061$ | 0.141    |

Tabela 14 – Resultado da matriz de auto-vetores de  $\mathbf{R}_{\mathbf{Y}}^{-1}\mathbf{R}_{\mathbf{X}\mathbf{X}}^{-1}\mathbf{R}_{\mathbf{X}\mathbf{Y}}$  .

Portanto, o primeiro par de variáveis canônicas  $(\mathrm{U}_1,\mathrm{V}_1)$  é formado da seguinte maneira:

$$
\begin{cases} \n\mathbf{U}_1 = \mathbf{g}_1' \mathbf{X}^* = -0.081 \mathbf{X}_1^* - 0.851 \mathbf{X}_2^* - 0.351 \mathbf{X}_3^* + 0.346 \mathbf{X}_4^* - 0.163 \mathbf{X}_5^*\\ \n\mathbf{V}_1 = \mathbf{g}_1' \mathbf{Y}^* = -0.008 \mathbf{Y}_1^* + 0.340 \mathbf{Y}_2^* + 0.408 \mathbf{Y}_3^* + 0.847 \mathbf{Y}_4^* \n\end{cases}
$$

 $Km<sup>2</sup>$  quilômetros

Onde  $a_1'$  $a_{1}'$  é a 1ª (primeira) coluna da Tabela 13 e  $b_{1}'$  $\mathcal{D}_1$  é a 1ª (primeira) coluna da Tabela 14, sendo,  $\overline{\chi}^*$  $\ddot{\phantom{0}}$ o vetor  $\frac{X}{2}$  $\frac{X}{x}$ padronizado e  $\frac{Y}{x}$  $\frac{1}{2}$ o vetor  $\,\cfrac{\mathbf{V}}{2}$ ɶ padronizado.

A Tabela 15 apresenta o resultado do vetor de auto-valores.

| Vetor de auto-valores               |       |  |
|-------------------------------------|-------|--|
| $\lambda_{\scriptscriptstyle{1}}$   | 0.756 |  |
| $\lambda$ 2                         | 0.407 |  |
| $\lambda$                           | 0.280 |  |
| $\lambda$ $_{\scriptscriptstyle A}$ | 0.158 |  |

Tabela 15 – Resultado do vetor de auto-valores.

O módulo da correlação canônica do primeiro par de variáveis canônicas  $(\mathtt{U}_1,\mathtt{V}_1)$ é igual a 0.87, ou seja,  $\left| Corr(U_1,V_1)\right| = 0.87$ . Observe que 0.87 corresponde à raiz quadrada do primeiro auto-valor, isto é, 0,87=0,756 $^{2/2}$ .

Ao todo, 4 (quatro) pares de variáveis canônicas foram gerados, porém, esses valores são realizações aleatórias de uma amostra, logo, é necessário testar quantos auto-valores são significativamente diferentes de zero. Entretanto, numa amostra de tamanho n=13 é impossível realizar qualquer teste estatístico paramétrico, pois, estes dependem de grandes amostras. Portanto, somente o primeiro par de variáveis canônicas  $(\mathrm{U}_1, \mathrm{V}_1)$ será considerado na presente pesquisa.

### **6.4 Análises de correlação canônica**

A Tabela 16 apresenta o resultado das correlações entre a variável canônica  $\,{\rm U}_1\,$ com as componentes padronizadas do vetor  $\frac{\mathbf{X}}{\mathbf{X}}$  $\Sigma$  , ou seja, o vetor  $\operatorname{R}_{\operatorname{U}_1\Sigma}$  .

> Os componentes do vetor  $\mathbf{R}_{\mathrm{U}_1 \Sigma}$ (canonical loadings) -0.005 (colif. term. - muita fraca) -0.567 (oxig. diss. - moderada)

> > 0.113 (fosf. - fraca)

0.240 (nitr. - fraca a moderada)

0.063 (amon. - fraca)

Tabela 16 – Resultado do vetor de correlação entre a variável canônica  $\,{\rm U}_{{}_{\rm l}}$  e as componentes padronizadas do vetor  $\frac{\mathbf{X}}{\mathbf{X}}$  .

De acordo com o resultado da Tabela 16, pode-se interpretar as variáveis canônicas da seguinte maneira $^{22}$ :

A variável coliformes termotolerantes padronizada possui correlação com  $\,{{\bf U}_1}\,$ igual a – 0.005 indicando uma contribuição muito fraca na constituição de  $\,{\rm U}_1$ ; a variável oxigênio dissolvido padronizado possui correlação com  $\rm\,U_1$  igual a  $\rm\,$  – 0.567

 $\overline{\phantom{a}}$  $^{22}$  Foi adotada a seguinte tabela de classificação do grau de correlação (valores em módulo):

Abaixo de 0,05: muito fraca; 0,05 a 0,20: fraca; de 0,20 a 0,30: fraca a moderada; de 0,30 a 0,70: moderada; de 0,70 a 0,80: moderada a forte; de 0,80 a 0,95: forte; acima de 0,95: muito forte (não há na literatura uma classificação ótima dos limites, esta é apenas uma referência para dar seqüência ao trabalho de interpretação das variáveis canônicas).
indicando uma contribuição moderada na constituição de  $\rm~U_1;$  a variável fósforo padronizado possui correlação com  $\mathbf{U}_1$  igual a 0.113 indicando uma contribuição fraca na constituição de  $\mathbf{U}_{1}$ ; a variável nitrato padronizada possui correlação com  $U_1$  igual a 0.240 indicando uma contribuição de fraca a moderada na constituição de  $\mathrm{U}_1$ ; e a variável amônia padronizada possui correlação com  $\mathrm{U}_1$  igual a 0.063 indicando uma contribuição fraca para constituição de  $\mathrm{U}_{1}$ .

A Tabela 17 apresenta o resultado do vetor correlação da variável canônica  $\, {\rm V}_{\rm 1} \,$ com as componentes padronizadas do vetor  $\boldsymbol{\mathop \mathop \nolimits \nolimits_{\sim} }$  $\frac{\gamma}{2}$ .

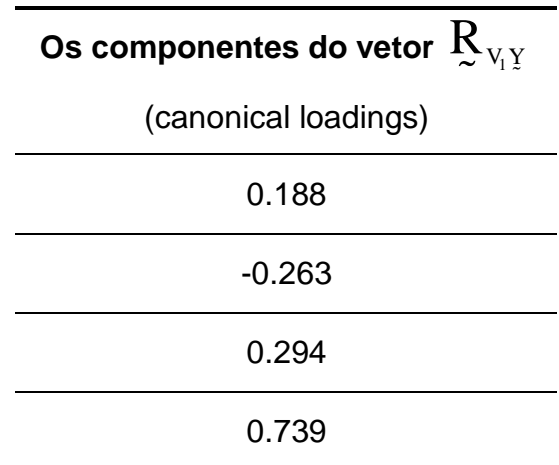

Tabela 17 – Resultado do vetor de correlação da variável canônica  $\, {\rm V}_{{\rm l}}$ com as componentes as padronizadas do vetor  $\sum_{n=1}^{\infty}$  .

A variável área edificada padronizada possui correlação com  $\mathbf{V}_1$  igual a 0.188 indicando uma contribuição fraca na constituição de  $\mathrm{V_{1}}$ ; a variável área agrícola padronizada possui correlação com  $\, {\rm V}_1 \,$ igual a – 0.263 indicando uma contribuição fraca a moderada na constituição de  $V_1$ ; a variável pastagem padronizada possui correlação com  $V_1$ igual a 0.294 indicando também uma contribuição fraca a moderada na constituição de  $V_1$ ; Já a variável solo exposto padronizada possui correlação com  $V_1$ igual a 0,739, indicando uma contribuição moderada a forte na constituição de  $V_1$ .

De acordo com as correlações  $\mathbf{R}_{\tiny{\textrm{U}_1\Sigma}}$ e  $\mathbf{R}_{\tiny{\textrm{V}_1\Sigma}}$ ,  $\mathrm{U}_1$  pode, basicamente, ser entendida como um contraste entre nitrato e oxigênio dissolvido, ou seja, valores grandes observados para a variável  $\mathrm{U}_1$  indicam, de modo geral, uma concentração alta de nitrato e baixa de oxigênio dissolvido na amostra de água, enquanto  $\,{{\rm V}}_1^{}$ pode, basicamente, ser entendida como um índice agregativo de atividades antrópicas associada com agropecuária e exposição do solo, isto é, valores altos da variável  $V_1$  indica, de modo geral, uma grande atividade agropecuária e exposição do solo nas sub-bacias investigadas.

Assim sendo, as variáveis canônicas  $\mathbf{U}_{1}$  e  $\mathbf{V}_{1}$  serão chamadas daqui por diante de **"**índice de degradação da água**"** e **"**índice de uso do solo", respectivamente.

A correlação canônica entre  $U_1$  e  $V_1$ é, em módulo, igual a 0,87, portanto, há uma considerável relação (linear) entre o índice de degradação da água e o índice de uso do solo (para as sub-bacias investigadas durante o período de seca – inverno).

Em síntese, de modo geral, para as sub-bacias investigadas durante o período de seca na região delimitada, as atividades antrópicas associadas a solo exposto, agricultura e pastagem geram impactos na qualidade de água, sobretudo na diminuição do oxigênio dissolvido e no aumento das concentrações de nitrato.

Os valores das variáveis canônicas, chamadas de scores, para cada uma das 13 (treze) sub-bacias são apresentados na Tabela 18.

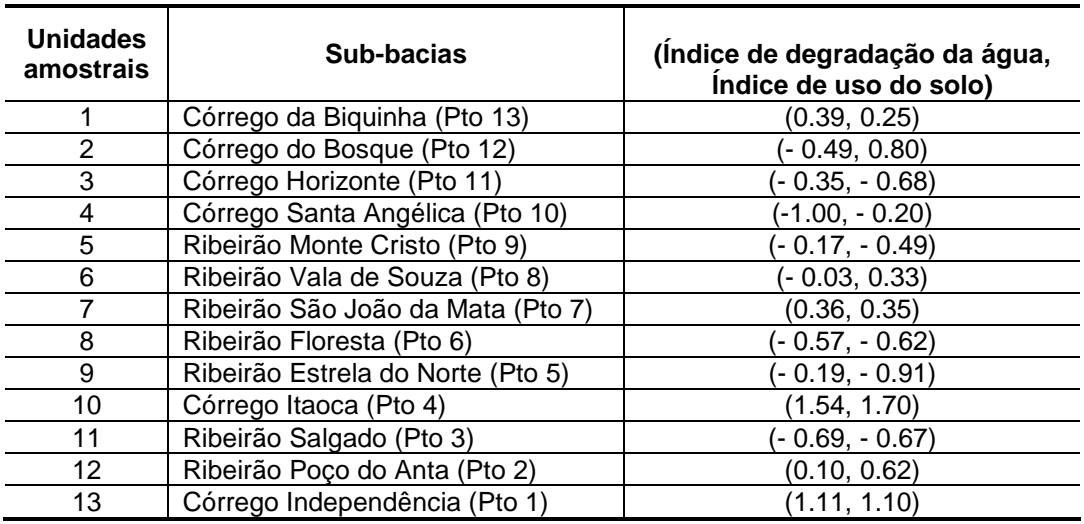

Tabela 18 – Valores dos pares de variáveis canônicas (scores) para cada sub-bacia.

A Tabela 19 apresenta uma síntese dos dados amostrais para as variáveis canônicas (scores).

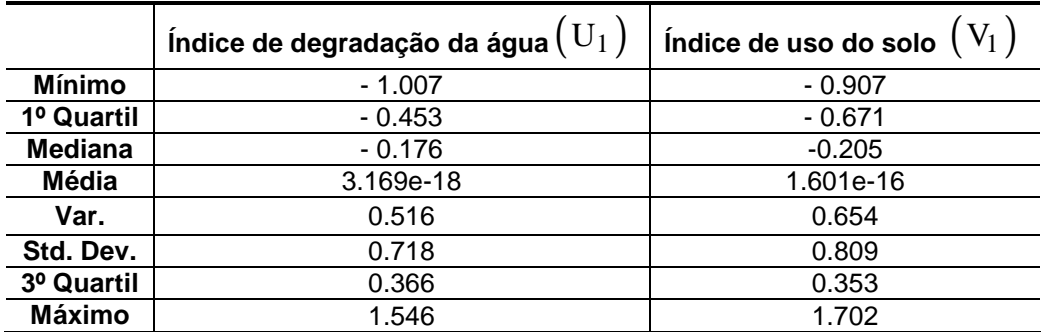

Tabela 19 – Síntese dos dados amostrais para as variáveis canônicas (scores).

 Com base nas Tabelas 18 e 19 pode-se destacar algumas informações importantes acerca dos scores:

- As distribuições das variáveis canônicas  $(\mathrm{U}_1)$  e  $(\mathrm{V}_1)$  são levemente assimétricas, dado que há diferenças acentuadas entre as médias e medianas;
- As sub-bacias mais favoráveis em termos do índice de degradação da água  $(U_1)$  são as sub-bacias Ribeirão da Floresta e Ribeirão Salgado, conseqüentemente são as que apresentam os menores índices de uso do  $\mathsf{solo}(V_1)$ .
- As sub-bacias mais críticas em termos do índice de degradação da água  $(U_1)$  são as sub-bacias Córrego de Itaoca e Córrego Independência, logo são as que apresentam os maiores índices de uso do solo $(V_1)$  .

É possível observar no Gráfico 01 que mostra a dispersão das variáveis canônicas  $(U_1)$  e  $(V_1)$ , uma correlação positiva entre elas  $Corr(U_1, V_1) = 0.87$ , pois para valores baixos do índice de degradação da água segue, em média, valores baixos do índice de uso do solo.

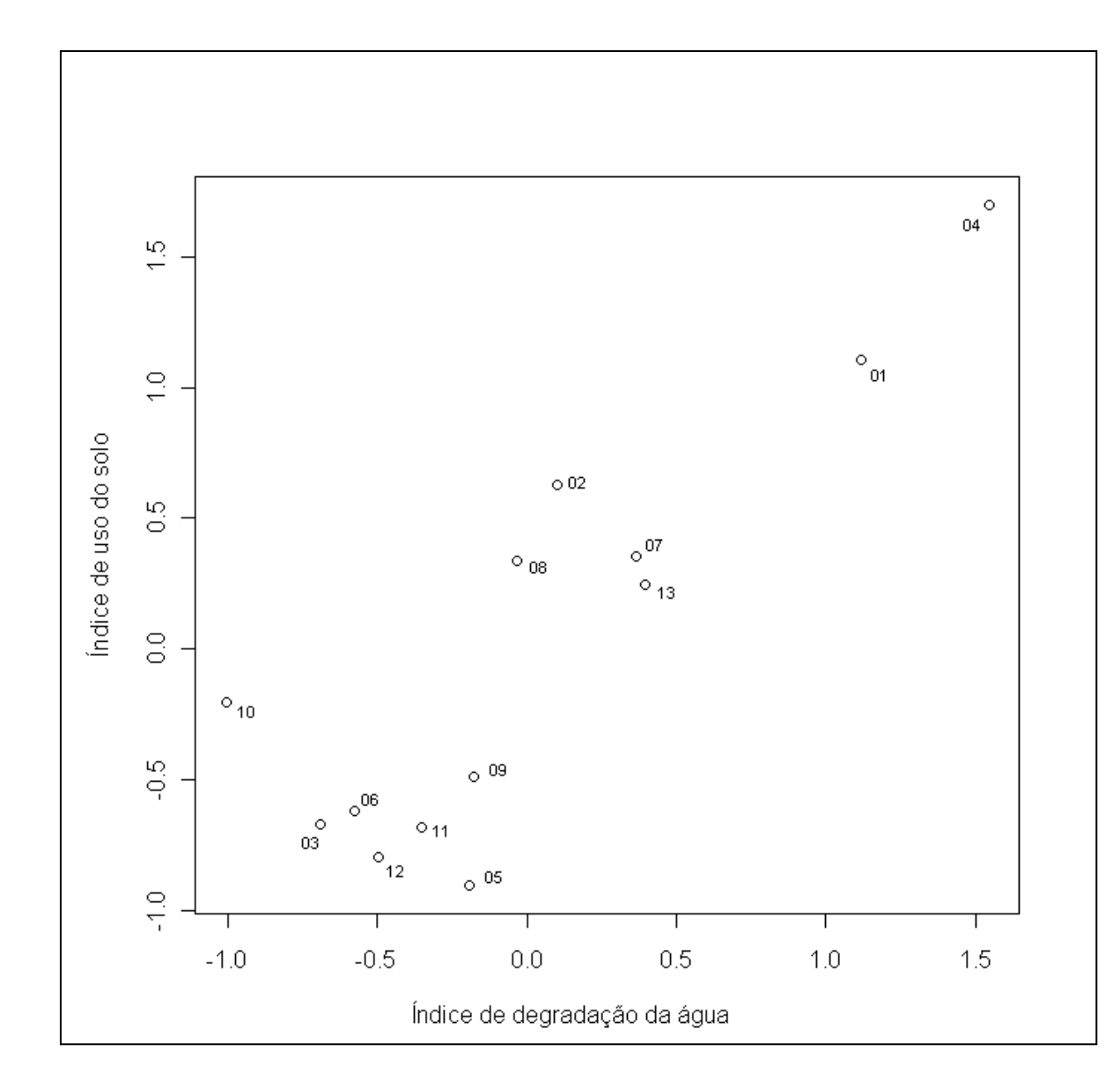

13-Sub-bacia córrego da Biquinha 12-Sub-bacia córrego do Bosque 11-Sub-bacia córrego Horizonte 10-Sub-bacia córrego Santa Angélica 09-Sub-bacia ribeirão Monte Cristo 08-Sub-bacia ribeirão Vala de Souza 07-Sub-bacia ribeirão São João da Mata 06-Sub-bacia ribeirão Floresta 05-Sub-bacia ribeirão Estrela do Norte 04-Sub-bacia córrego Itaoca 03-Sub-bacia ribeirão Salgado 02-Sub-bacia ribeirão Poço da Anta 01-Sub-bacia córrego Independência

Gráfico 01 – Dispersão das variáveis canônicas: índice de degradação da água versus índice de uso do solo.

### **7. CONCLUSÕES E RECOMENDAÇÕES**

A presente pesquisa teve como finalidade principal estabelecer dentre as classes de uso do solo, quais possuíam maior relação linear com os parâmetros de qualidade de água aplicados a algumas sub-bacias hidrográficas de afluentes do rio Itapemirim, proposta feita utilizando ferramentas de Sistemas de Informações Geográficas (SIG) e técnicas de estatística multivariada, mais especificamente a Análise de Correlações Canônicas. A partir dos resultados obtidos foi possível concluir que:

As técnicas do Sistema de Informações Geográficas - SIG permitiram a realização de diversas análises, integrando dados de fontes diferentes em um banco de dados georreferenciados. A partir dos dados coletados em campo via GPS, da base de dados cartográficos oriunda do GEOBASES, assim como as aerofotos cedidas pelo IEMA, foi possível delimitar as sub-bacias estudadas com grande precisão.

Pode-se destacar ainda que as ferramentas de SIG, integradas as técnicas de fotointerpretação para classificação do uso do solo foram eficientes, sendo o mapeamento gerado com facilidade por meio do processo de digitalização em tela, considerando que a área em estudo possuía uma grande extensão. Também foram calculadas as características geométricas com agilidade e exatidão.

Com relação ao objetivo central proposto foi alcançado por meio da técnica de correlações canônicas.

A correlação canônica do primeiro par de variáveis canônicas é de 0,87, portanto, é uma relação linear considerável. O primeiro par de variáveis canônicas é formado

134

por: 
$$
U_1 = -0.081X_1^* - 0.851X_2^* - 0.351X_3^* + 0.346X_4^* - 0.163X_5^*
$$
 (*indice de*

degradação da água) e  $V_1 = -0.008 Y_1^* + 0.340 Y_2^* + 0.408 Y_3^* + 0.847 Y_4^*$ (índice de uso do solo) representando, respectivamente, um contraste entre nitrato e oxigênio dissolvido, e um índice agregado de atividades antrópicas relacionadas a agropecuária, pastagem e a classe solo exposto.

Portanto, é possível afirmar que a atividade agropecuária (agricultura e pecuária de forma extensiva), pastagem e também a classe solo exposto causam impactos consideráveis na qualidade de água, sobretudo na diminuição das concentrações de oxigênio dissolvido e no aumento de nitrato nas amostras de água. Essa afirmação é limitada as sub-bacias investigadas para o período de seca (inverno).

Uma possível aplicação futura dessa análise é usar a variável  $\mathrm{V}_{1}$  de uso do solo (observada numa sub-bacia no período de seca por meio da classificação do uso do solo via aerofotogrametria ou pela classificação por imagens de satélite) para prever o índice de degradação da água  $\mathrm{U}_1$  por meio de uma eguação de regressão linear simples (também é possível obter uma equação de regressão invertendo o papel das variáveis, ou seja, usar  $\mathrm{U}_1$  para prever a uso do solo  $\mathrm{V}_1$  na sub-bacia).

Ainda pôde-se concluir que em alguns pontos de análise de água, ocorreram alterações em alguns parâmetros: coliformes termotolerantes, oxigênio dissolvido e em quase todos os pontos de análises para o parâmetro fósforo, ultrapassando os valores preconizados para Classe II, conforme os limites estabelecidos pela Resolução CONAMA 357/2005. Isso torna-se um indicativo de que a área em estudo, apesar de ser considerada uma área rural com atividades agropecuárias e com baixa concentração urbana, ainda assim, sofre um desequilíbrio em relação à qualidade de seus corpos hídricos, fato este associado à falta de conservação e controle de uma fiscalização mais efetiva por parte dos Órgãos competentes.

Espera-se que a presente dissertação desempenhe o papel de levantar questões importantes para a região. Principalmente, por se tratar de uma área que, historicamente, tem explorado os recursos naturais e do solo de forma extensiva, sem adotar uma política clara de gestão desses recursos.

Tal pesquisa acredita ainda auxiliar a tomada de medidas de controle ambiental, em especial dos recursos hídricos pelos órgãos competentes ou pelos tomadores de decisão, e, além disso, visa amparar o Comitê de bacia hidrográfica a adotar ações preventivas no que tange, principalmente, a traçar diretrizes de uso e ocupação do solo na referida bacia hidrográfica.

### **8. REFERÊNCIAS BIBLIOGRÁFICAS**

- ALMEIDA, André Quintão. **Influência do desmatamento na disponibilidade hídrica da bacia hidrográfica do córrego do Galo, Domingos Martins, ES.** Dissertação de Mestrado em Engenharia Ambiental. Vitória, UFES, 2007, p.92
- ANDRADE, José Bittencourt. **Fotogrametria**. SBEE, Curitiba, PR, 1998, 258p.
- ANTON, H. **Elementary Linear Algebra.** 8<sup>th</sup> edition. John Wiley & Sons Inc. (2000).
- BATISTA, C. José; FREIRE, Ana Paula. **Técnicas de Sensoriamento Remoto aplicadas à análise do uso e ocupação do solo na bacia de contribuição da lagoa Jacuném, e seu reflexo na qualidade de água da lagoa**. Vitória, UFES, Monografia de Pós-Graduação Lato-Sensus em Gestão Ambiental, 2005, 74p.
- BRAGA, B.; HESPANHOL, I.; CONEJO J. G. L.; MIERZWA J.C.; BARROS, M.T.L.; SPENCER, M.; PORTO, M.; NUCCI, N.; JULIANO, N. EIGER, S. **Introdução a Engenharia Ambiental** – O desafio do desenvolvimento sustentável. 2ª ed. EPUSP, São Paulo, 2007, 318p.
- BEVILACQUA, Paula Dias. Mini-curso: **"Indicadores de qualidade ambiental e tipos de doenças de veiculação hídrica"** – 3º Fórum das Águas do Rio Doce, Ipatinga, MG, 28 a 31 de março de 2007, 24p.
- BRASIL. **Código das águas, Decreto nº 24.643, de 10 de julho de 1934.** Coleção das leis do Brasil - 1934, V, 4, P. 679. Disponível em: < http://www.planalto.gov.br/ccIVIL 03/decreto/D24643.htm>. Acesso em Acesso em: 20 de set. 2008
- BRASIL. **Resolução CONAMA Nº 357, de 17 de março de 2005**. Diário Oficial da União. Brasília, DF, 18 mar. 2005. Disponível em:

<http://www.mma.gov.br/port/conama/legiabre.cfm?codlegi=459>. Acesso em Acesso em: 20 de set. 2008.

- BRASIL. **Política Nacional do Meio Ambiente, seus fins e mecanismos de formulação e aplicação, e dá outras providências**, **Lei Nº 6.938 de 31 de agosto de 1981.** Diário Oficial da União. Brasília, DF. Disponível em: <https://www.planalto.gov.br/ccivil\_03/leis/L6938compilada.htm>. Acesso em: 20 de set. 2008
- BRASIL. **Política Nacional de Recursos Hídricos, Lei Nº 9.433, de 8 de janeiro de 1997**. Diário Oficial da União. Brasília, DF. Disponível em: < http://www.mma.gov.br/estruturas/srhu\_drb/\_arquivos/152\_03122008033158.pdf >. Acesso em: 20 de set. 2008.
- BRIASSOULIS Helen. **Analysis of Land Use Change: Theoretical and Modeling Approaches**. Department of Geography. University of the Aegean Lesvos, Greece (2000). Disponível em: < http://www.rri.wvu.edu/WebBook/Briassoulis/contents.htm>. Acesso em: 01 de mai. 2009.
- CÂMARA, G.; DAVIS. C.; MONTEIRO, A.M.; D'ALGE, J.C. **Introdução à Ciência da Geoinformação**. São José dos Campos, INPE, 2001 on-line, 2ª. ed. rev. e ampl. Disponível em em <http://mtcm12.sid.inpe.br/col/sid.inpe.br/sergio/2004/04.22.07.43/doc/publicacao.pdf> Acesso em 25 de novembro de 2008.
- CÂMARA, G.; MEDEIROS, J. S. de. **Princípios básicos em geoprocessamento**. In: ASSAD, E. D.; SANO, E. E. **Sistema de informações geográficas: aplicações na agricultura**. 2ª ed, rev. e ampl. Brasília: Embrapa-CPAC, 1998. 434p.
- CAMARGO Paulo O.; FLORENTINO Christopher; REDIVO, Igor A. C. **Posicionamento Relativo Cinemático com Receptor de Navegação Garmin**

**GPS 12XL. COBRAC 2004,** Congresso Brasileiro de Cadastro Técnico Multifinalitário UFSC, Florianópolis, 10 a 14 de Outubro 2004, p. 1-6.

- CARVALHO, Marília Sá; PINA, Maria de Fátima; SANTOS, Simone Maria. **Conceitos Básicos de Sistemas de Informação Geográfica e Cartográfica Aplicados à Saúde**. Brasília: Organização Panamericana da Saúde/ Ministério da Saúde, 2000, 124p.
- CELANTE, Jovânia**. Mapeamento da Dinâmica do uso e ocupação do solo na Bacia Hidrográfica do Rio Jacaraípe - Potencialização dos impactos ambientas sobre a qualidade dos Recursos Hídricos.** Vitória, UFES, Monografia de Final de Curso, 2004.
- CHAPMAN, D. e KIMSTACH, V. **The Selection of Water Quality Variables Water Quality Assessment**, Chapter. 03 p 51-117, Chapman and Hall Ltd, London - UK, 1th edition, 1992.
- COSKUN Gonca H.; ALPARSLAN E. **Environmental modelling of Omerli catchment area in Istanbul, Turkey using remote sensing and GIS techniques.** Journal Environmental Monitoring and Assessment, ISSN 0167- 6369, 2008, pp 1573-2959 (Online).
- DALGAARD, P. **Introductory Statistics with R**. Springer-Verlag (2002).
- ESPÍRITO SANTO (Estado). **Política Estadual de Recursos Hídricos, LEI N° 5.818, de 29 de dezembro de 1998**. Diário Oficial do Espírito Santo. Vitória, ES. Disponível em: < http://www.iema.es.gov.br/default.asp >. Acesso em 20 de set. 2008.
- ESPÍRITO SANTO (Estado). **Diagnóstico e Caracterização Ambiental da Bacia do Rio Itapemirim**. Grupo de Estudos Ambientais e Desenvolvimento Sustentável da Bacia do Rio Itapemirim (GEADES), atualizado pela Equipe Técnica da Expedição Científica do Rio Itapemirim, Alegre, ES, 2004. 110p
- FERREIRA, Daniel Furtado. **Estatística multivariada**. 1ª. ed. Lavras :Ed. UFLA, 2008. 662p
- FIRKOWSKI, H.; CARVALHO, C. A.; SKROCH, L. S. D.; GONÇALVES, M. L. A. M. **O Formato "Shapefile" como Representação de Dados**. In: Anais do Congresso Brasileiro de Cadastro Técnico Multifinalitário. Florianópolis: UFSC, 2000.
- FONSECA, Gizelle P. S. **Análise da poluição difusa na bacia do rio Teles Pires com técnicas de Geoprocessamento**. Dissertação de Mestrado em Geografia. Mato Grosso,UFMT, 2006. 174p.
- HOTELLING, H. **Relations between two sets of variables**.Biometrika. 28: 321- 377, 1936.
- JOHNSON, R. A. e WICHERN, D. W. **Applied Mutivariate Statistical Analysis**. 4<sup>th</sup> edition. Prentice Hall, (1998).
- INSTITUTO BRASILEIRO DE GEOGRAFIA E ESTATÍSTICA (IBGE). **Manuais técnicos em geociências nº 07 - Manual Técnico de Uso da Terra**. 2ª edição. Rio de Janeiro. ISSN 0103-9598. (2006). Disponível em < http://www.ibge.gov.br > Acesso em: 20 de março de 2009.
- LANDIM, Paulo M.B. **Análise estatística de dados geológicos multivariados.** Lab. Geomatemática, DGA, IGCE,UNESP/Rio Claro, Texto Didático 03, 128 pp, 200. Disponível em <http://www.rc.unesp.br/igce/aplicada/textodi.html> acesso em: 19 de março de 2008.
- LINHARES, Claudia de A.; SOARES, João V.; BATISTA, Getúlio T.. **Influência do desmatamento na dinâmica da resposta hidrológica na bacia do Ji-Paraná**. Anais XII Simpósio Brasileiro de Sensoriamento Remoto, Goiânia, Brasil, 16-21 abril 2005, INPE, p. 3097-3105.
- LOCH, Carlos. **Noções básicas para interpretação de imagens aéreas, bem como algumas de suas aplicações nos campos profissionais**. Florianópolis, UFSC 3ª ed rev. e. ampl., 1993. 120p.
- MAGALHAES, P. C. **Hidrologia Superficial: Engenharia Hidrológica**. Rio de Janeiro: Editora UFRJ, Vol.1 1989, pp. 197-289.
- MAILLARD, Philippe; SANTOS, Nádia A. P. **A spatial-statistical approach for modeling the effect of non-point source pollution on different water quality parameters in the Velhas river watershed – Brazil**. Journal of Environmental Management Vol.86, 2008, pp. 158–170
- MINGOTI, Sueli A. **Análise de dados através de métodos de estatística multivariada – Uma abordagem aplicada.** Belo Horizonte: Editora UFMG, 2005, 297p.
- MOREIRA, Maurício A. **Fundamentos do Sensoriamento Remoto e Metodologias de Aplicação.** 2ª ed. Viçosa: UFV, 2004, 307p.
- MOTA, Suetônio. **Preservação e Conservação de Recursos Hídricos.** Rio Janeiro, ABES, 1995.
- NETO, J.M. Moita. **Estatística multivariada uma visão didática-metodológica**. Filosofia da Ciência. Criticanarede.com · ISSN 1749-8457, 9 de mai, 2004. Disponível em <http://criticanarede.com/cien\_estatistica.html> Acesso em: 25 de março de 2008.
- NORONHA, L. M S.; MONTEIRO, J. F. **Avaliação da Qualidade da Água na Bacia do Rio Jacarandá utilizando um Índice de Qualidade de Água**. Vitória, UFES, Monografia de Pós-Graduação em Engenharia do Meio Ambiente, 2002.
- NOVO, Evlyn M.L.M. **Sensoriamento Remoto Princípios e Aplicações**. São José dos Campos, INPE, 1995, 308p.
- PAPASTERGIADOU E. S.; RETALIS A.; Apostolakis A.; GEORGIADIS Th. **Environmental Monitoring of Spatio-temporal Changes Using Remote Sensing and GIS in a Mediterranean Wetland of Northern Greece**. Journal Water Resources Management. ISSN 1573-1650 (Online), Issue Vol 22, Nº 5, (2008), pp 579 - 594.
- SANTOS, Alexandre Rosa. **Caracterização morfológica, hidrológica e ambiental da bacia hidrográfica do rio Turvo Sujo, micro-região de Viçosa, MG**. Tese de doutorado em Engenharia Agrícola. - Universidade Federal de Viçosa, 2001, 125p.
- SANTOS, Daniel. **Curso de Engenharia Cartográfica.** Universidade Federal do Paraná [2007]. Disponível em < http://www.cartografica.ufpr.br/docs/foto1/capitulo1.pdf> Acesso em: 25 de novembro de 2008.
- SHRESTHA S.; KAZAMA F. **Assessment of surface water quality using multivariate statistical techniques: A case study of the Fuji river basin, Japan.** Environmental Modelling & Software .Special section: Environmental Risk and Emergency Management.Volume 22, Issue 4 2007, pp 464-475.
- TEMBA, Plínio. **Fundamentos de Fotogrametria**. Departamento de Cartografia. Curso de Pós Graduação em Geoprocessamento, UFMG, 2000 <http://www.cgp.igc.ufmg.br/centrorecursos/apostilas/fotogrametria.pdf>. Acesso em 23 de dezembro de 2008.
- TUCCI, Carlos E. M. **Gestão da água no Brasil.** Brasília: UNESCO, 2001.156p.
- VANZELA, L. S. **Qualidade de água para irrigação na microbacia do córrego Três Barras no município de Marinópolis**, SP. Ilha Solteira-SP. Dissertação de Mestrado. UNESP, 2004.
- VON SPERLING, Marcos. **Introdução à qualidade das águas e ao tratamento de esgotos.** 2ª ed. Belo Horizonte: Departamento de Engenharia Sanitária e Ambiental, UFMG, 2003. 243p.
- ZEILHOFER, Peter; LIMA, Eliana B.N.R.; LIMA, Gilson, A.R. **Spatial Patterns of Water Quality in the Cuiabá River Basin, Central Brazil.** Environmental Monitoring and Assessment. Vol. 123, Nº 1-3, 2006, pp 41-62.
- \_\_\_\_\_\_\_\_\_\_<http://ga.water.usgs.gov/edu/watercycleportuguese.html> **O Ciclo da Água (The Water Cycle, Portuguese).** USGS Water Resourses of the United States. Acesso em 21 de janeiro de 2009.
- < http://www.unep.org/> Distribuição de água do Planeta. UNEP United Nations Environment Programme. Acesso em 21 de janeiro de 2009.

# **ANEXO 1**

Box-plot das variáveis componentes dos vetores **X**  $\ddot{\tilde{}}$ e **Y**  $\frac{1}{2}$ 

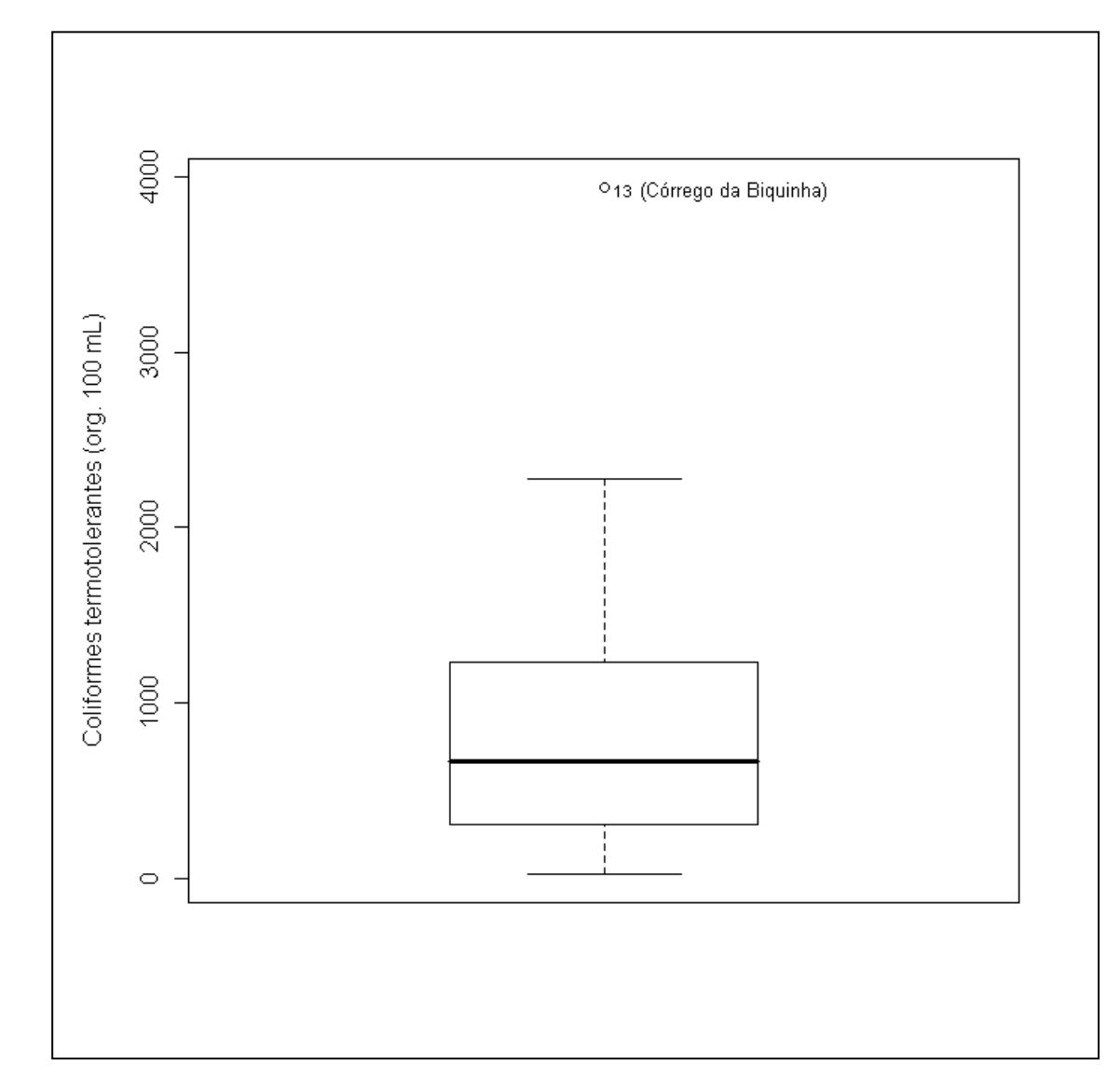

Apresentação do Gráfico Box-plot para a variável coliformes termotolerantes ( $\mathrm{X}__1$ ), destaque para o ponto discrepante: Córrego da Biquinha.

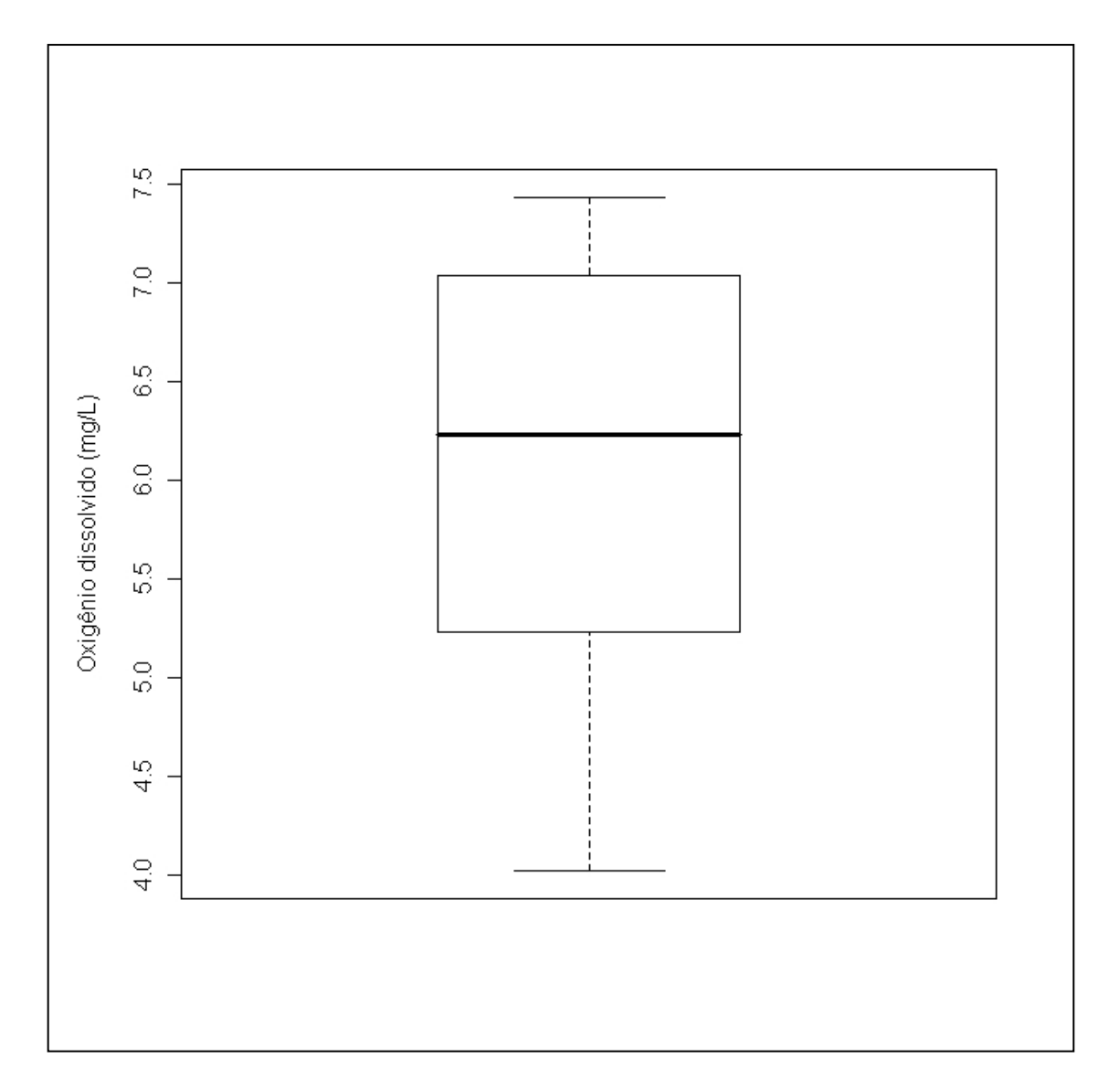

Apresentação do Gráfico Box-plot para a variável oxigênio dissolvido ( $\mathrm{X}_\mathrm{\,2}$  ).

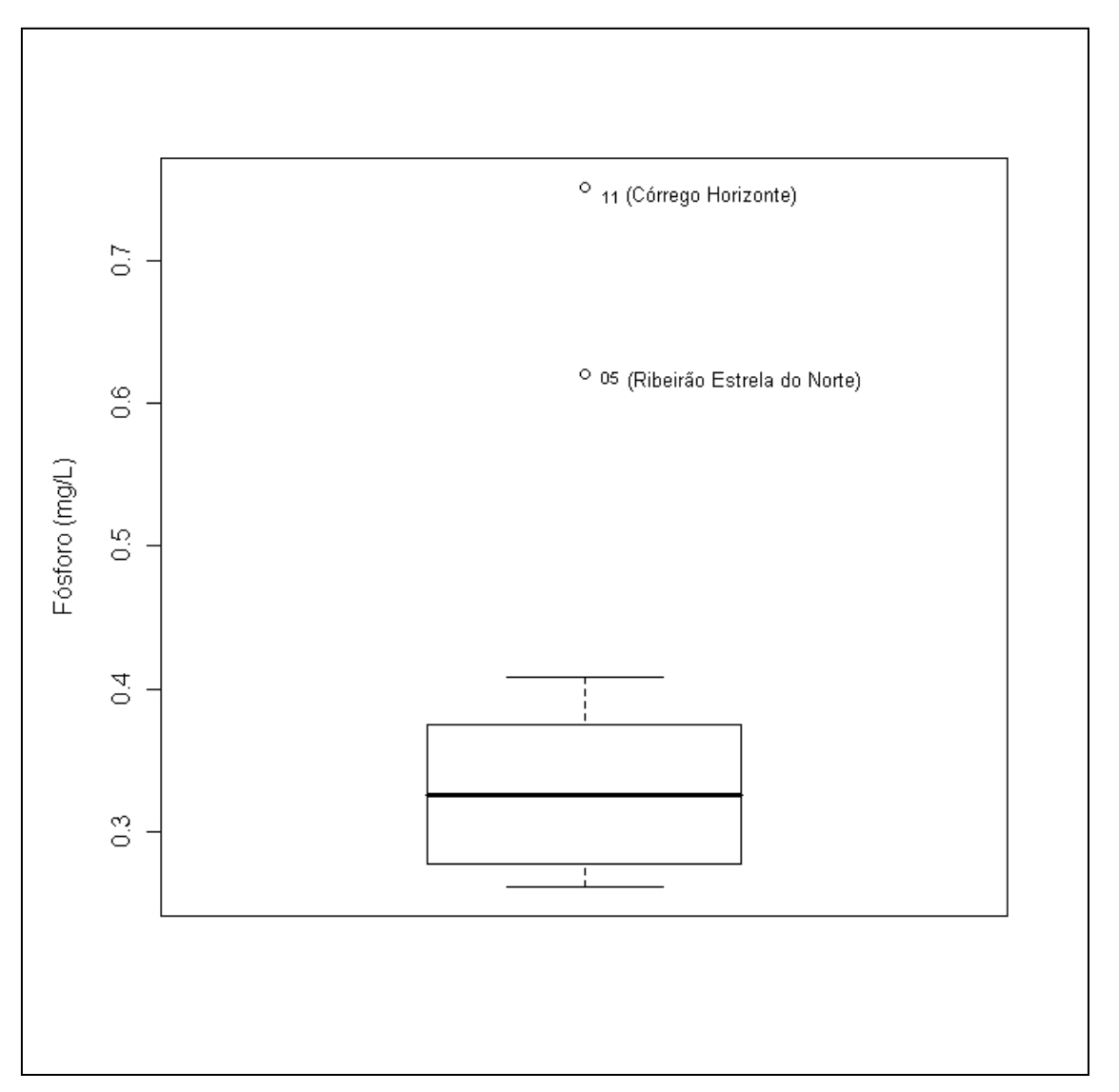

Apresentação do Gráfico Box-plot para a variável fósforo ( $\text{X}_{_3}$  ) destaque para os pontos discrepantes: Ribeirão Estrela do Norte e Córrego Horizonte.

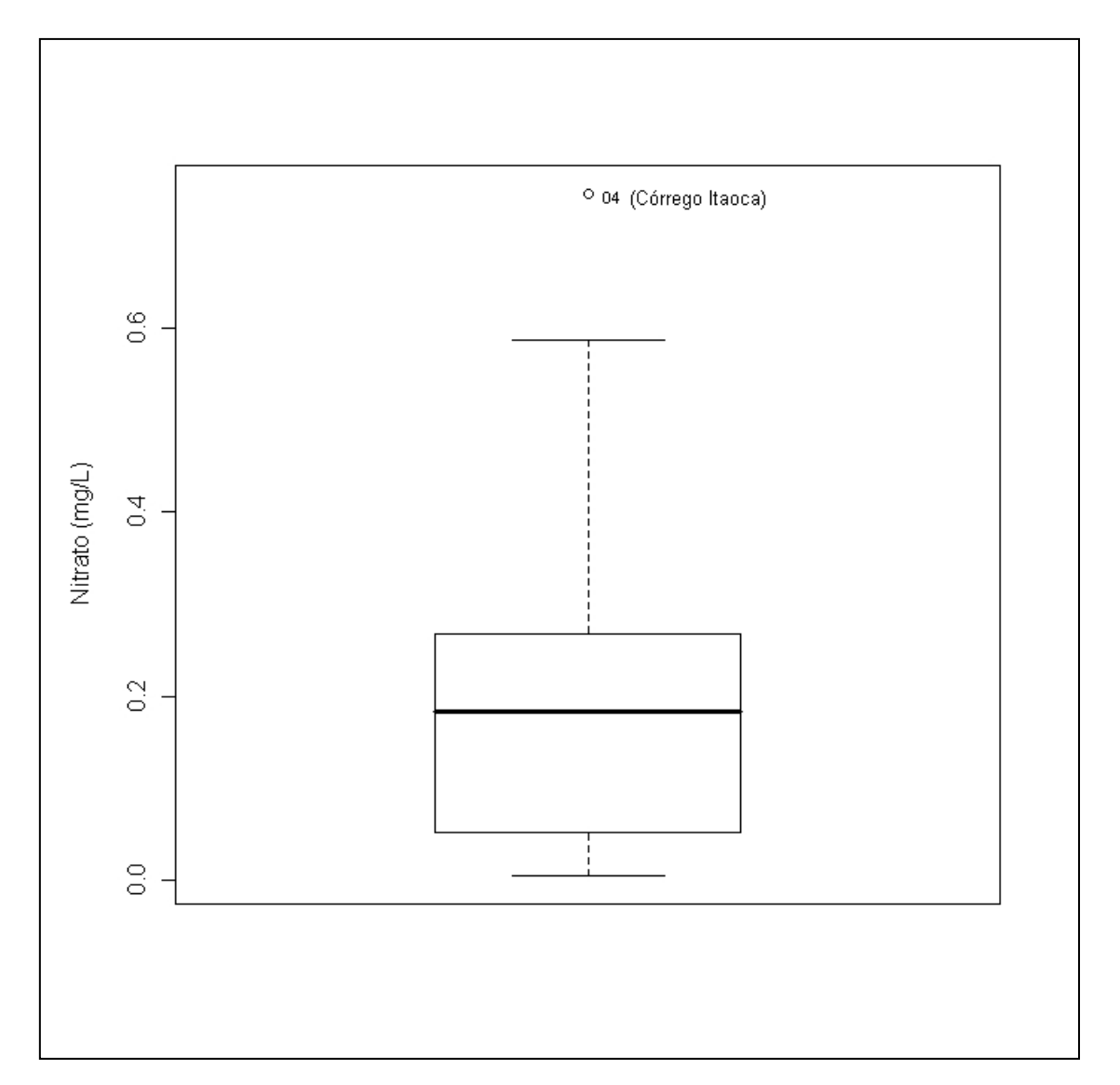

Apresentação do Gráfico Box-plot para a variável nitrato ( $\mathrm{X}_{_4}$  ) destaque para o ponto discrepante: Córrego Itaoca.

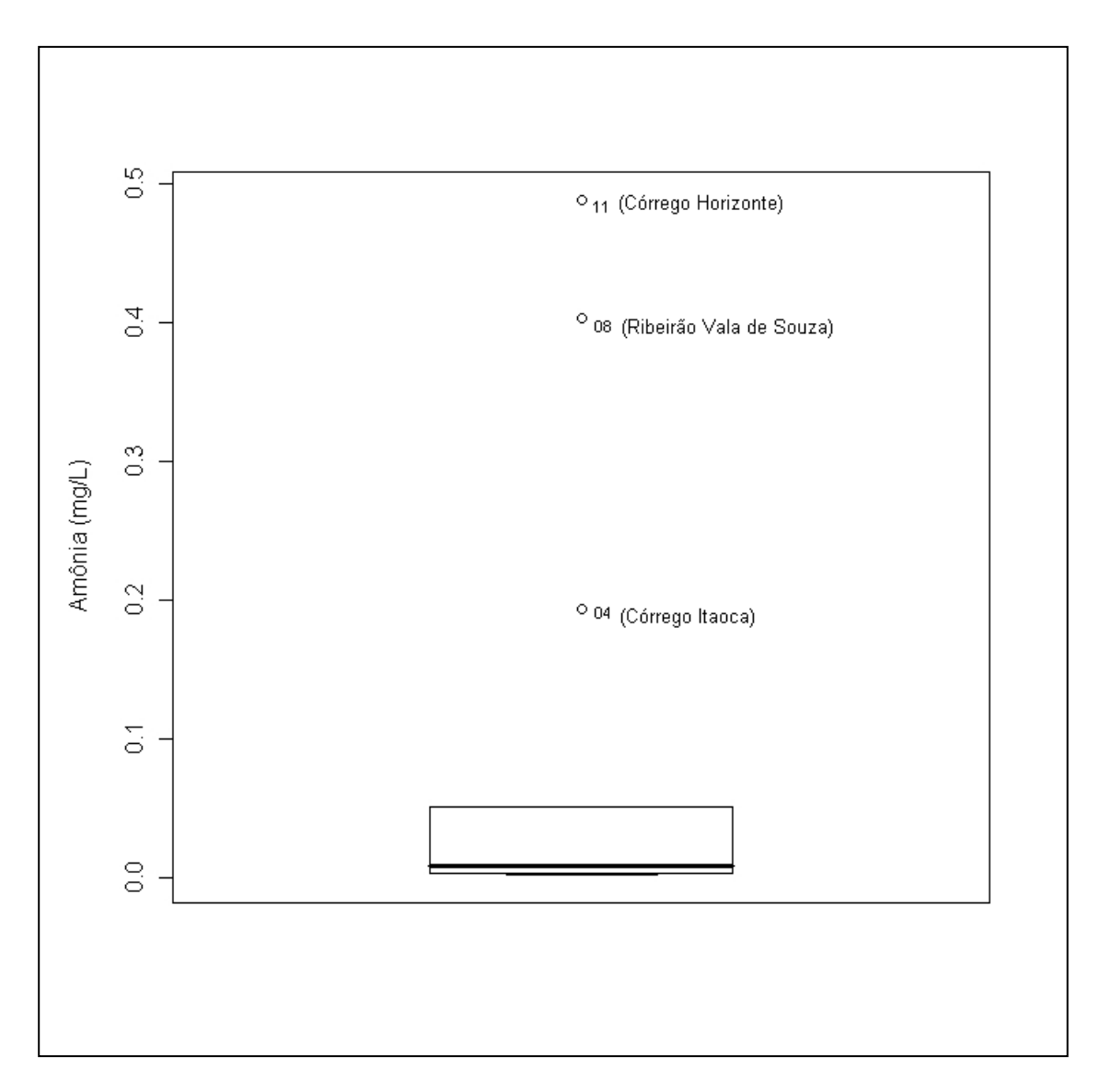

Apresentação do Gráfico Box-plot para a variável amônia ( $\text{X}_5$  ) destaque para os pontos discrepantes: Córrego Itaoca, Ribeirão Vala de Souza, Córrego Horizonte.

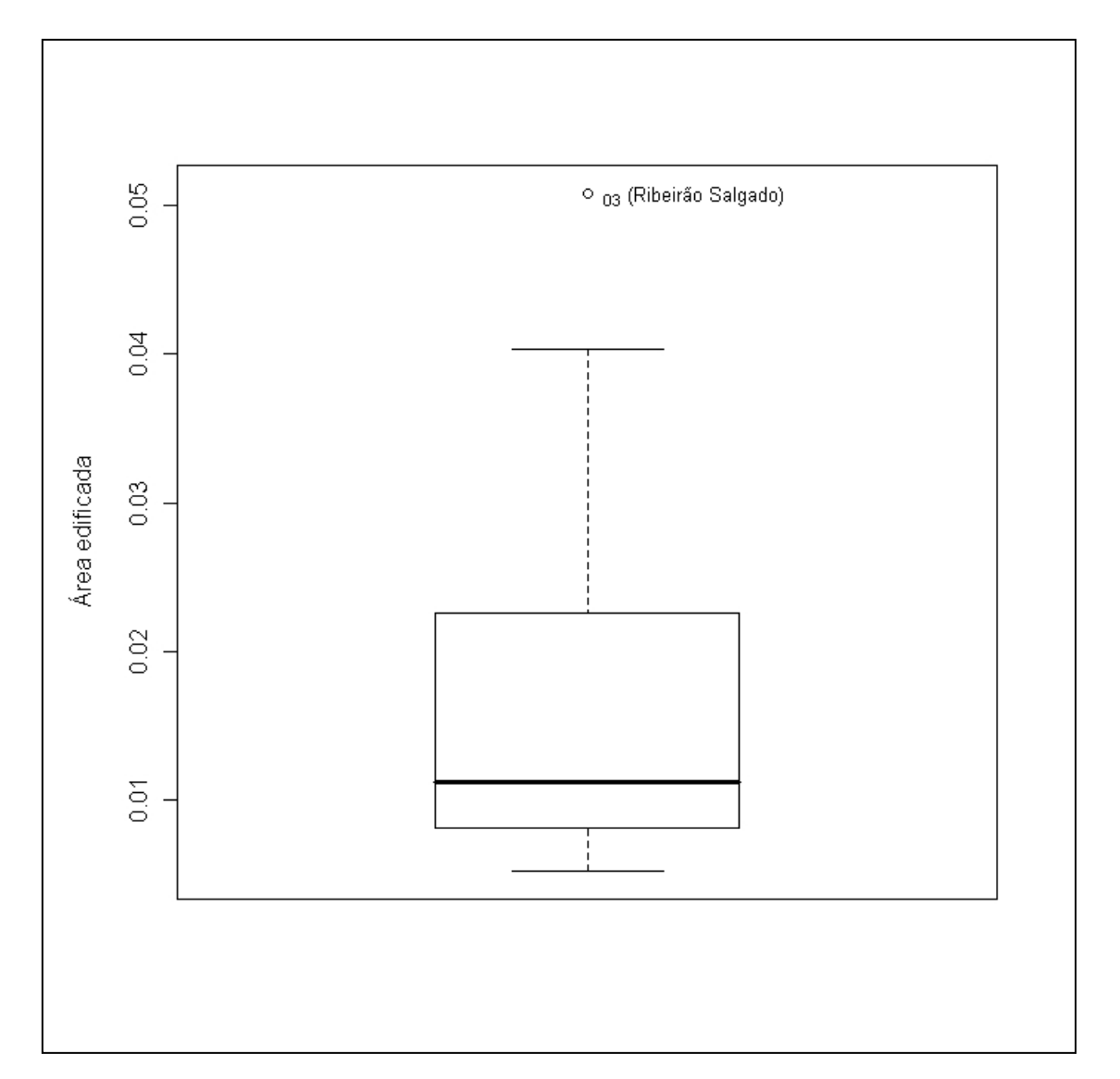

Apresentação do Gráfico Box-plot para variável área edificada ( $\rm{Y}_1$  ) destaque para o ponto discrepante: Ribeirão Salgado.

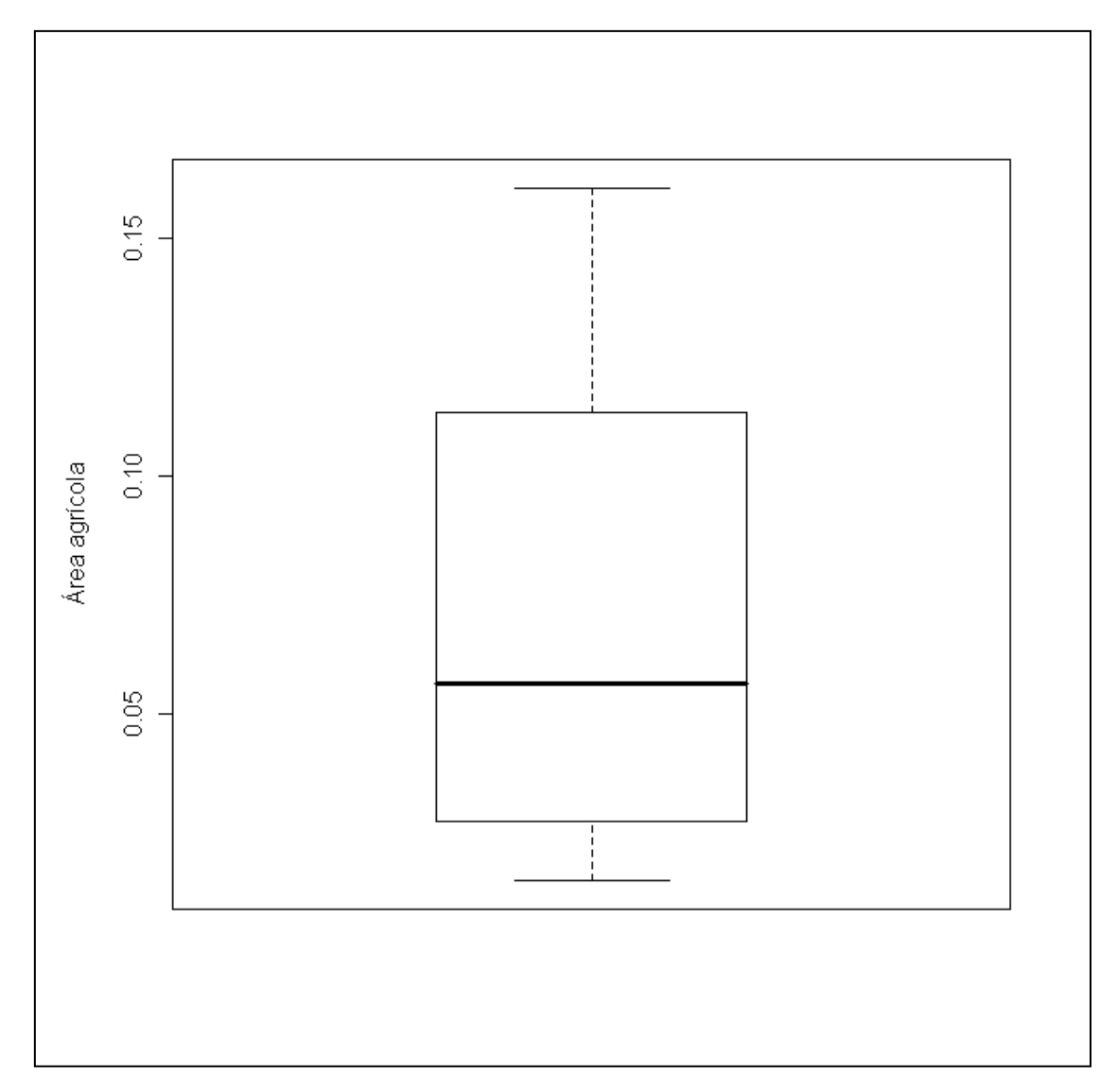

Apresentação do Gráfico Box-plot para a variável área agrícola ( $\mathrm{Y}_\mathrm{_2}$  ).

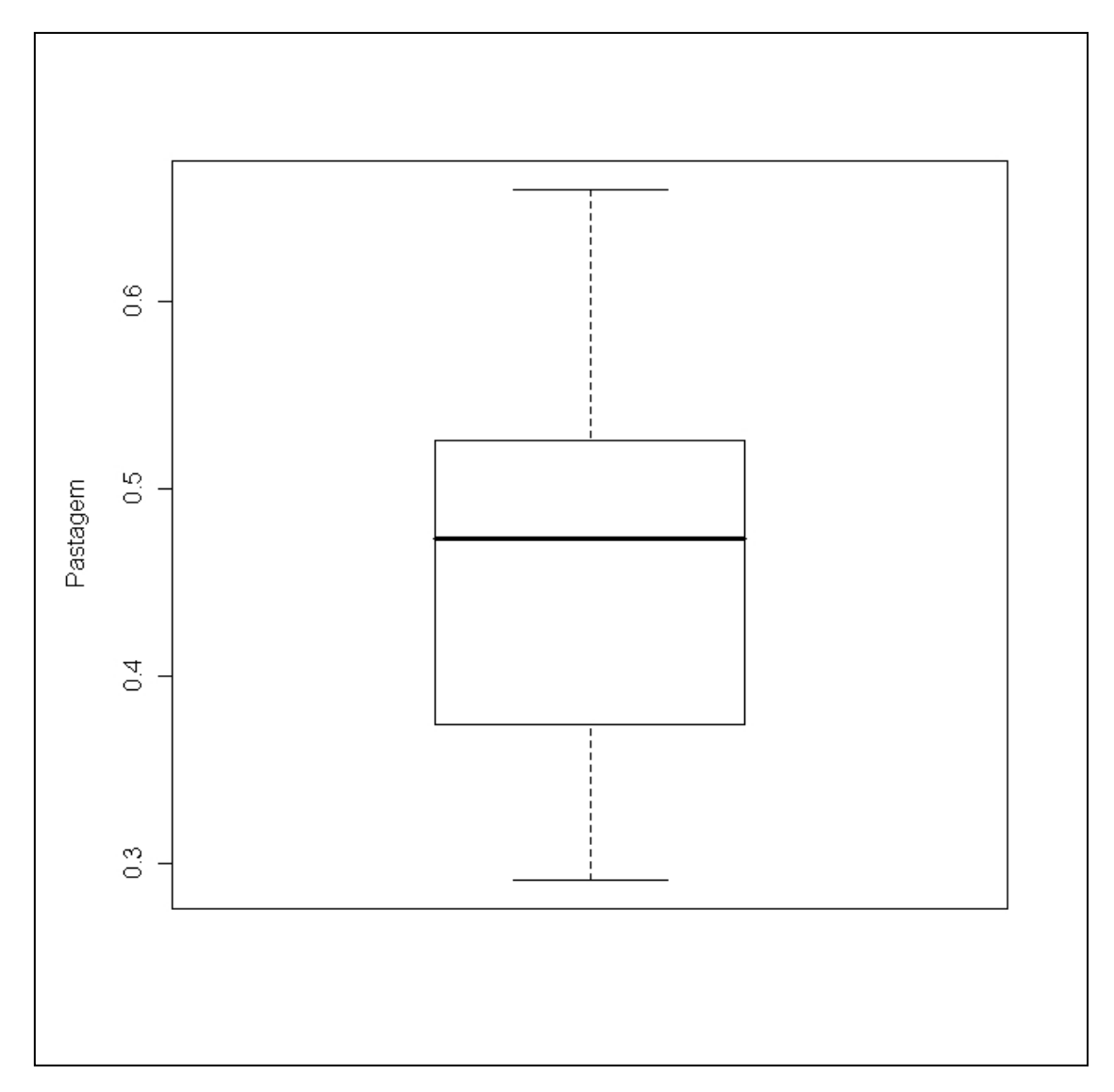

Apresentação do Gráfico Box-plot para a variável pastagem ( $\mathrm{Y}_{_3}$  ).

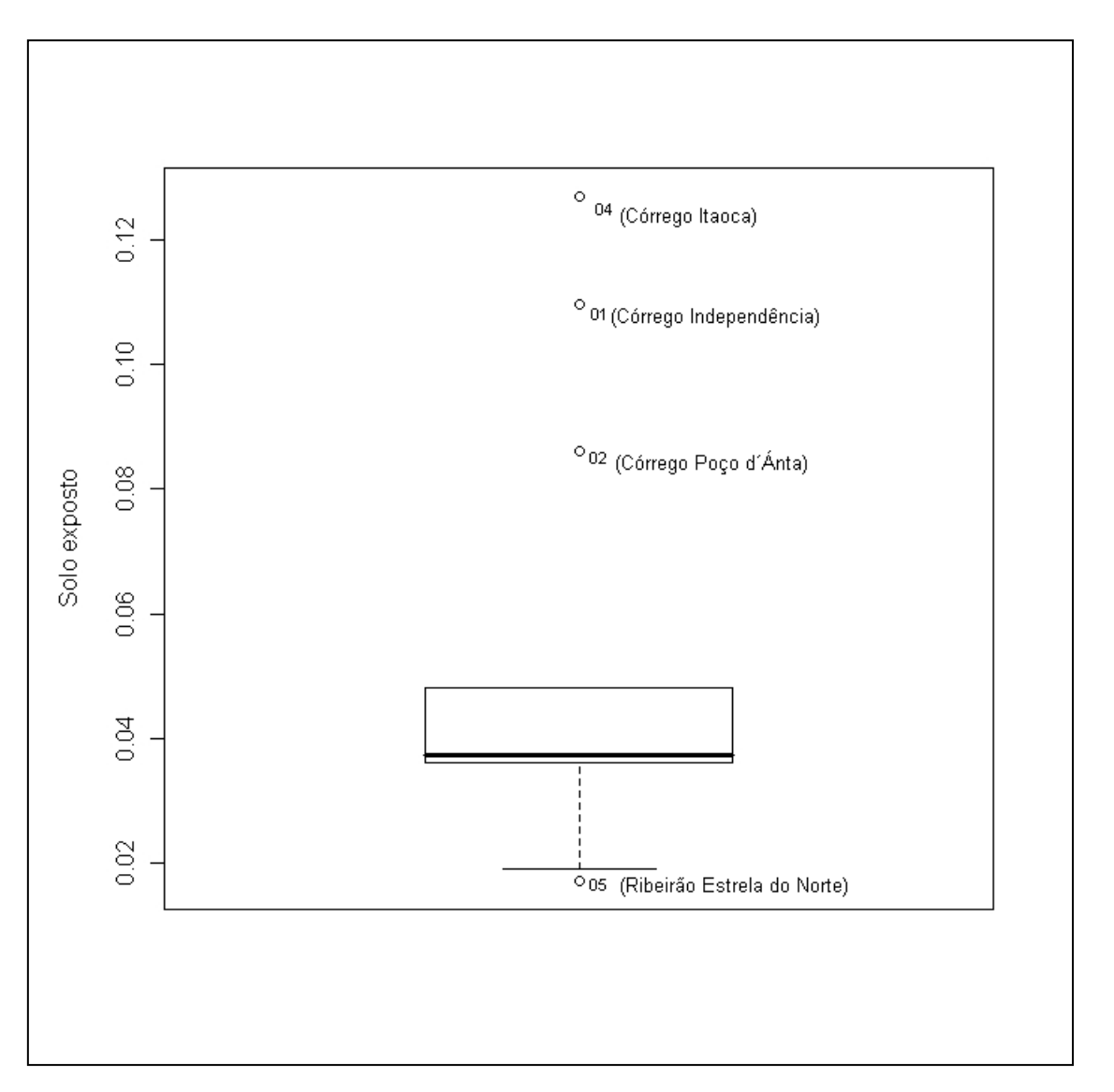

Apresentação do Gráfico Box-plot para a variável solo exposto ( $\rm{Y_4}$  ) destaque para os pontos discrepantes: Ribeirão Estrela do Norte, Córrego Poço d´ Ànta, Córrego Independência, Córrego Itaoca.

# **ANEXO 2**

Tabela com os resultados das análises de água

# **RESULTADO DE ANÁLISE DE ÁGUA**

### **SOLICITANTE: ANA PAULA FREIRE – MESTRADO EM ENGENHARIA AMBIENTAL - UFES**

#### **DATA: 01 DE JULHO DE 2008**

### **LABORATÓRIO DE ANÁLISES DE FERTILIZANTES, ÁGUAS, MINÉRIOS, RESÍDUOS, SOLOS E PLANTAS - LAFARSOL - NEDTEC - UFES**

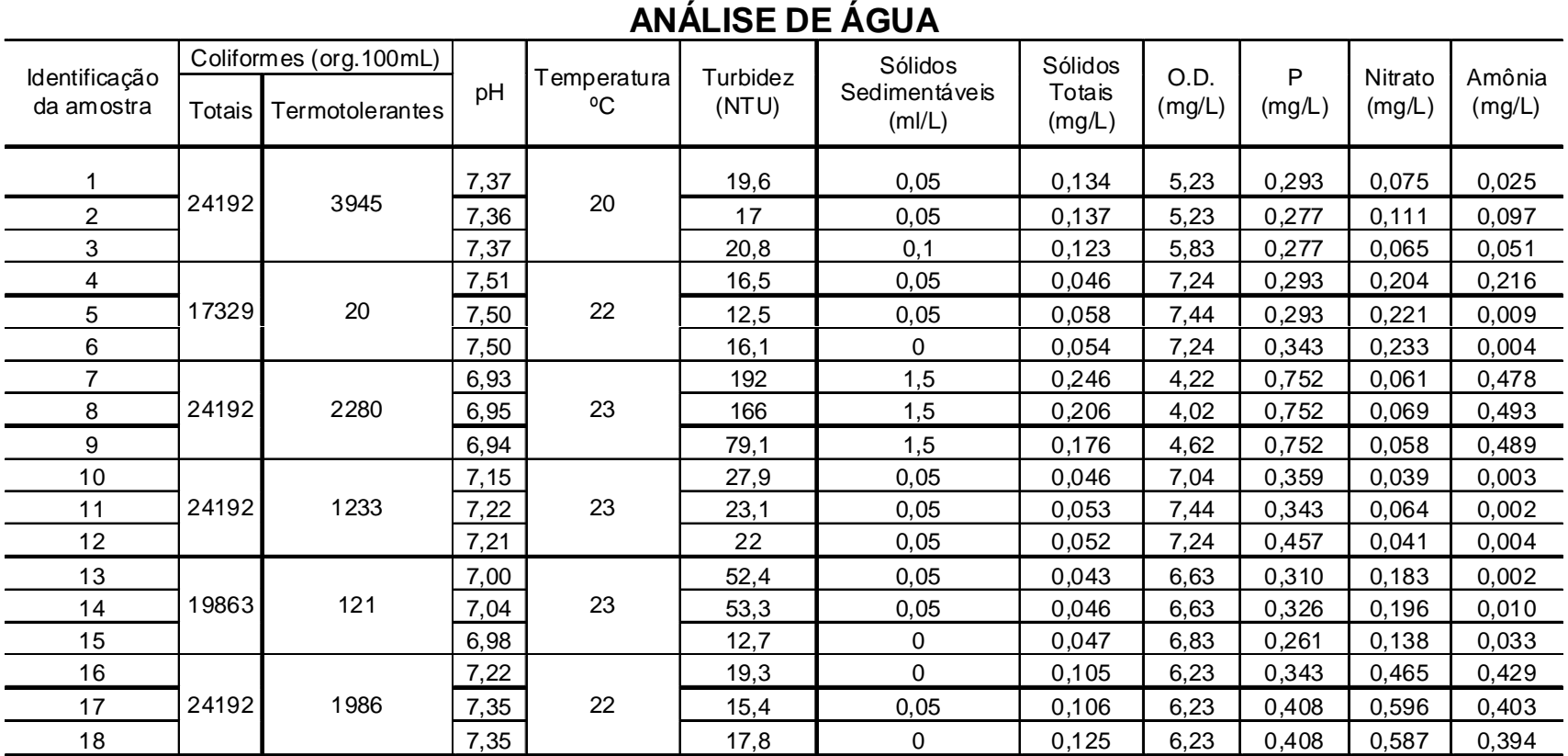

### **SOLICITANTE: ANA PAULA FREIRE – MESTRADO EM ENGENHARIA AMBIENTAL - UFES**

#### **DATA: 03 DE JULHO DE 2008**

### **LABORATÓRIO DE ANÁLISES DE FERTILIZANTES, ÁGUAS, MINÉRIOS, RESÍDUOS, SOLOS E PLANTAS - LAFARSOL - NEDTEC - UFES**

### **ANÁLISE DE ÁGUA**

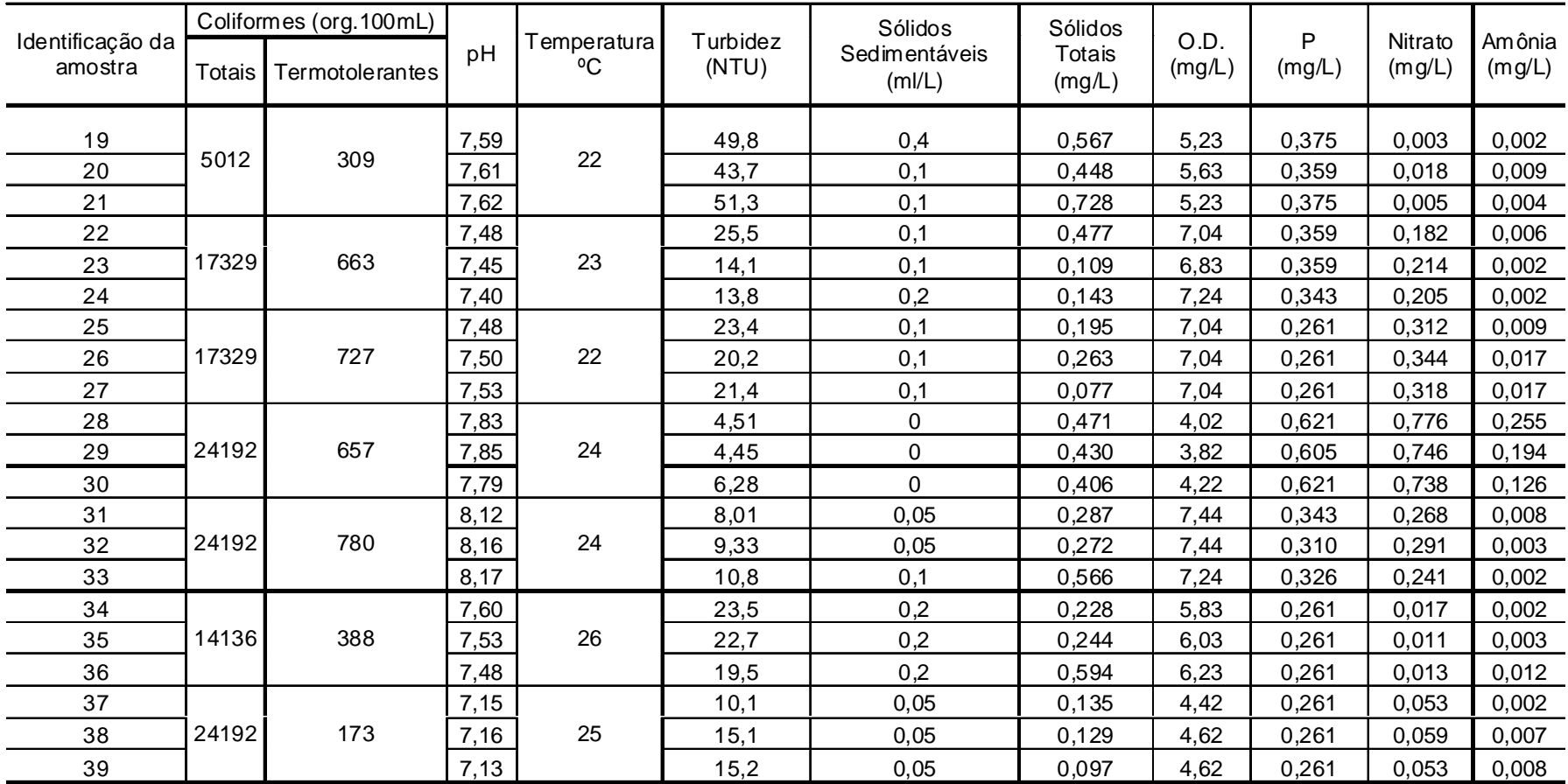

Tabela como os resultados de análise de água.

# **ANEXO 3**

A - Registro fotográfico dos pontos de coletas de água, entre os

dias 09 e 10 de junho de 2008.

B - Registro fotográfico da coleta de água, entre os dias 01 e

03 de julho de 2008.

## **PONTO 13 - CÓRREGO DA BIQUINHA**:

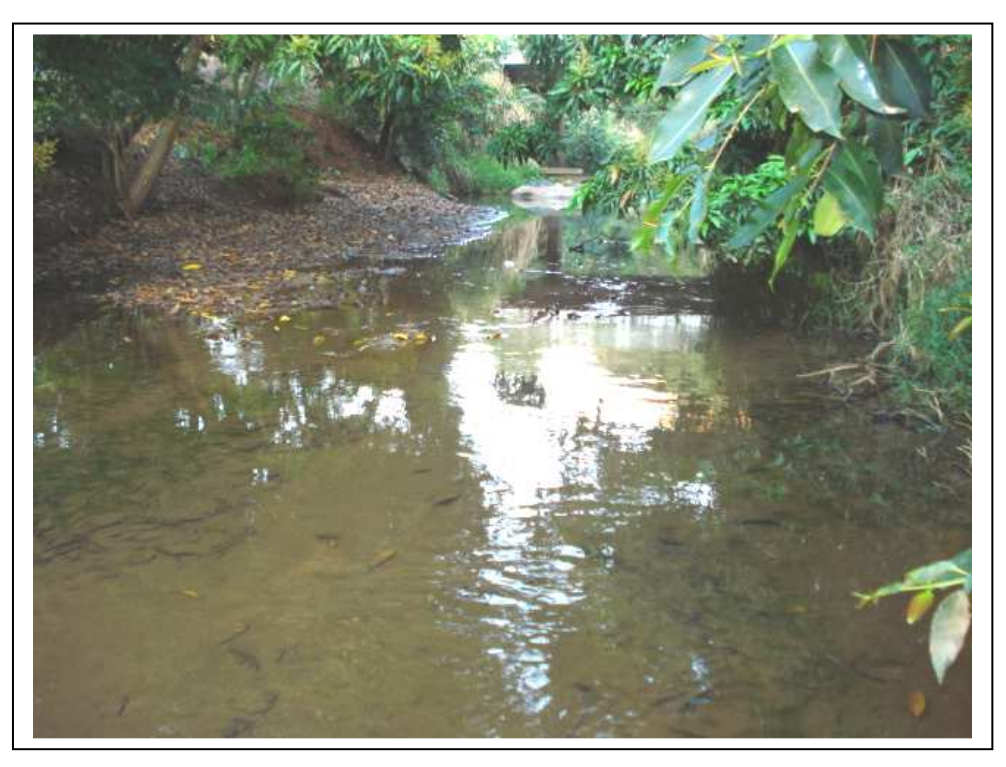

A13 - Registro fotográfico do ponto de coleta de água – Córrego da Biquinha.

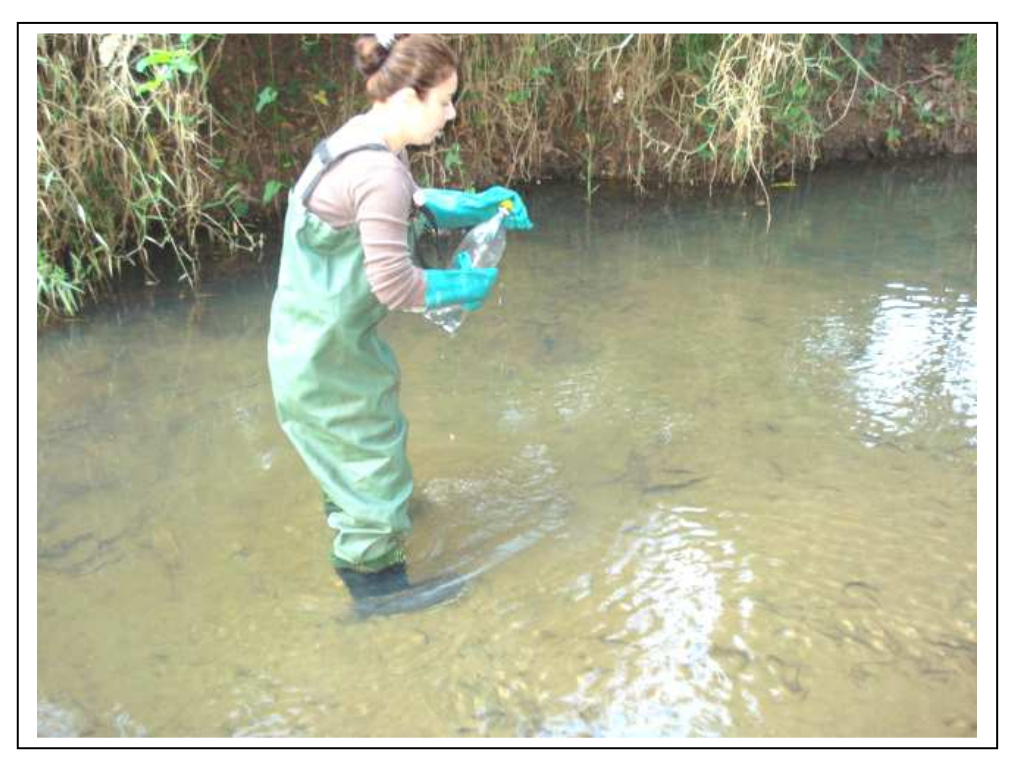

B13 - Registro fotográfico da coleta de água – Córrego da Biquinha.

### **PONTO 12 - CÓRREGO DO BOSQUE:**

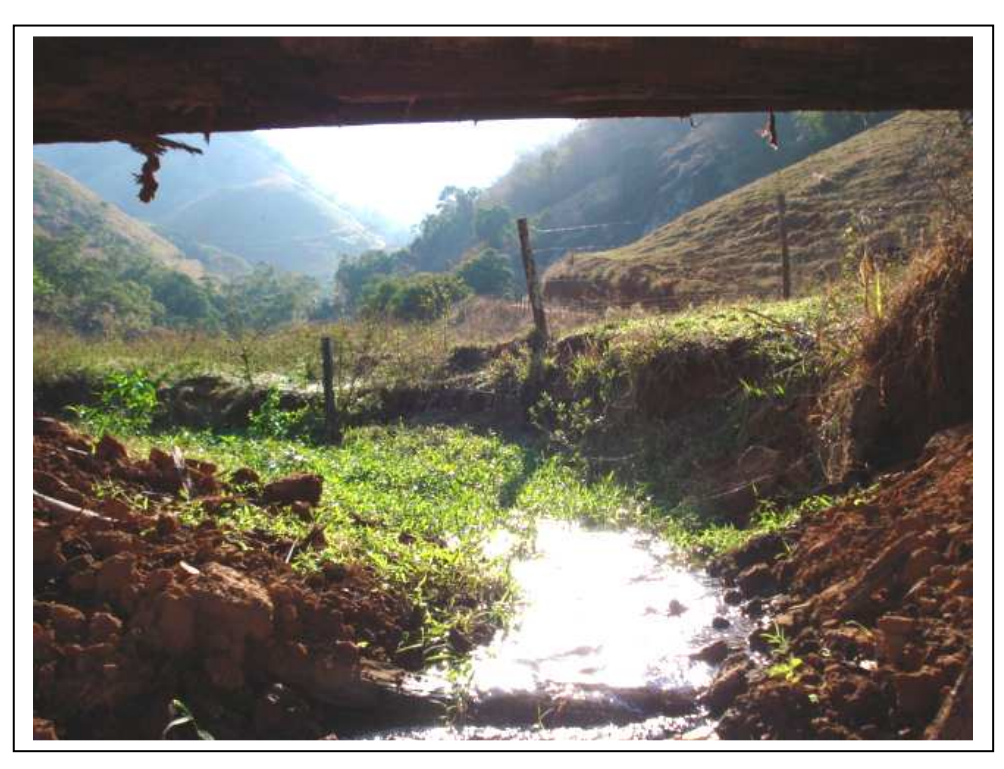

A12 - Registro fotográfico do ponto de coleta de água – Córrego do Bosque.

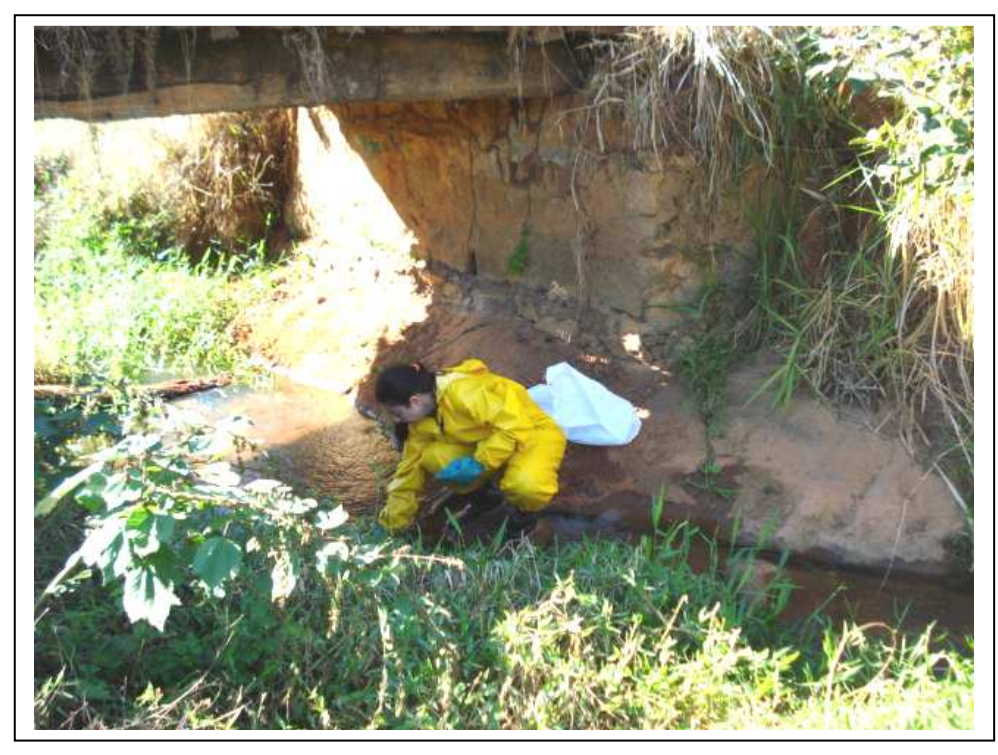

B12 - Registro fotográfico da coleta de água – Córrego do Bosque.

## **PONTO 11 - CÓRREGO HORIZONTE:**

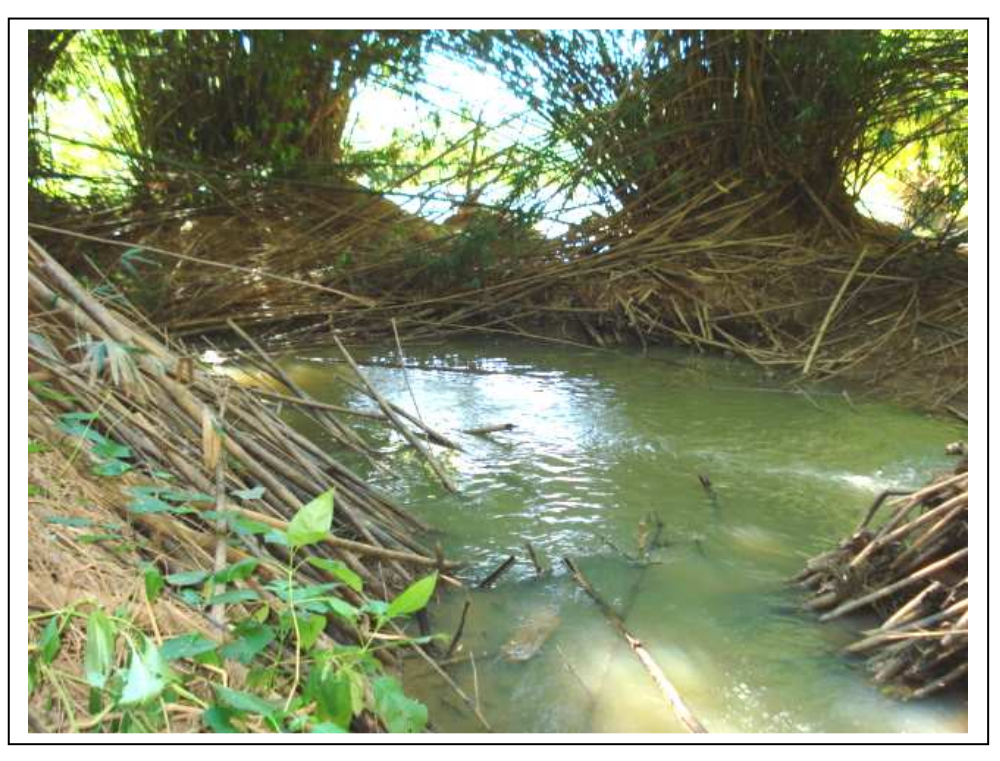

A11 - Registro fotográfico do ponto de coleta de água – Córrego Horizonte.

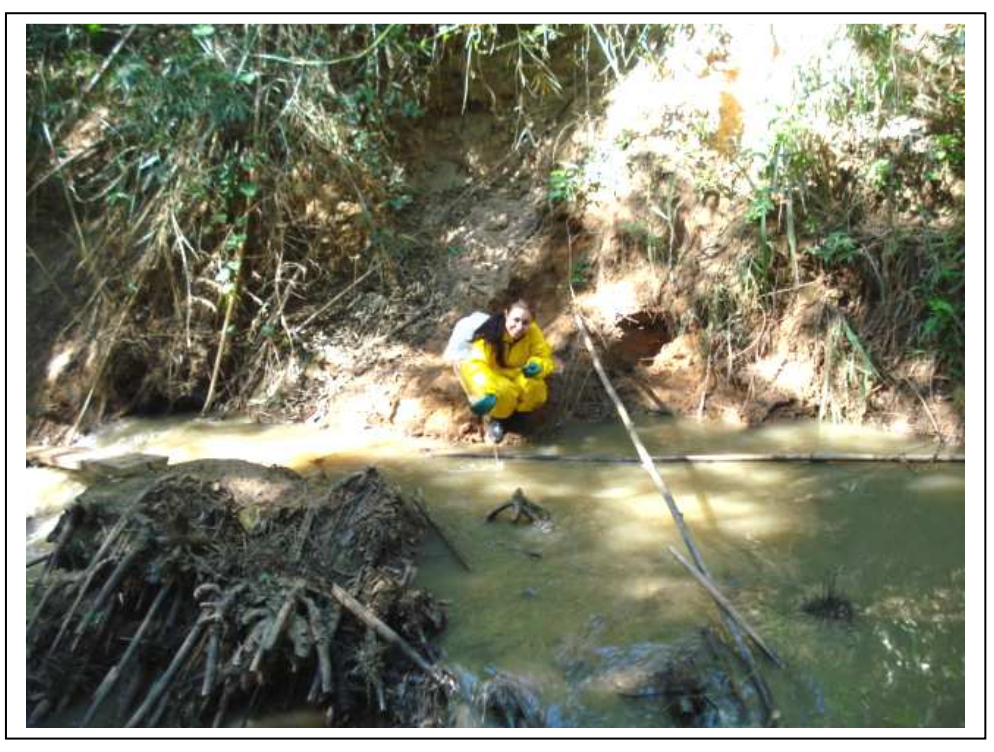

B11 - Registro fotográfico da coleta de água – Córrego Horizonte.

## **PONTO 10 - CÓRREGO SANTA ANGÉLICA:**

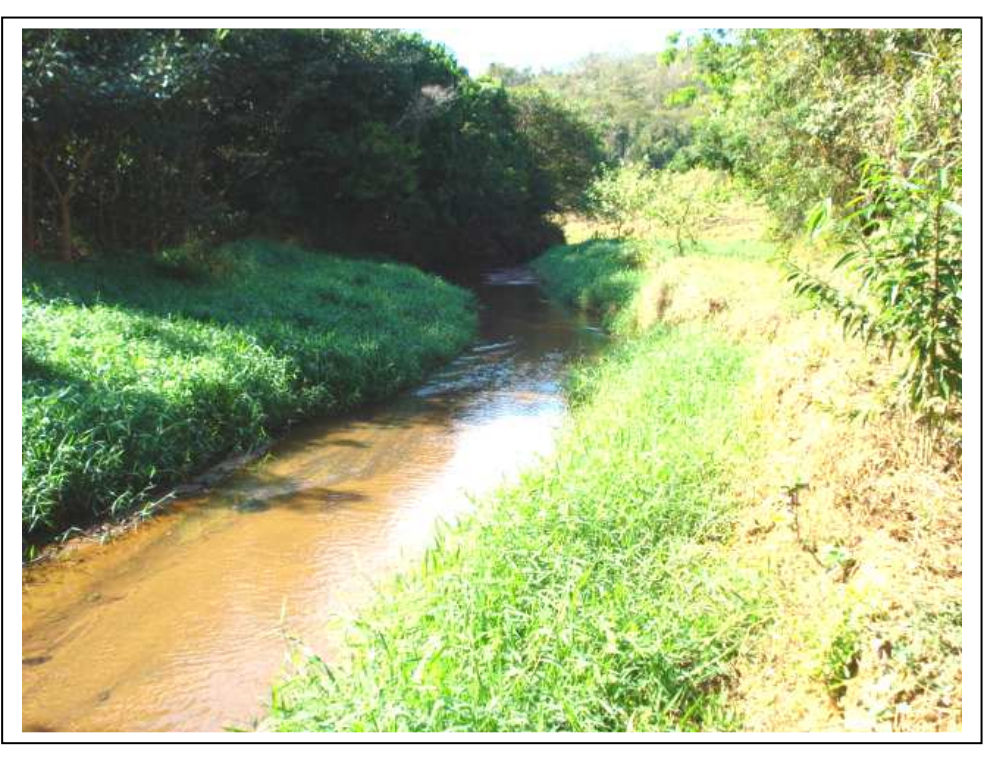

A10 - Registro fotográfico do ponto de coleta de água – Córrego Santa Angélica.

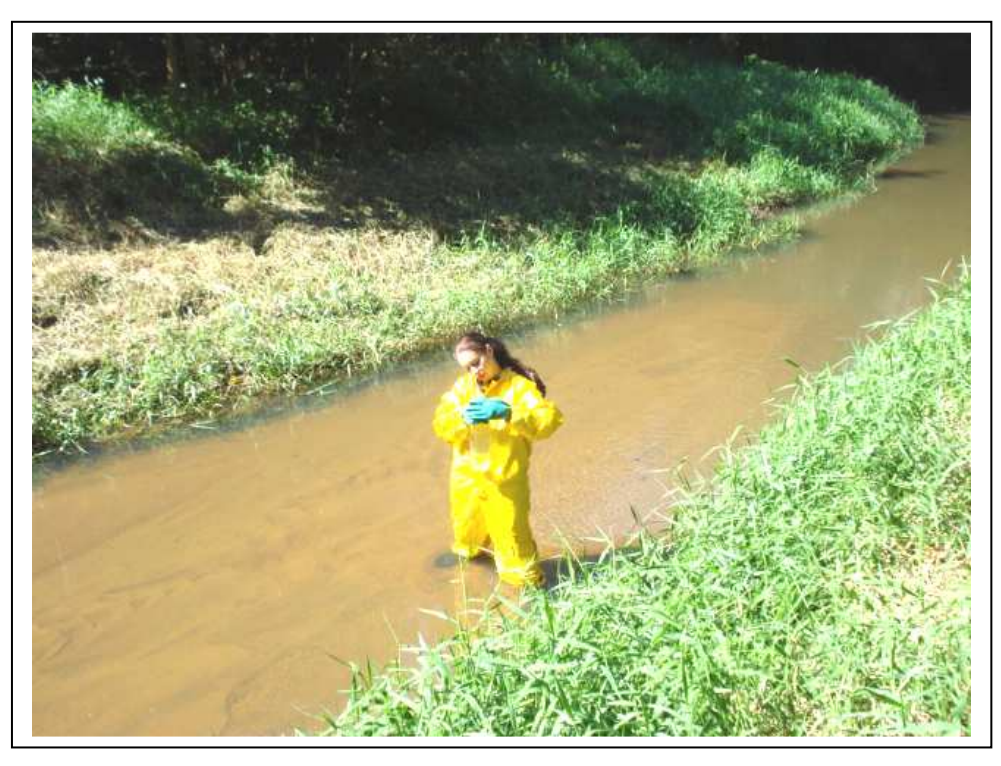

B10 - Registro fotográfico da coleta de água – Córrego Santa Angélica.

## **PONTO 09 - RIBEIRÃO MONTE CRISTO:**

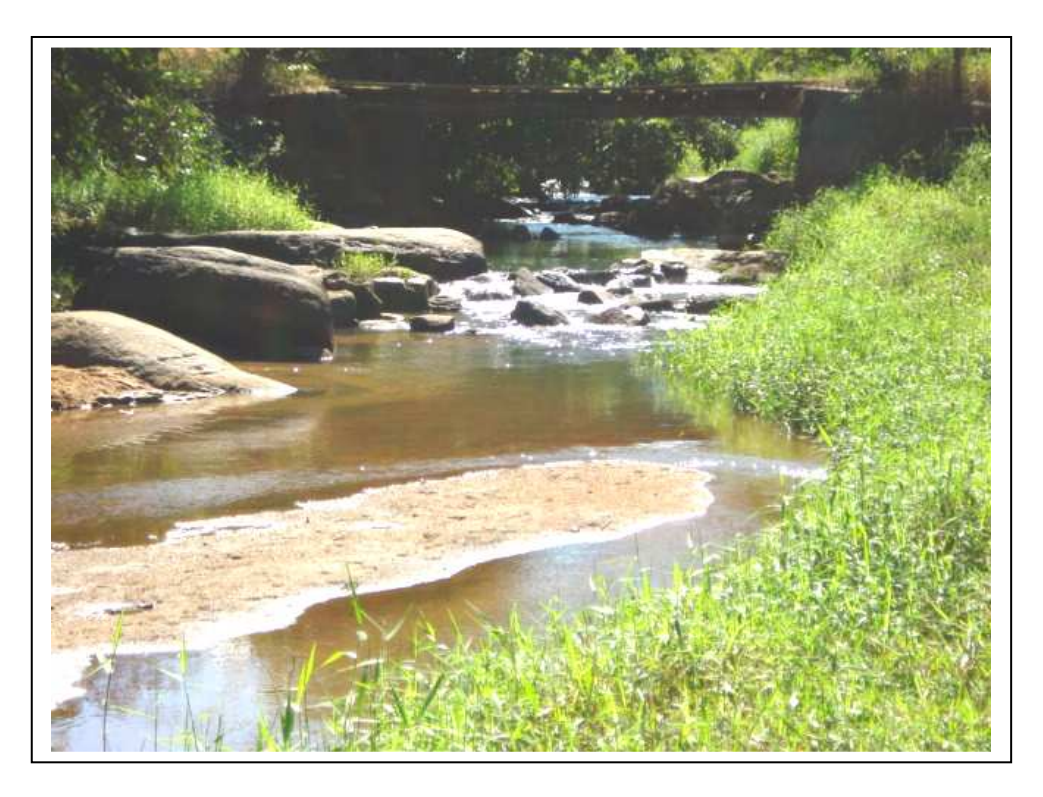

A09 - Registro fotográfico do ponto de coleta de água – Ribeirão Monte Cristo.

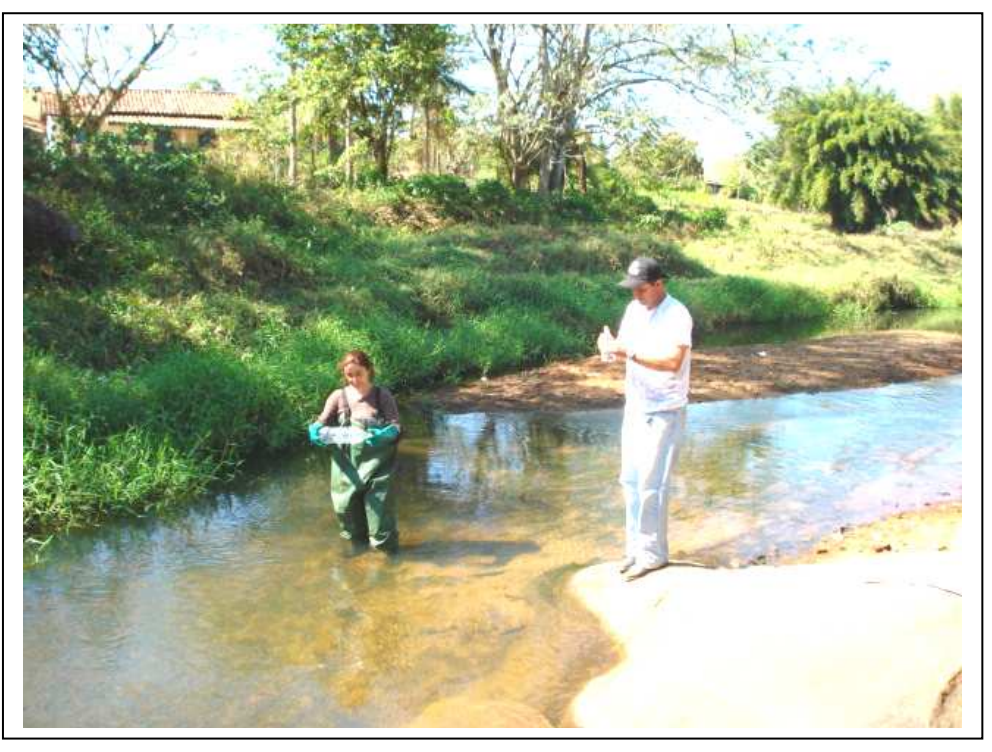

B09 - Registro fotográfico da coleta de água – Ribeirão Monte Cristo.

## **PONTO 08 - RIBEIRÃO VALA DE SOUZA:**

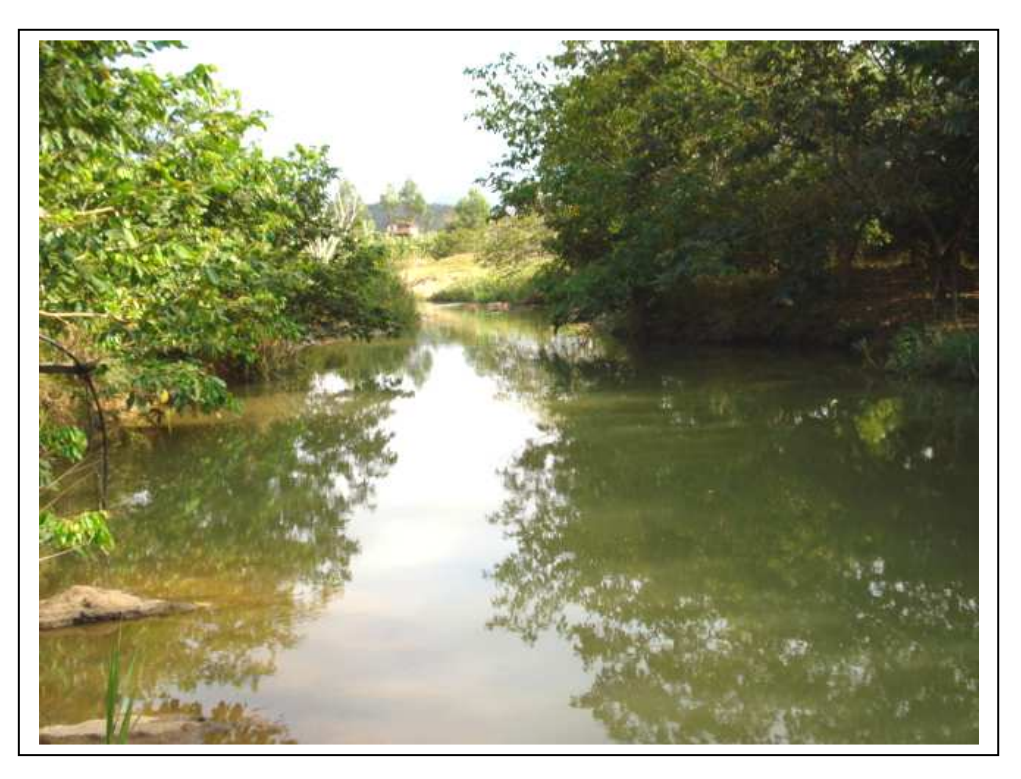

A08 - Registro fotográfico do ponto de coleta de água – Ribeirão Vala do Souza.

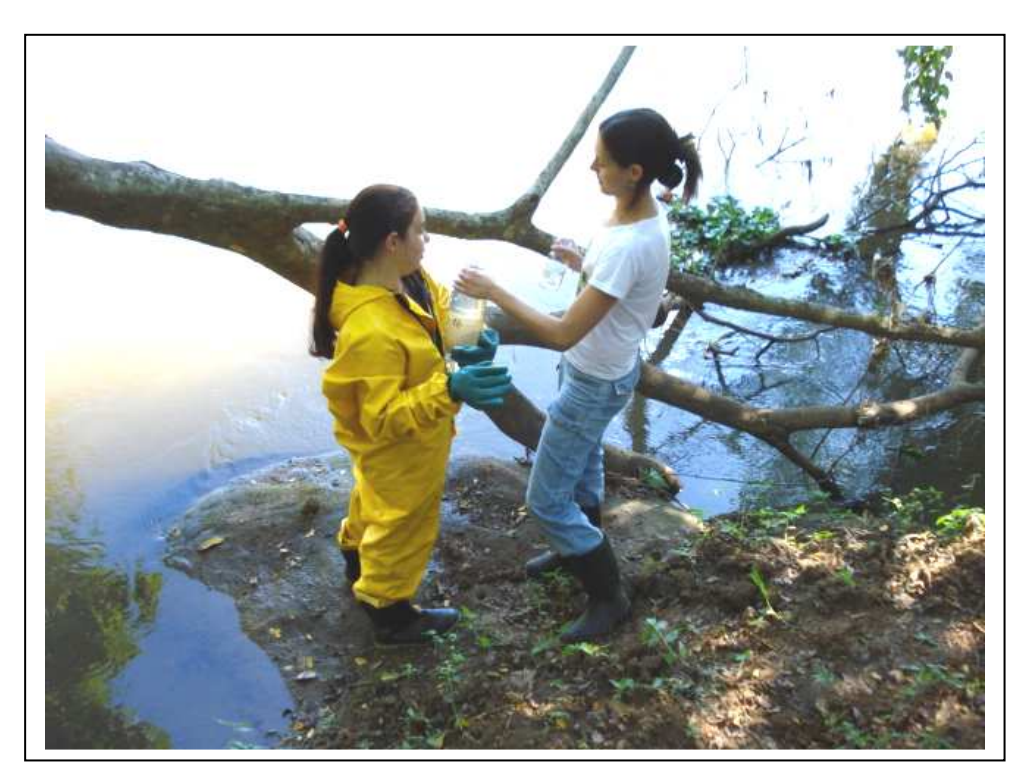

B08 - Registro fotográfico da coleta de água – Ribeirão Vala do Souza.

# **PONTO 07 - RIBEIRÃO SÃO JOÃO DA MATA:**

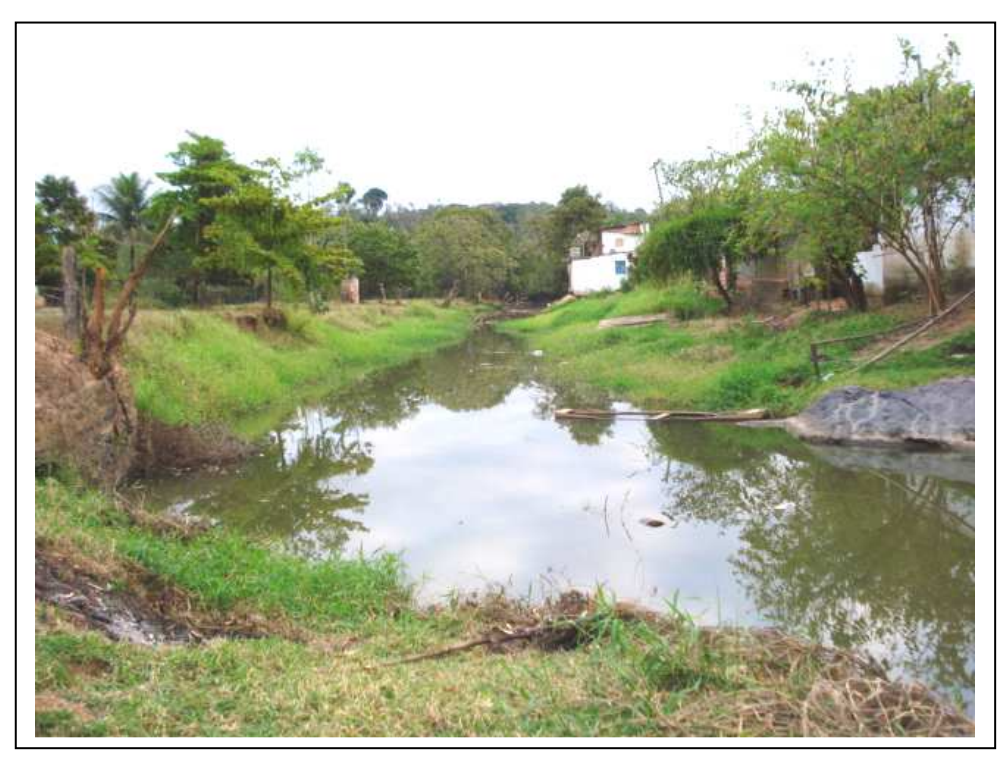

A07 - Registro fotográfico do ponto de coleta de água – Ribeirão São João da Mata.

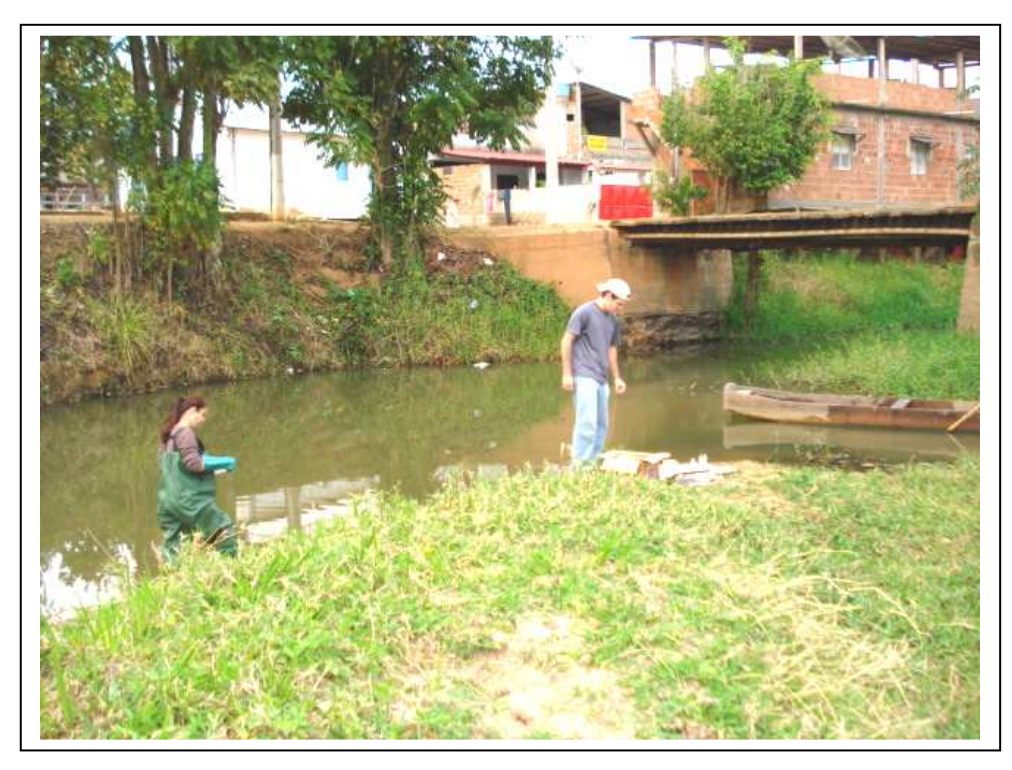

B07 - Registro fotográfico da coleta de água – Ribeirão São João da Mata.
### **PONTO 06 - RIBEIRÃO FLORESTA:**

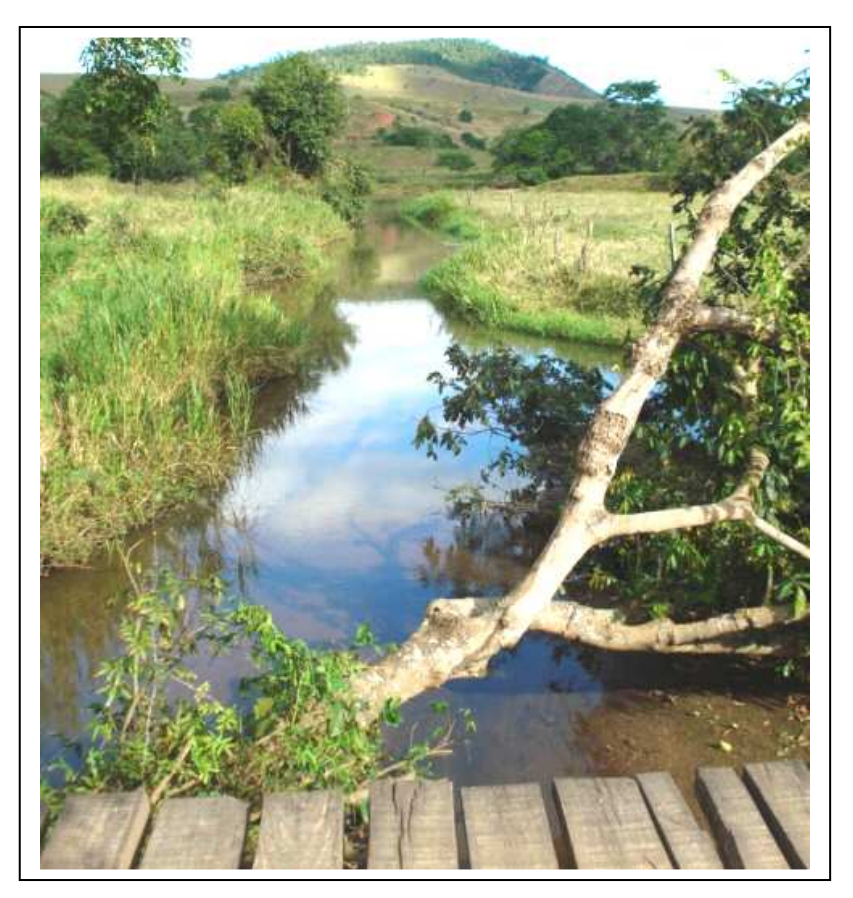

A06 - Registro fotográfico do ponto de coleta de água – Ribeirão Floresta.

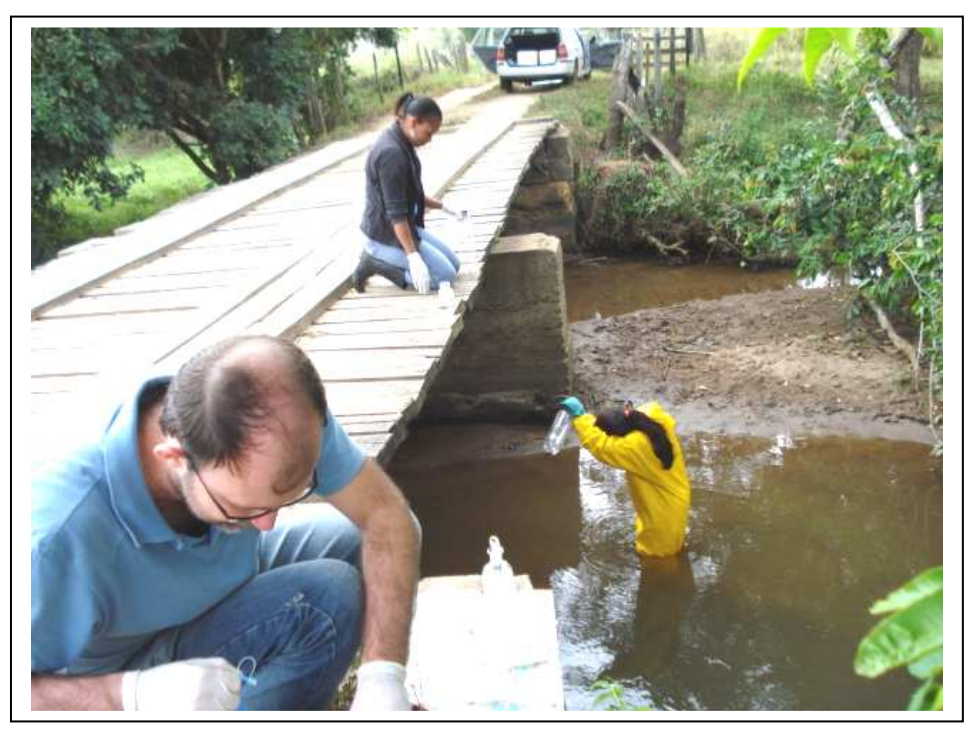

B06 - Registro fotográfico da coleta de água – Ribeirão Floresta.

## **PONTO 05 - RIBEIRÃO ESTRELA DO NORTE:**

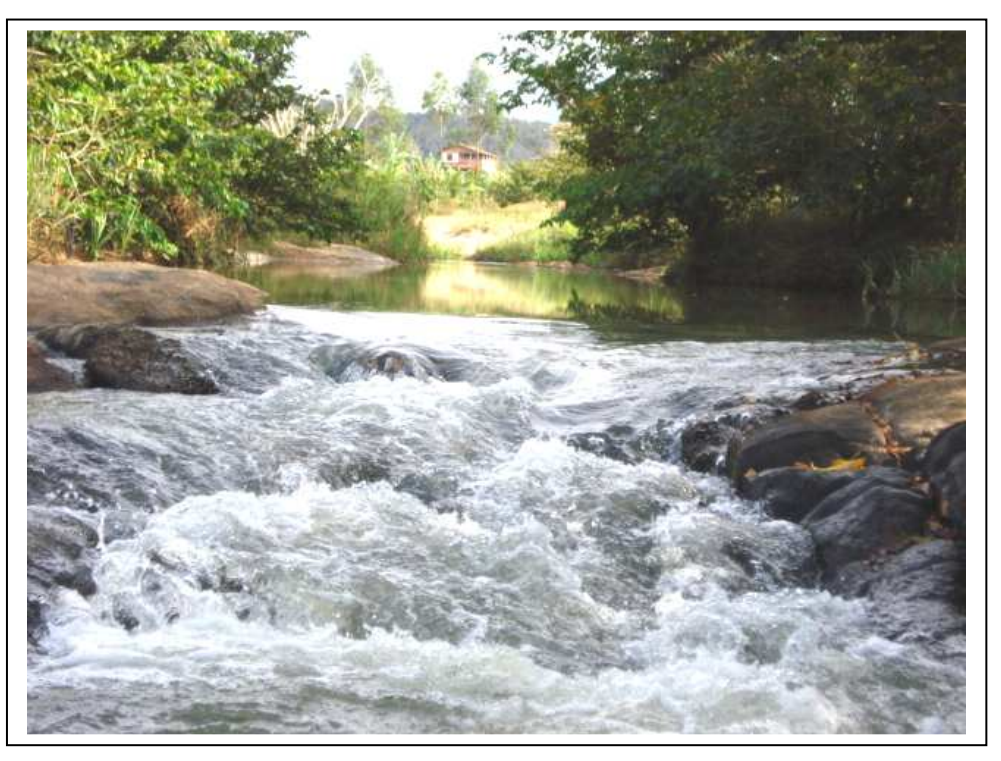

A05 - Registro fotográfico do ponto de coleta de água – Ribeirão Estrela do Norte.

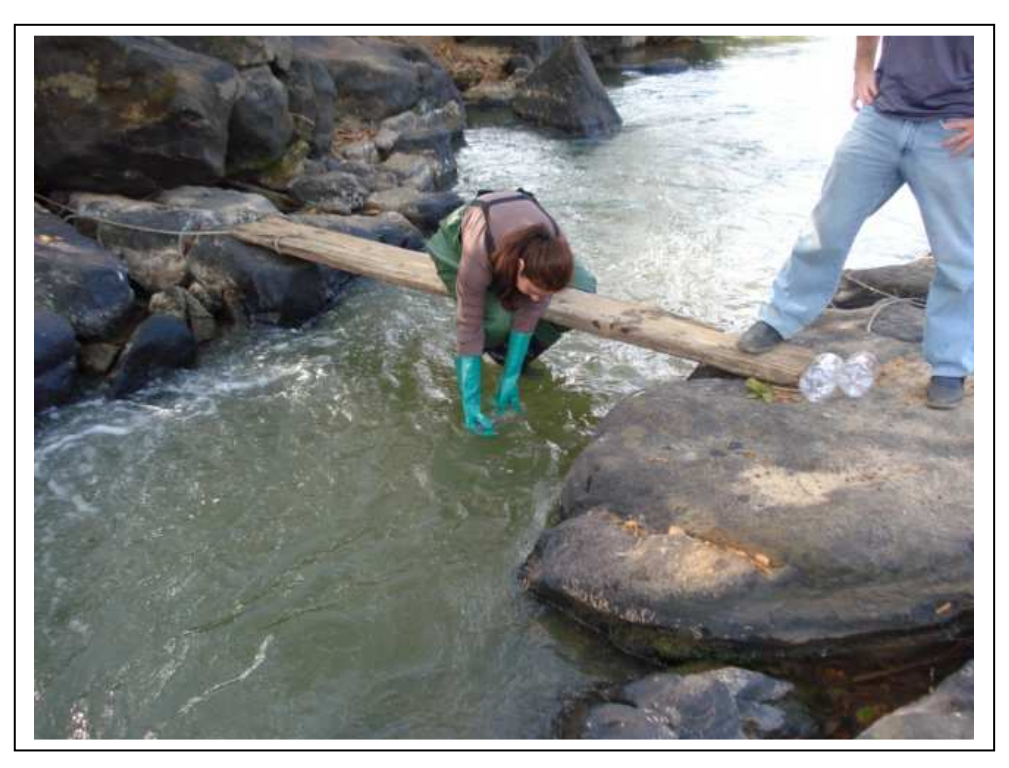

B05 - Registro fotográfico da coleta de água – Ribeirão Estrela do Norte.

## **PONTO 04 - CÓRREGO ITAOCA:**

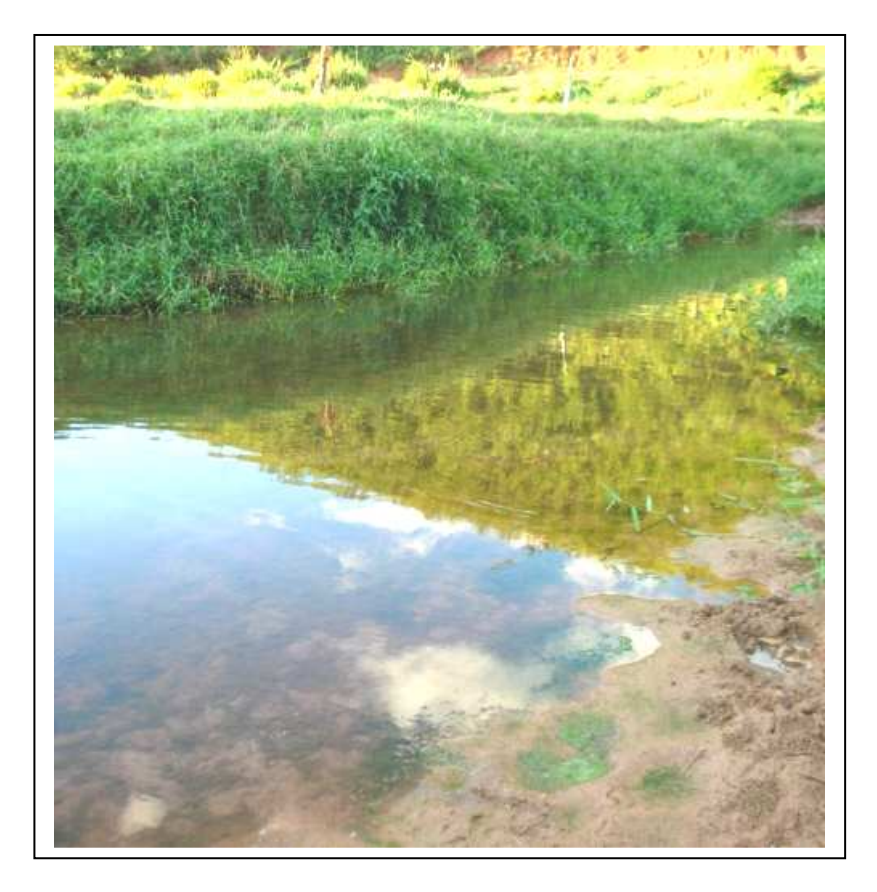

A04 - Registro fotográfico do ponto de coleta de água – Córrego Itaoca.

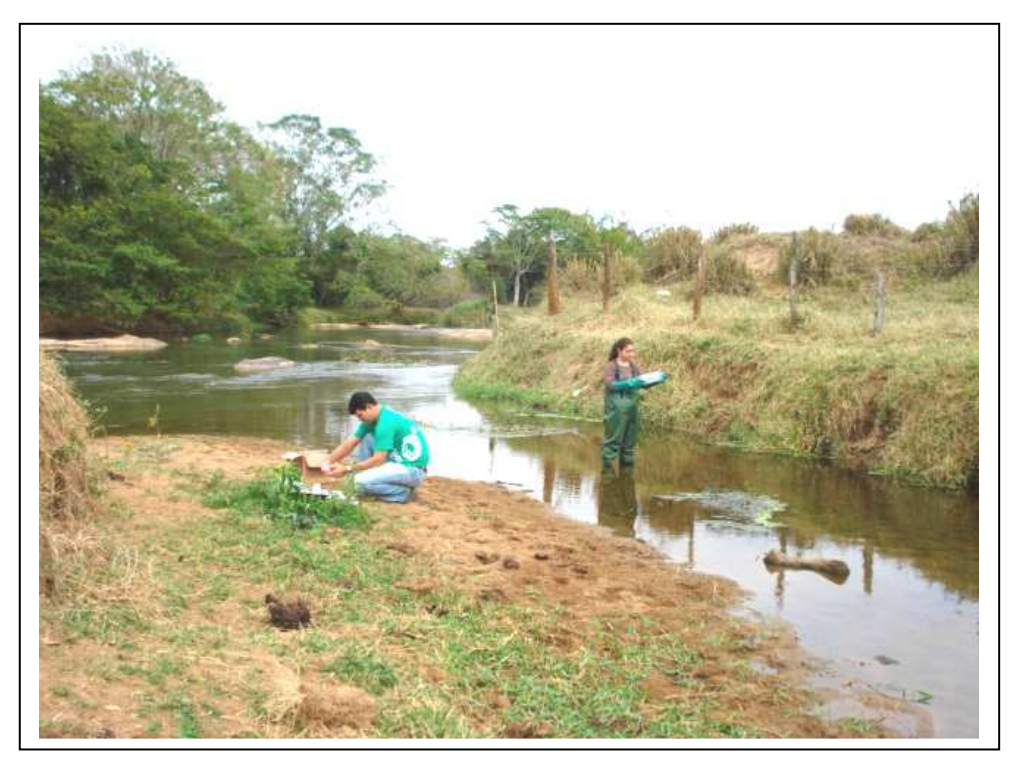

B04 - Registro fotográfico da coleta de água – Córrego Itaoca.

#### **PONTO 03 - RIBEIRÃO SALGADO:**

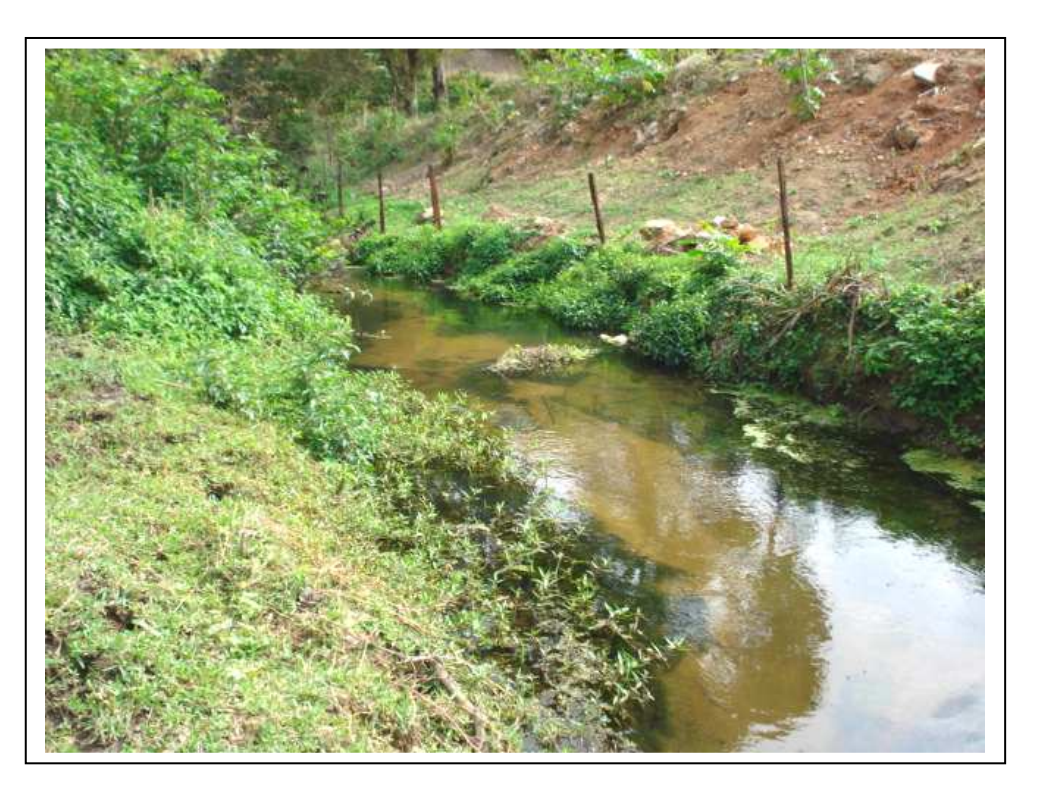

A03 - Registro fotográfico do ponto de coleta de água – Ribeirão Salgado.

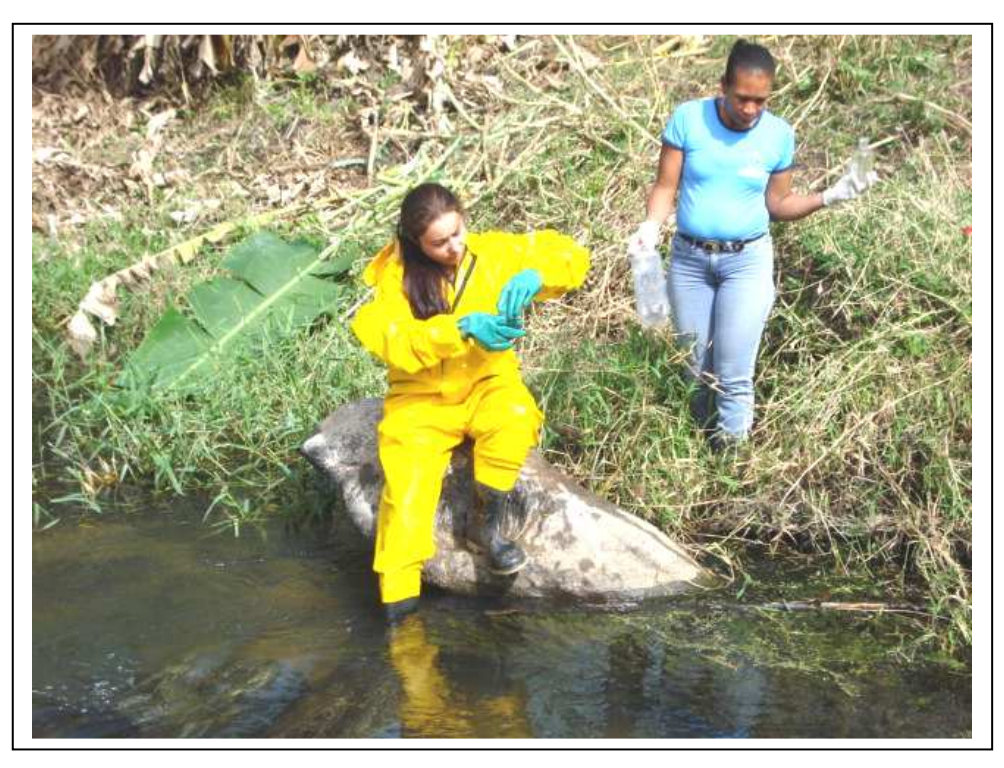

B03 - Registro fotográfico da coleta de água – Ribeirão Salgado.

# **PONTO 02 - RIBEIRÃO POÇO DO ANTA**

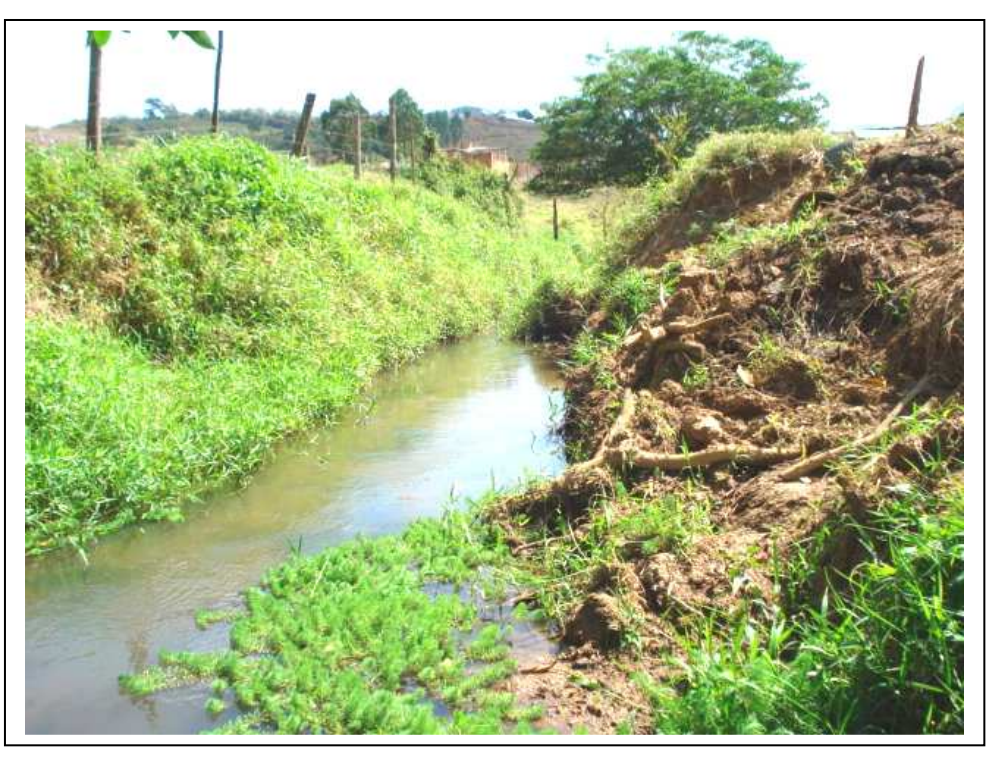

A02 - Registro fotográfico do ponto de coleta de água – Ribeirão Poço do Anta.

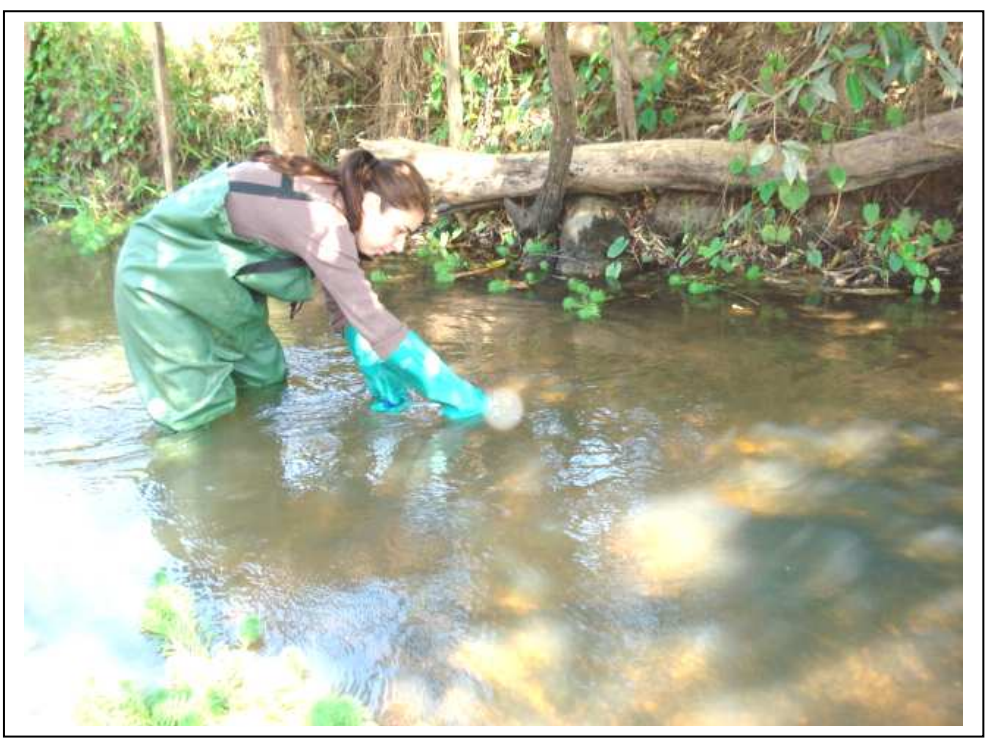

B02 - Registro fotográfico da coleta de água – Ribeirão Poço do Anta.

#### **PONTO 01 - CÓRREGO INDEPENDÊNCIA:**

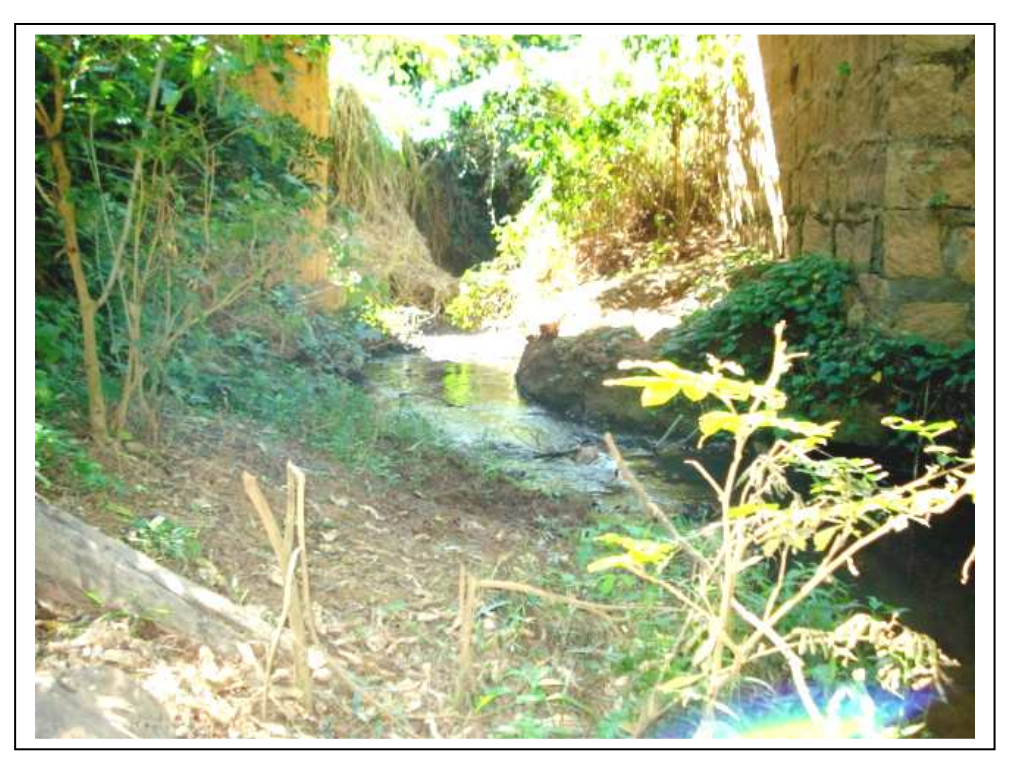

A01 - Registro fotográfico do ponto de coleta de água – Córrego Independência.

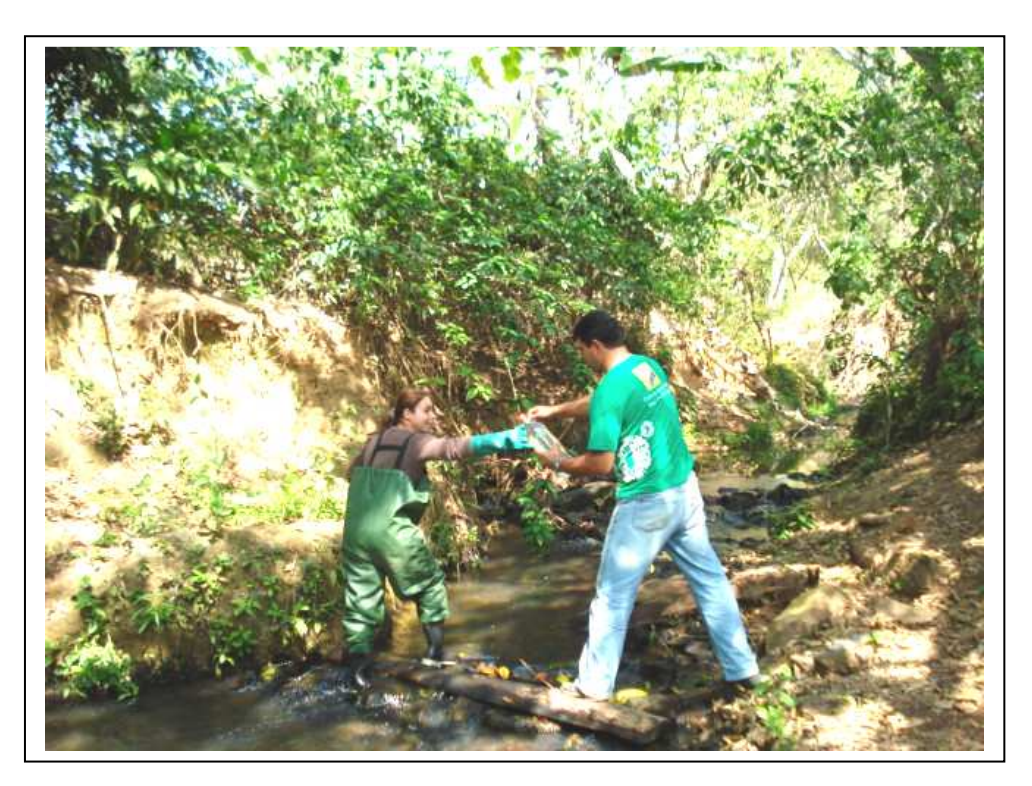

B01 - Registro fotográfico da coleta de água – Córrego Independência.